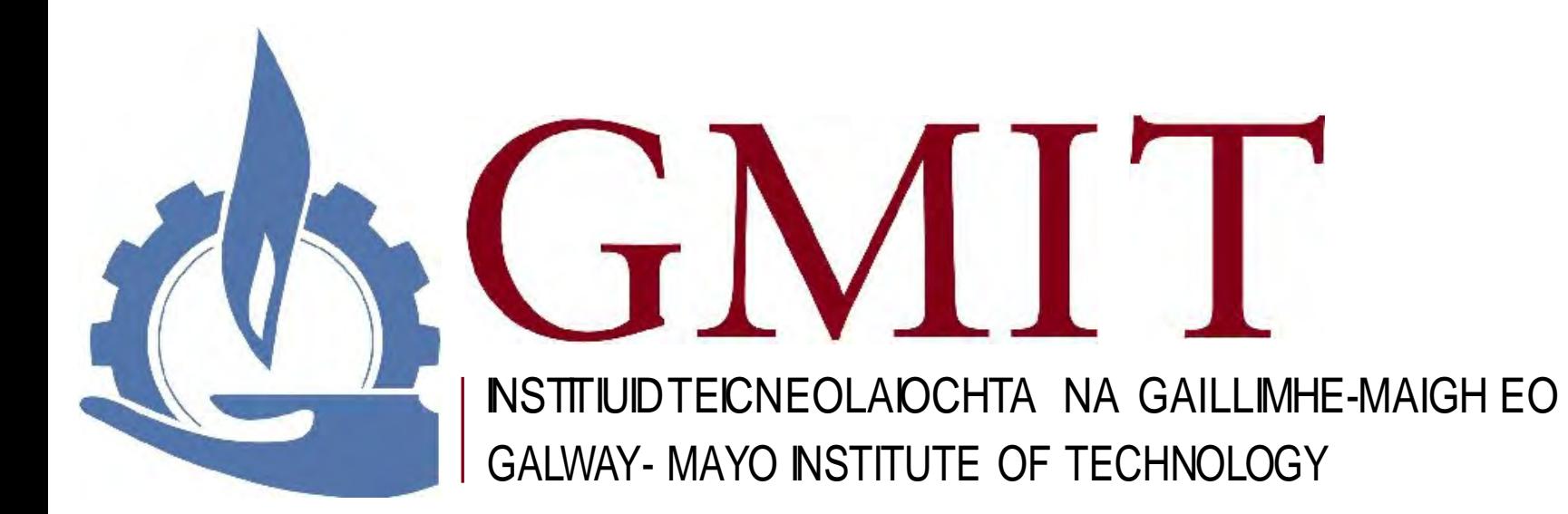

### LOGIC CIRCUITS

### **CIRCUITS**

#### • **Combinational circuit**

The input values explicitly determine the output

#### • **Sequential circuit**

The output is a function of the input values and the existing state of the circuit

#### • Circuit operation described using

• Boolean expressions

Logic diagrams

• Truth tables

Gates are combined into circuits by using the output of one gate as the input for another

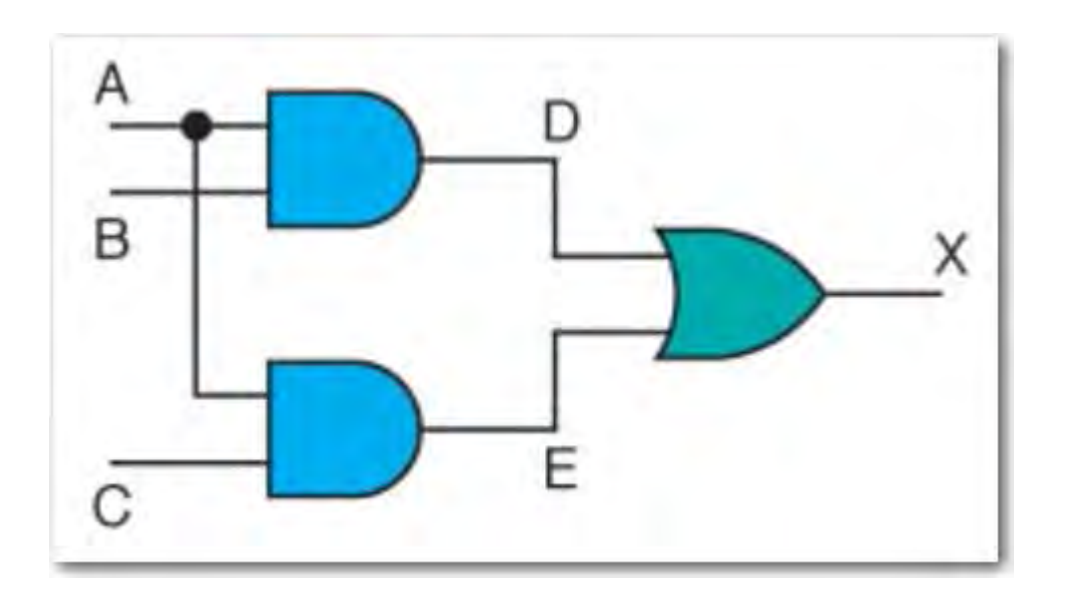

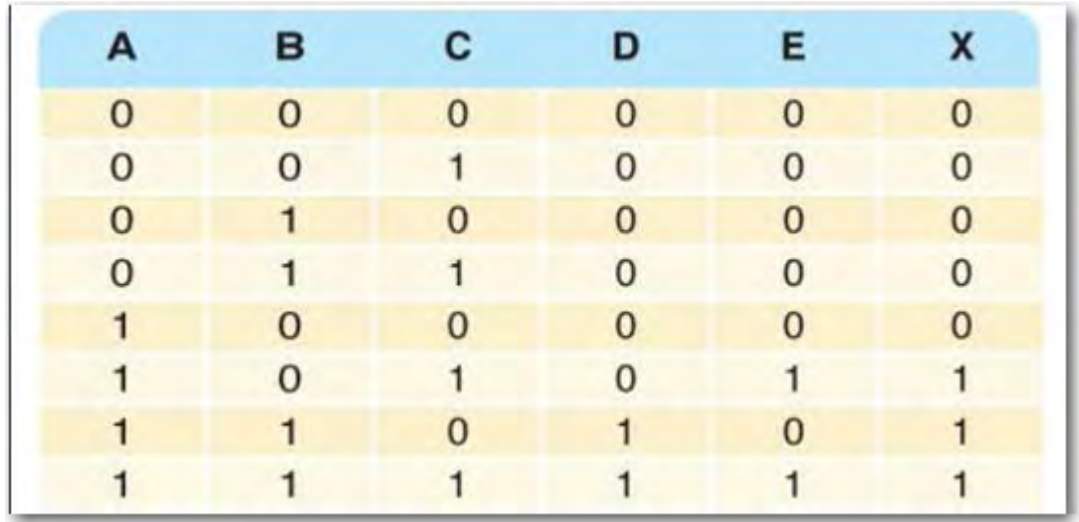

Three inputs require eight rows to describe all possible input combinations

This same circuit using a Boolean expression is  $(AB + AC)$ 

Consider the following Boolean expression  $A(B + C)$ 

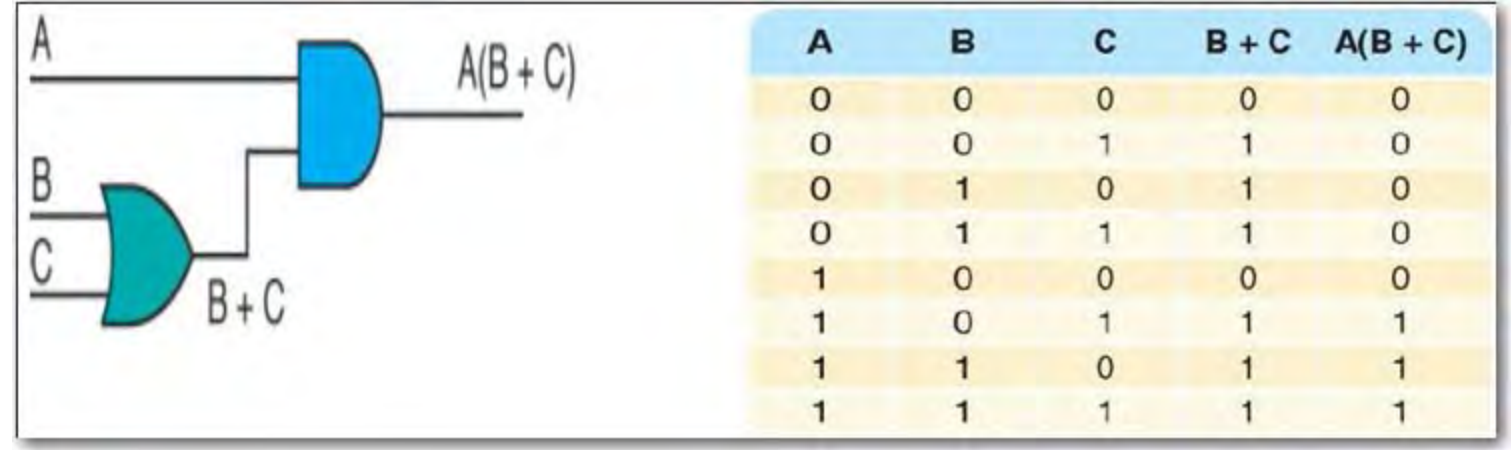

• Does this truth table look familiar?

• Compare it with previous table

#### • **Circuit equivalence**

Two circuits that produce the same output for identical input

• Boolean algebra allows us to apply provable mathematical principles to help design circuits

 $A(B + C) = AB + AC$  (distributive law) so circuits must be equivalent

## PROPERTIES OF BOOLEAN ALGEBRA

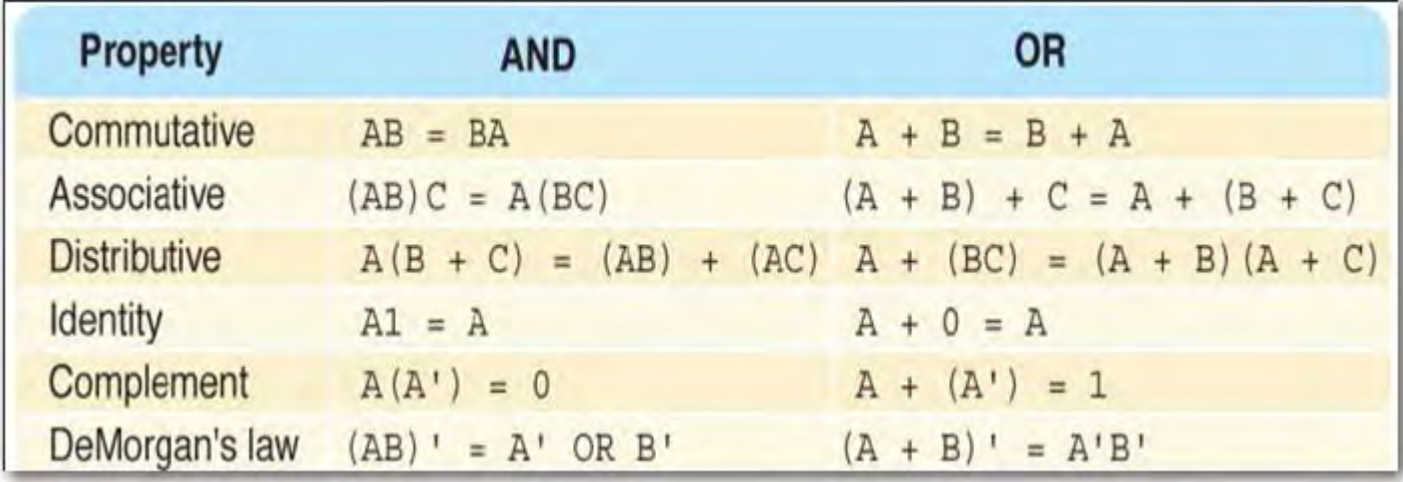

#### ADDERS

At the digital logic level, addition is performed in binary

Addition operations are carried out by special circuits called "adders"

HALF ADDER

The result of adding two binary digits could produce a *carry value*

Recall that  $1 + 1 = 10$  in base two

• Half adderA circuit that computes the sum of two bits and produces the correct carry bit

Circuit diagram and boolean expressions:

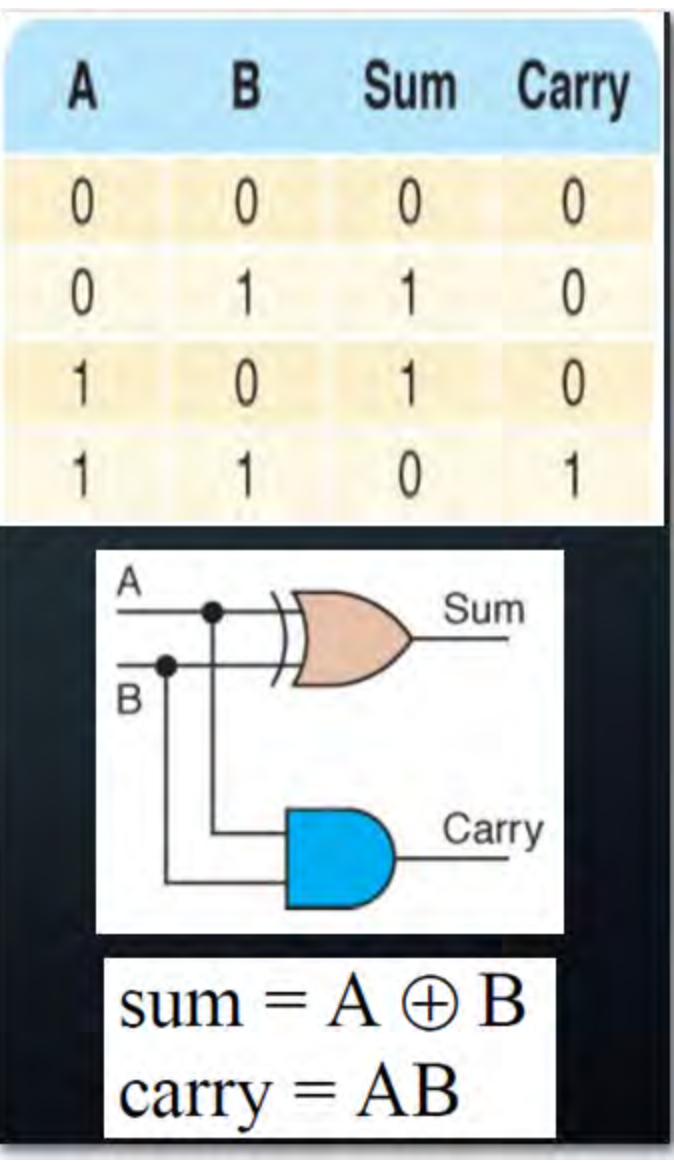

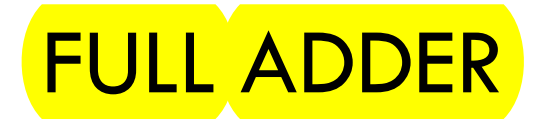

#### A circuit that takes the carry-in value into account

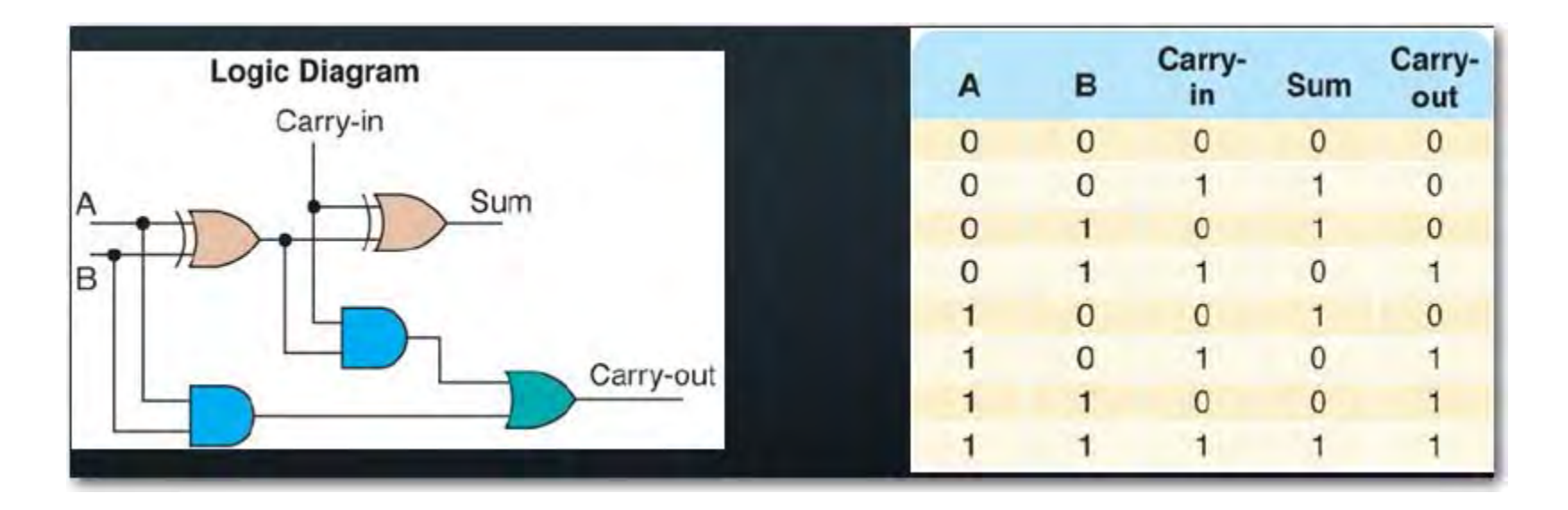

### CIRCUITS AS MEMORY

• Digital circuits can be used to store information

These circuits form a sequential circuit, because the output of the circuit is also used as input to the circuit

## S-R LATCH – MEMORY CIRCUIT

• An S-R latch stores a single binary digit (1 or 0)

There are several ways an S-R latch circuit can be designed using various kinds of gates (generally NAND and NOR gates are used)

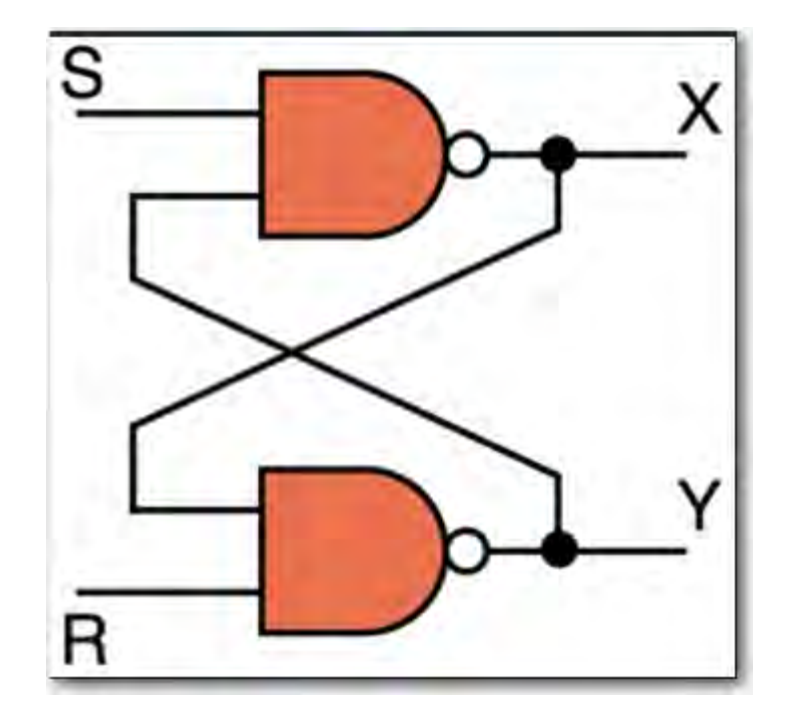

## S-R LATCH – MEMORY CIRCUIT

The design of this circuit guarantees that the two outputs X and Y are always complements of each other

The value of X at any point in time is considered to be the current state of the circuit

Therefore, if X is 1, the circuit is storing a  $1$ ; if  $X$  is  $O$ , the circuit is storing a  $O$ 

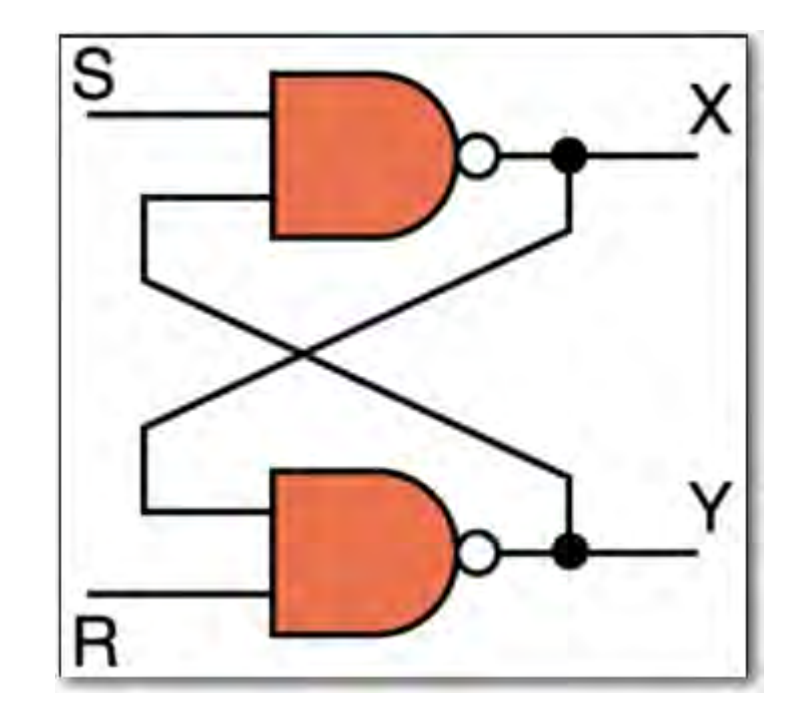

### S-R LATCH – MEMORY CIRCUIT

Good video:

• https[://www.youtube.com/watch?v=KM0D](http://www.youtube.com/watch?v=KM0D) dEaY5sY

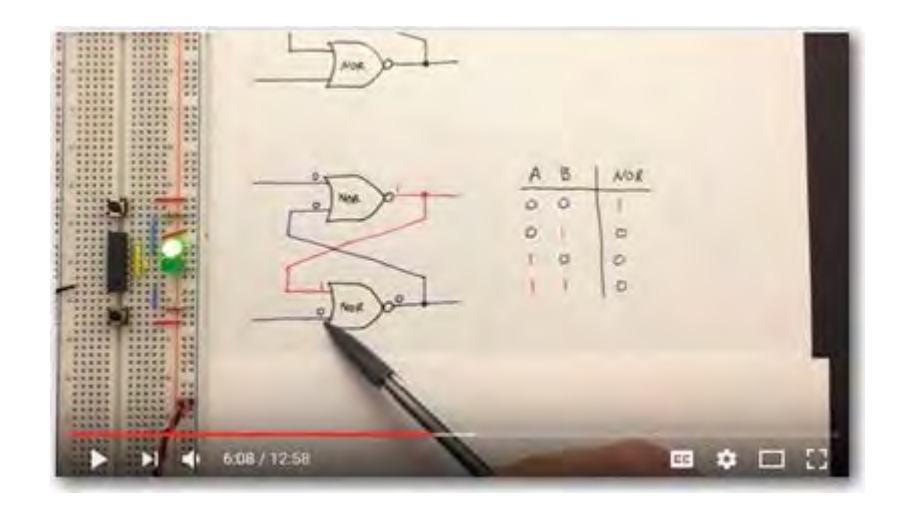

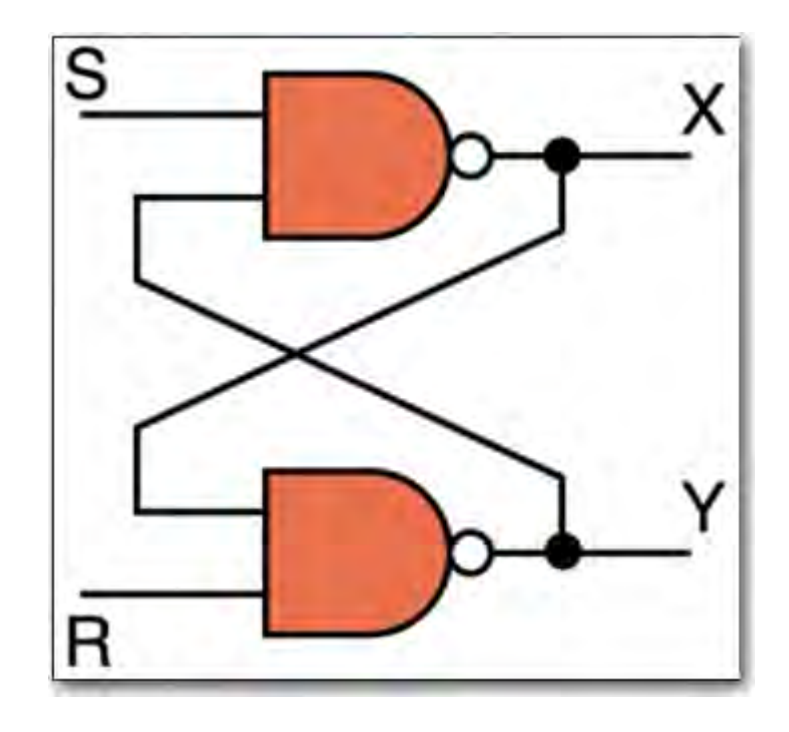

## INTEGRATED CIRCUITS

• **Integrated circuit** (also called a *chip*)

A piece of silicon on which multiple gates (transistors) have been embedded

Silicon pieces are mounted on a plastic or ceramic package with pins along the edges that can be soldered onto circuit boards or inserted into appropriate sockets

## INTEGRATED CIRCUITS

Integrated circuits (IC) are classified by the number of gates contained in them

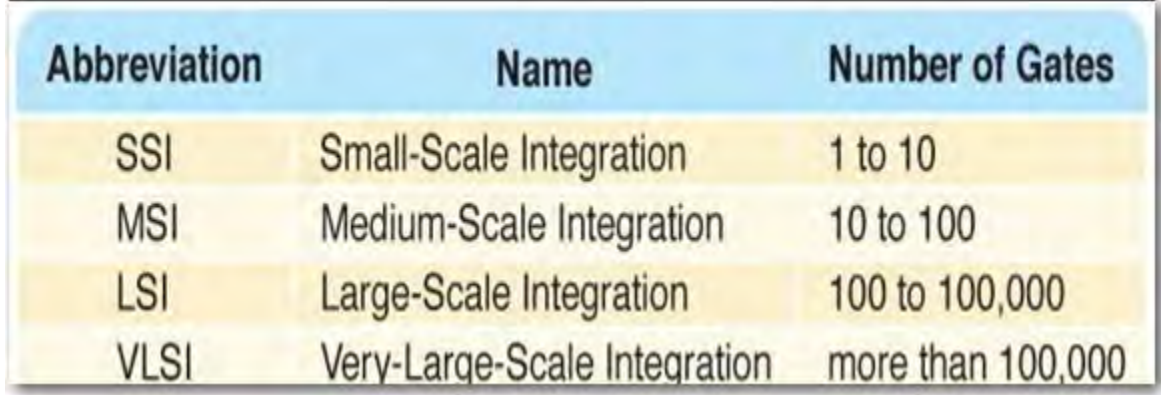

### INTEGRATED CIRCUITS

• E.g. An SSI chip contains independent NAND gates

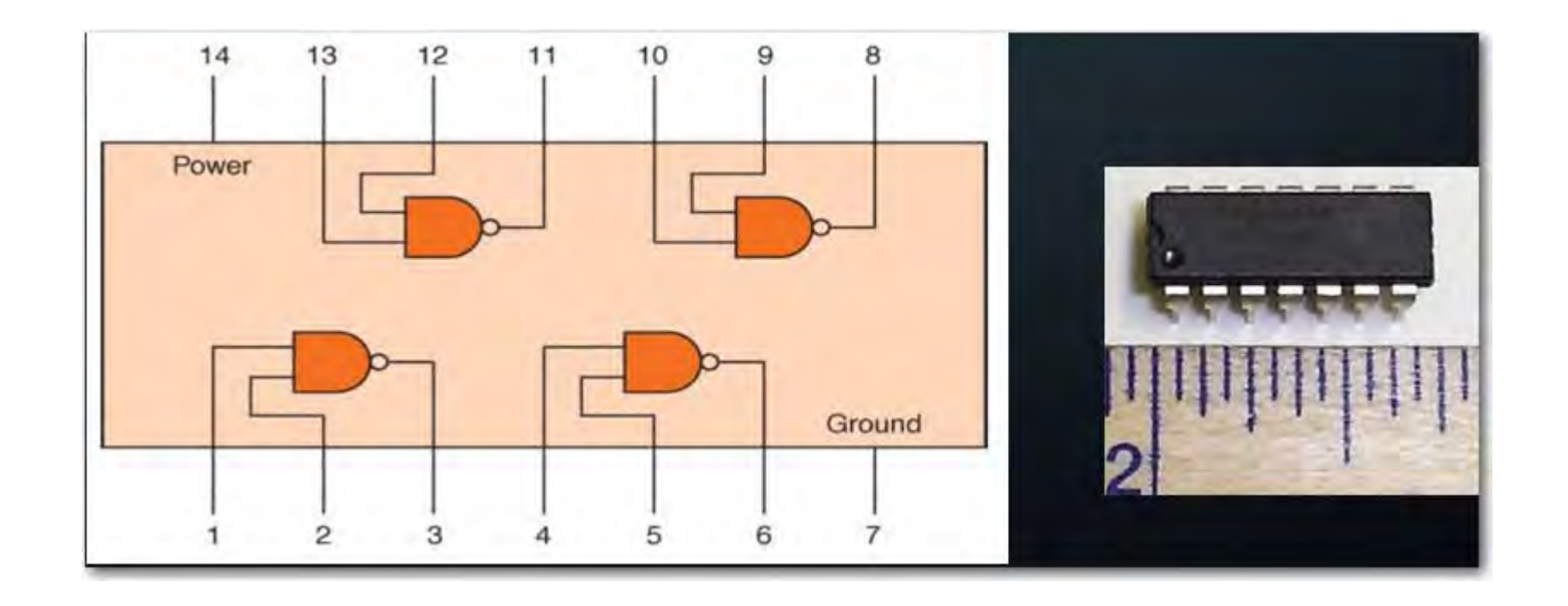

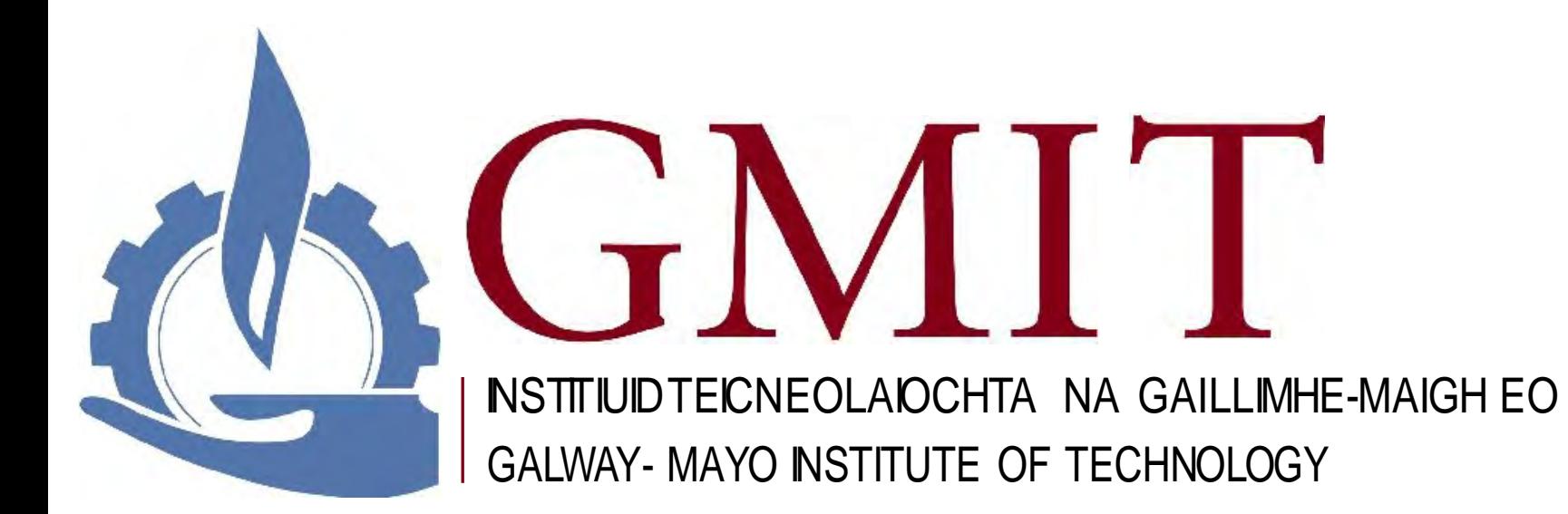

## COMPUTER LANGUAGE EVOLUTION

Lecture will cover

• Computer language evolution

• Distinguish between machine, assembly, and high-level languages

• Understand the process of program creation and execution

#### EVOLUTION OF COMPUTER LANGUAGES

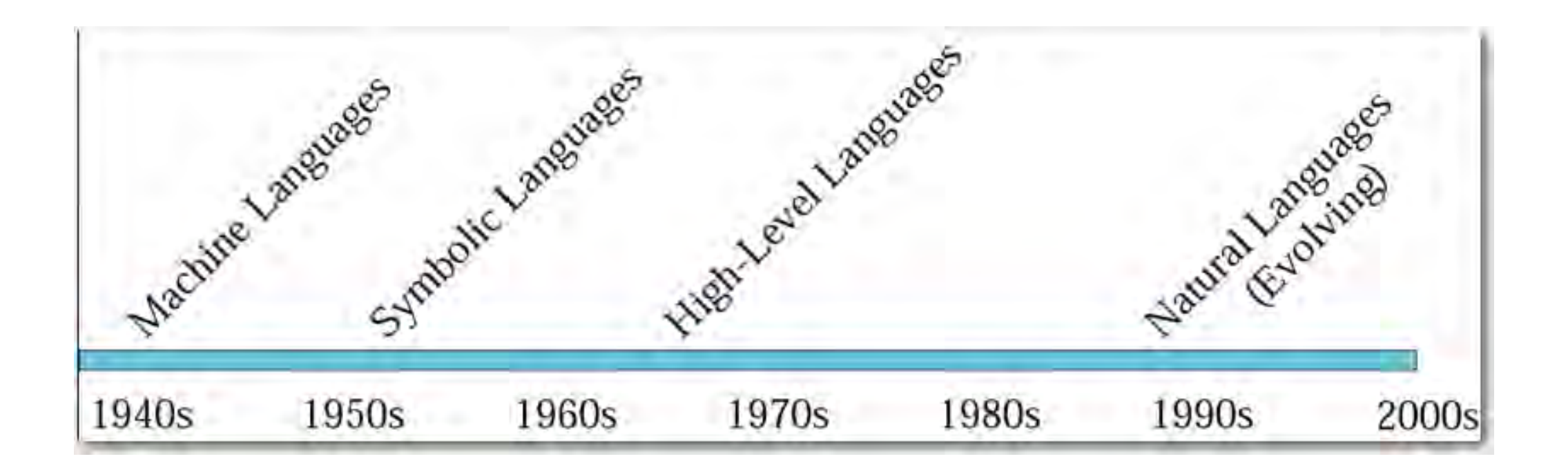

# SOFTWARE DEVELOPMENT WHAT IS A (PROGRAMMING) LANGUAGE?

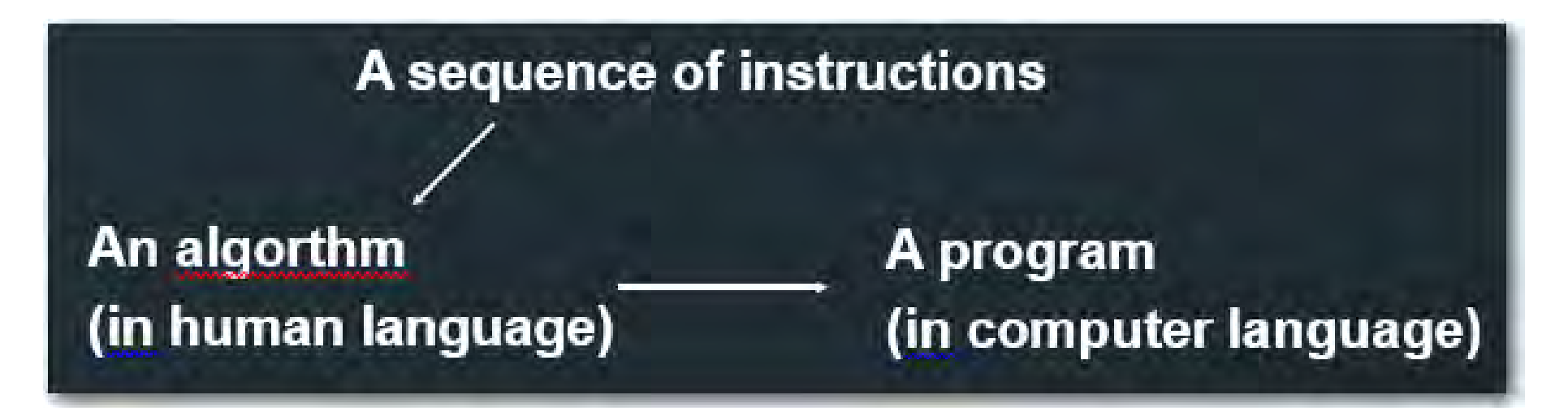

• A computer program needs to be written in a language

• There are many programming languages

Low-level, understandable by a computer (binary)

High-level, need a translator!  $(C++/Jawa)$ 

## 1<sup>ST</sup> GENERATION LANGUAGE

**Machine Language** 

**Binary Representation of the task** 

Only programming language that the computer can understand directly without translation

• Each processor requires its own machine language - machine-dependent

Tedious, difficult and time consuming method of programming

Fast execution speeds and efficient use of primary memory

#### MACHINE LANGUAGE PROGRAM

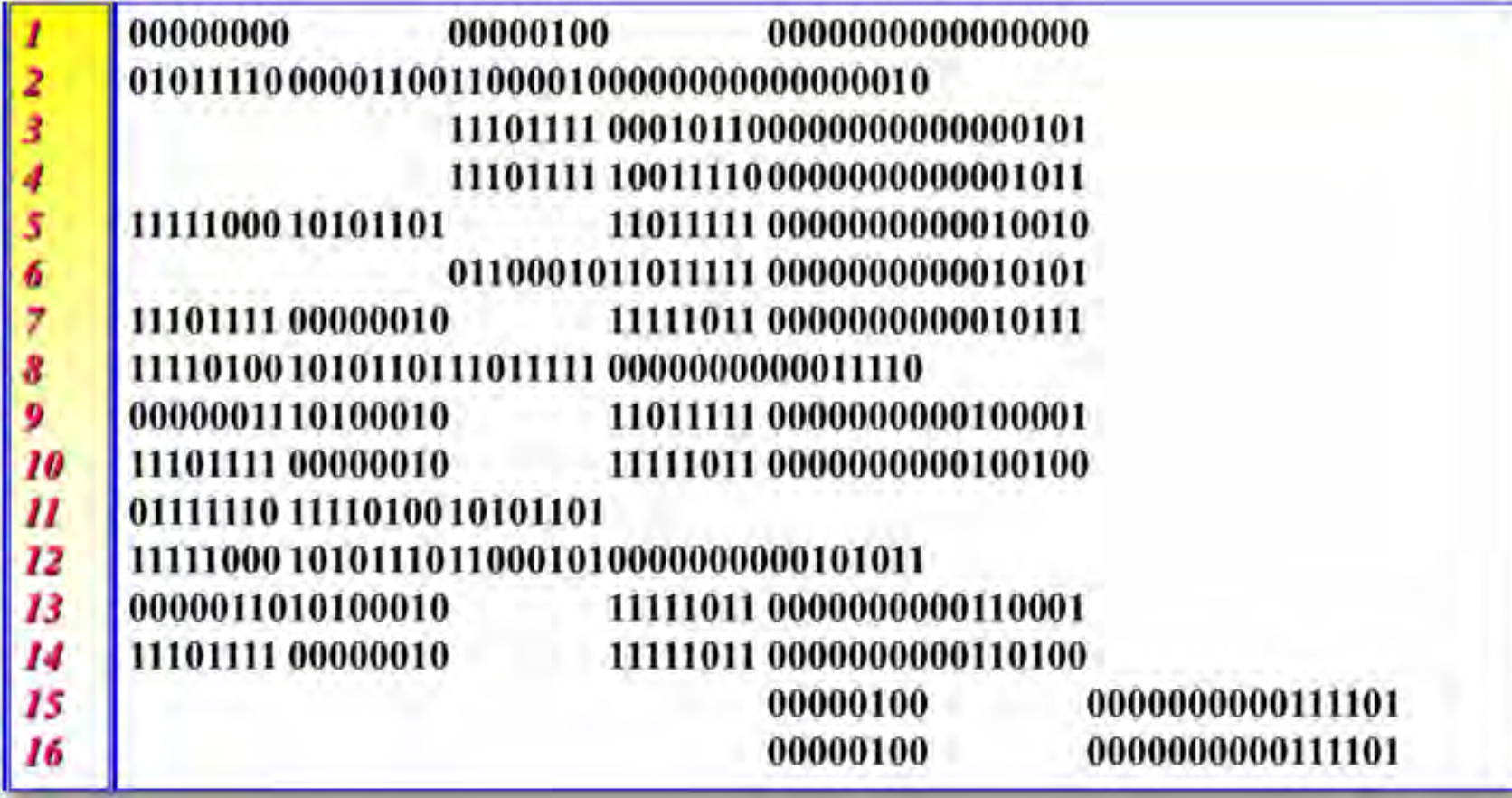

# 2ND GENERATION LANGUAGE

**Assembly Language** 

Symbolic Representation of the task - used mnemonic codes

Codes translated into machine language by a program called the "assembler"

Detailed knowledge of hardware still required.

More efficient, use less storage, and execute much faster than programs designed using high-level languages

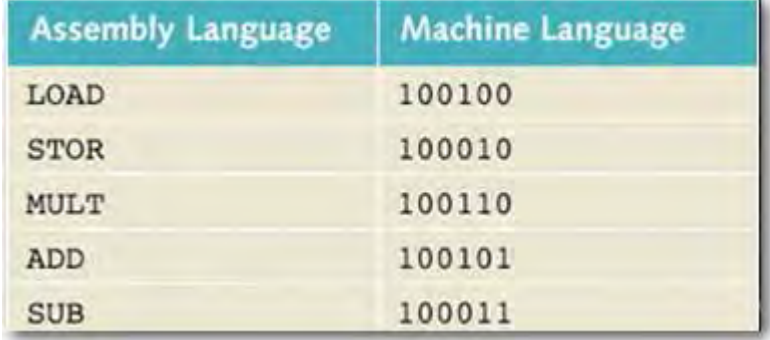

### ASSEMBLY PROGRAM

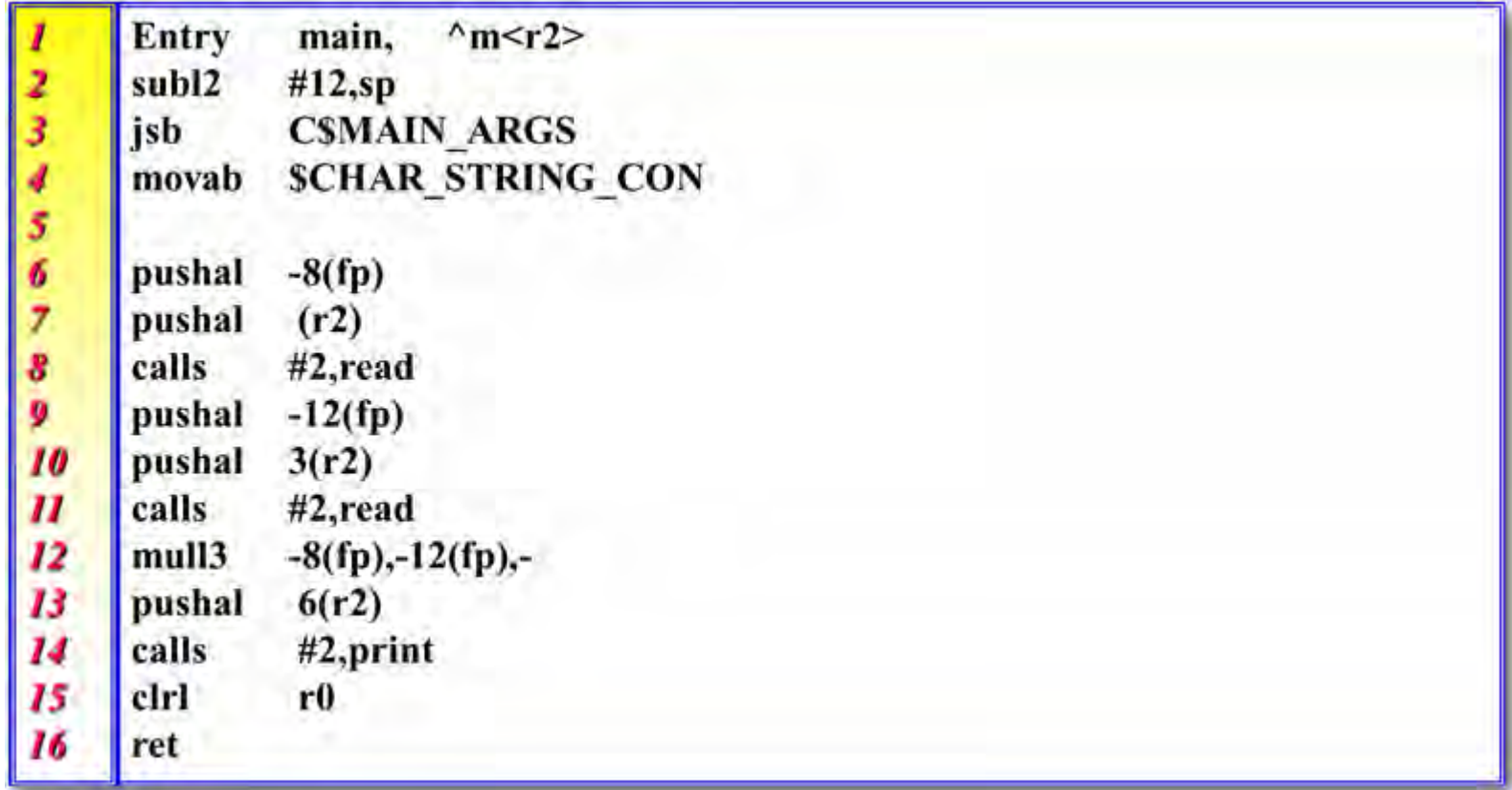

## PROGRAM EXECUTION

#### • Von Neumann's Fetch, Decode, Execute cycle

• 'Program counter' iterates through instructions one line at a time **Fetch** the next instruction from memory Decode the instruction and figure out what data is needed from memory **Execute** the instruction and store the result if necessary Fetch Execute Decode viewing

• How a CPU works: https[://www.youtube.com/watch?v=jFDMZpkUWCw](http://www.youtube.com/watch?v=jFDMZpkUWCw)

#### PROGRAMMER ROLES - CHANGES

• When the Assembly – Machine language translation process developed, programmers became divided into 2 categories

• Application programmers and systems programmers

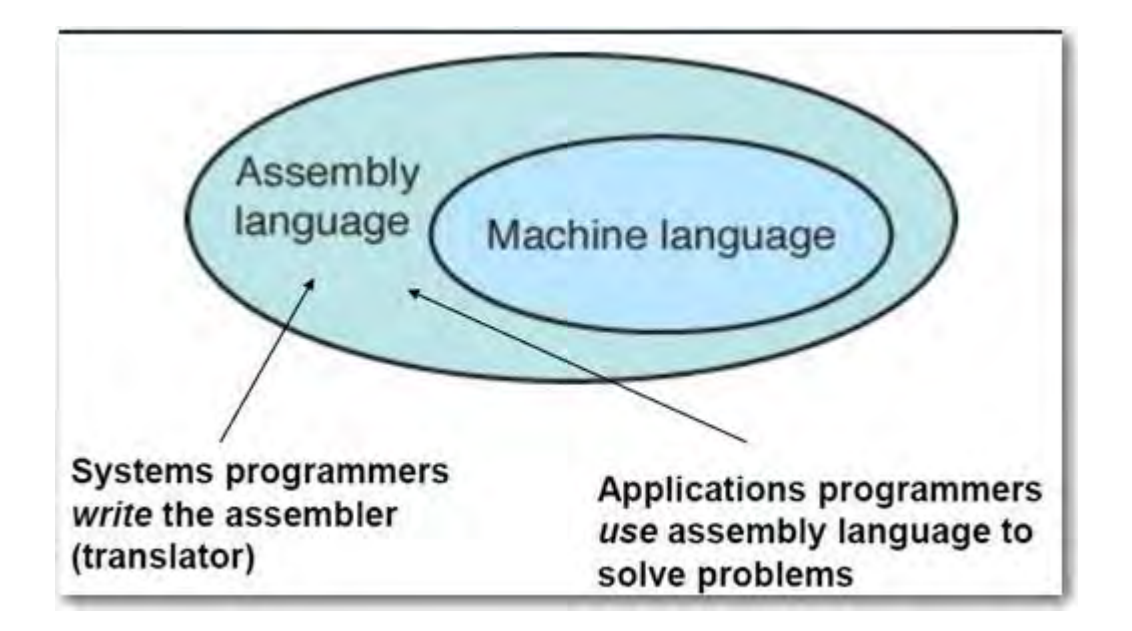

### COMPUTING AS A TOOL

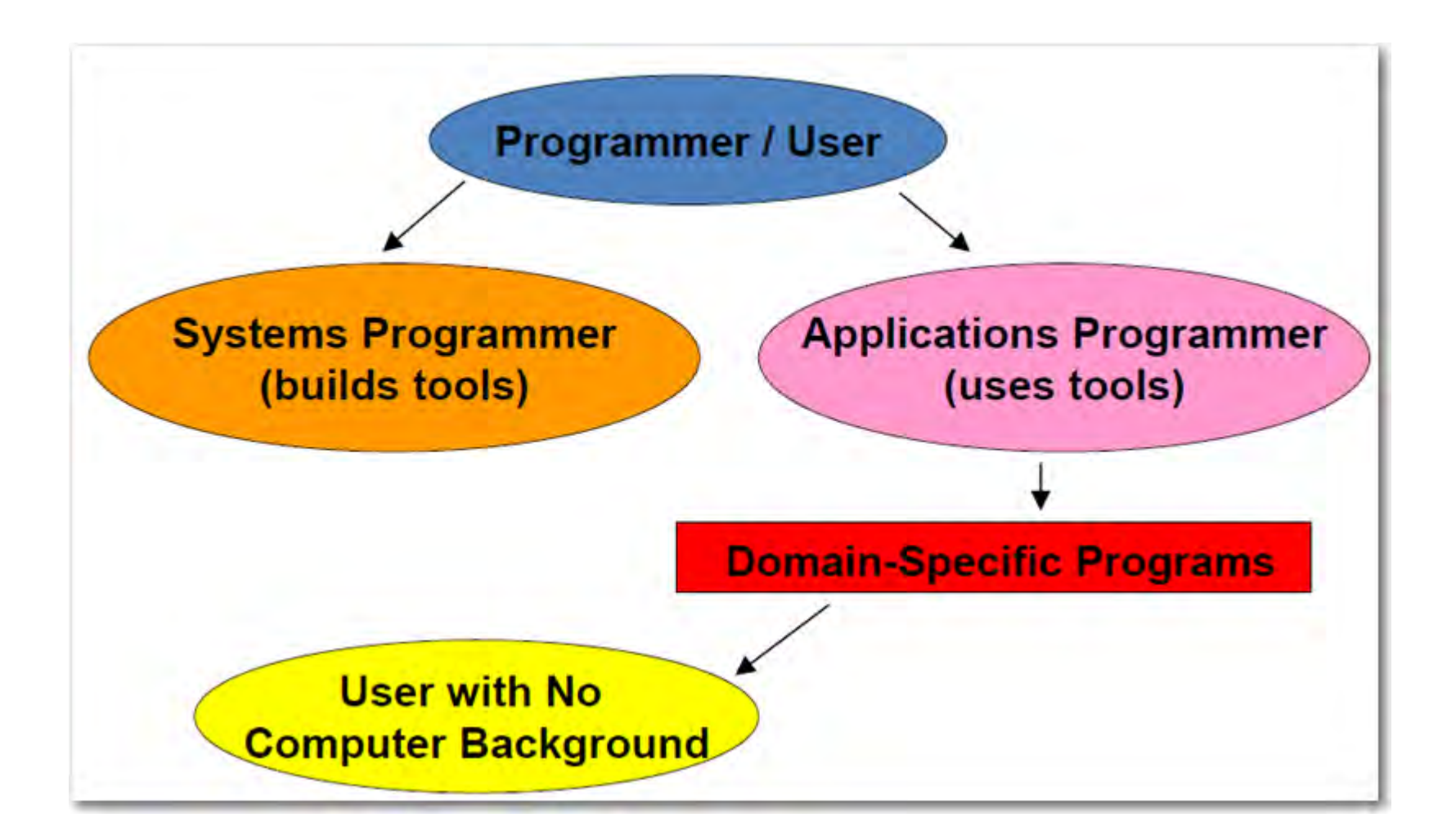

# COMPUTING AS A DISCIPLINE

• How to solve problems?

• What can be (efficiently) automated?

Four Necessary Skills

• Algorithmic Thinking/Logic

**Representation** 

**Programming** 

**Design** 

What do you think?

Is Computer Science a mathematical, scientific, or engineering discipline?

## EXAMPLES OF SYSTEMS AREAS

• Algorithms and Data Structures

• Programming Languages

**Architecture** 

**Operating Systems** 

Software Engineering

• Human-Computer Interaction

# EXAMPLES OF APPLICATION AREAS

**Numerical Computation** 

**Databases** and Information Retrieval

**Graphics** and Visual Computing

**Net-Centric Computing** 

**Computational Science** 

**Artificial Intelligence** and Machine Learning

# **3RD GENERATION LANGUAGE**

Third generation languages - also known as high-level languages

Much like everyday text and mathematical formulas in appearance.

Relieve the programmer of the detailed and tedious task of writing programs in machine language and assembly languages.

• More time to focus on designing software to meet the user's needs.

Designed to run on a number of different computers with few or no changes.

A language translator is required to convert a high-level language program into machine language.

• Two types of language translators are used with high level languages: compilers and interpreters. • Examples: C, C++, C#, Java, JavaScript

#### C++ PROGRAM

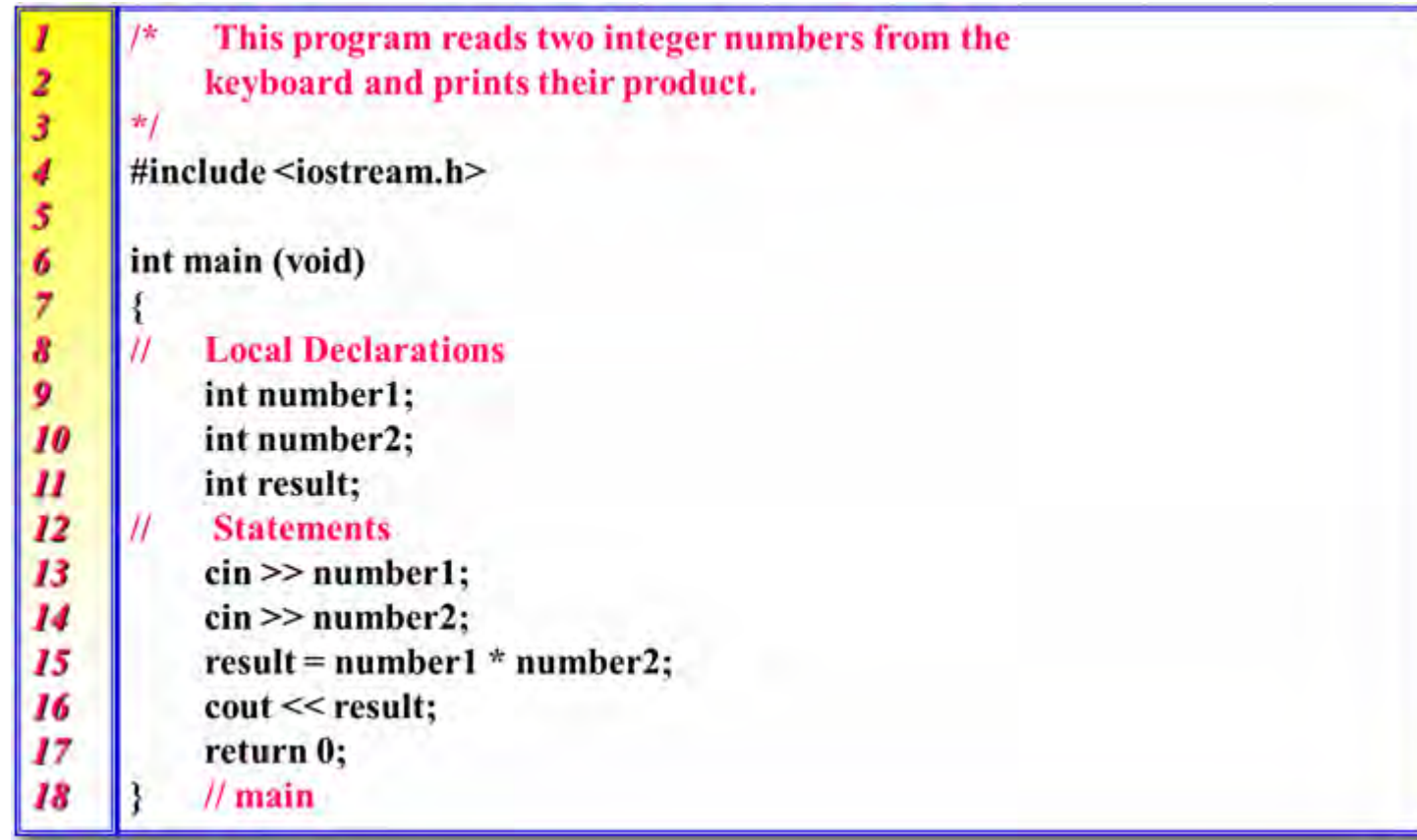

# 4TH GENERATION LANGUAGE

print "Hello World!"

• Fourth generation languages - also known as very high level languages

Allow programmers specify what the computer is supposed to dowithout having to specify how it's supposed to do it.

Need approximately one tenth the number of statements that a high level languages needs to achieve the same results.

Increases the speed of developing programs.

• System programmers write translators for high-level languages

• Application programmers use high-level languages to solve problems

**Examples:** Python, Ruby, SQL

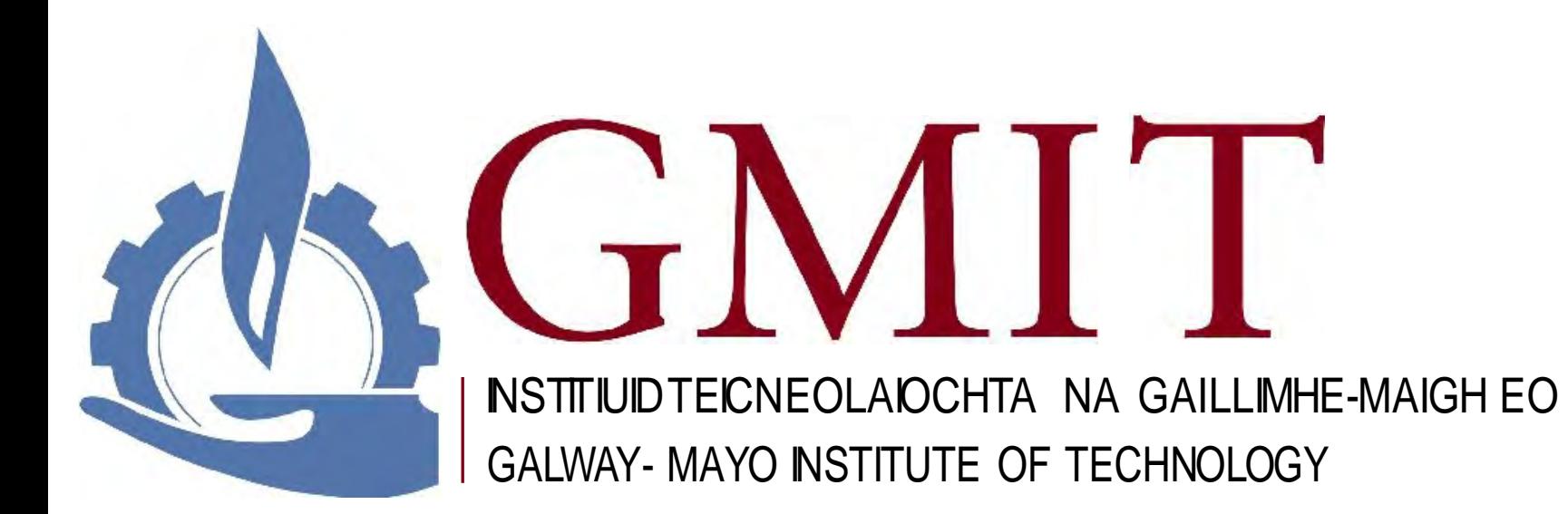
### COMPUTER PROGRAM TRANSLATION

### BUILDING AND EXECUTING A PROGRAM

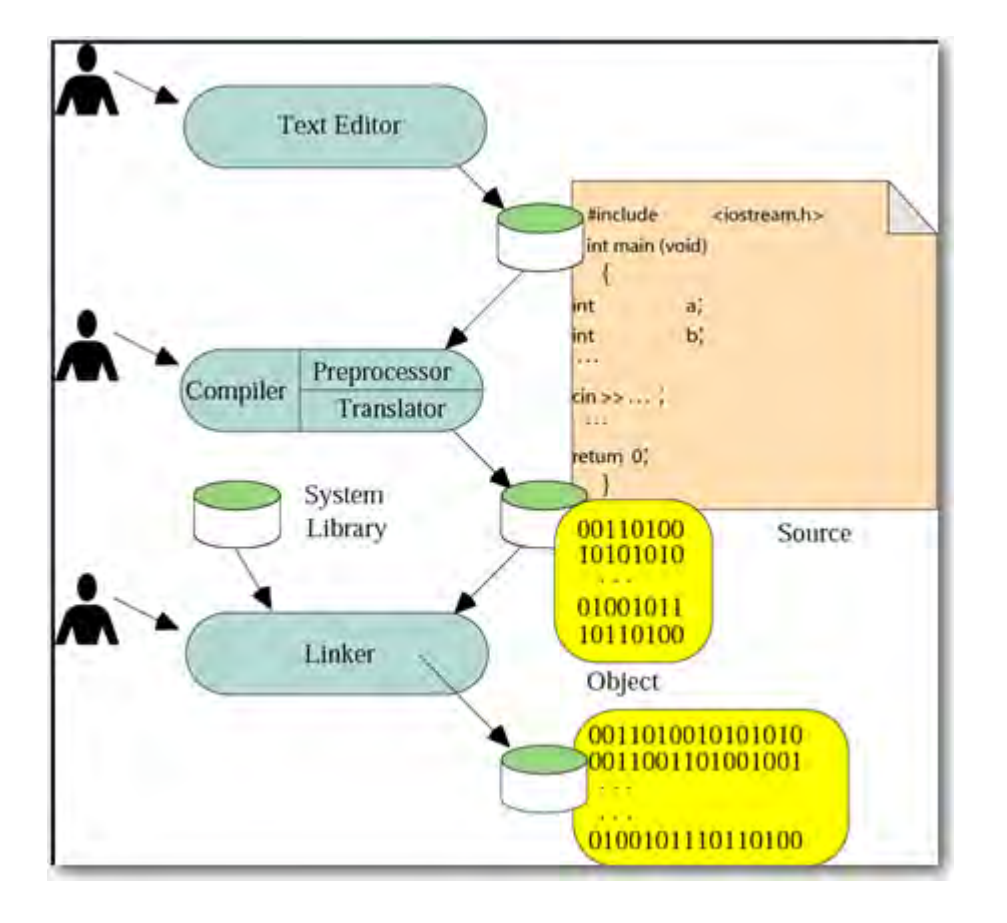

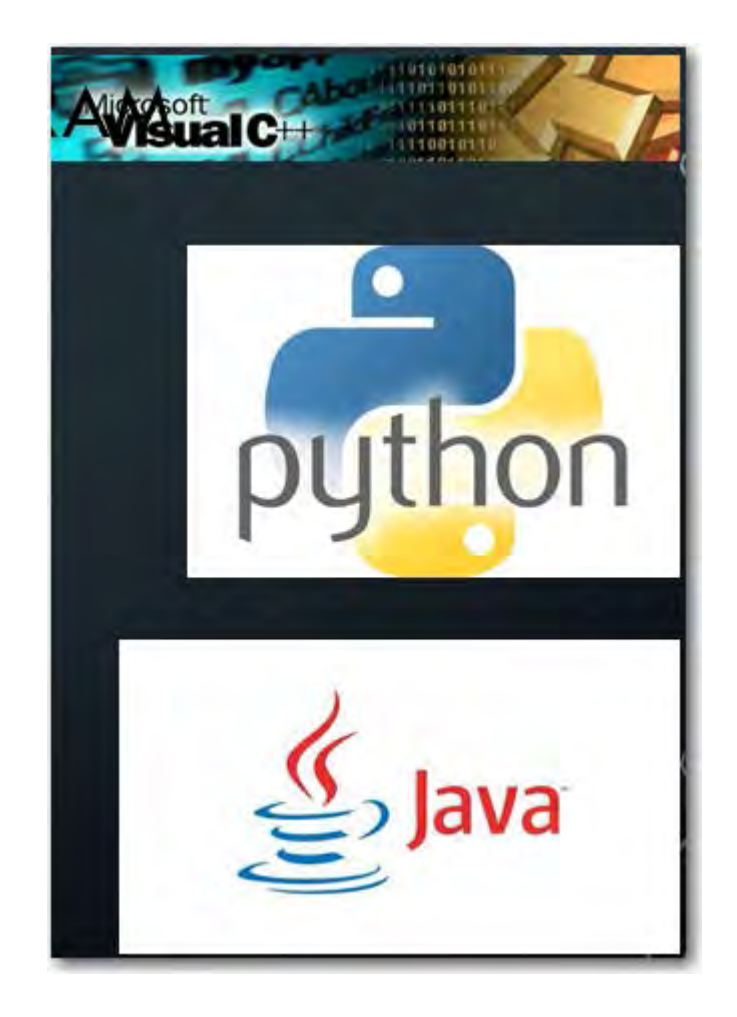

### TRANSLATION SYSTEMS

Set of programs used to develop software

Types of translators:

**Interpreter Compiler Linker** 

**Examples** 

Microsoft Visual C++, javac, python

interpreter

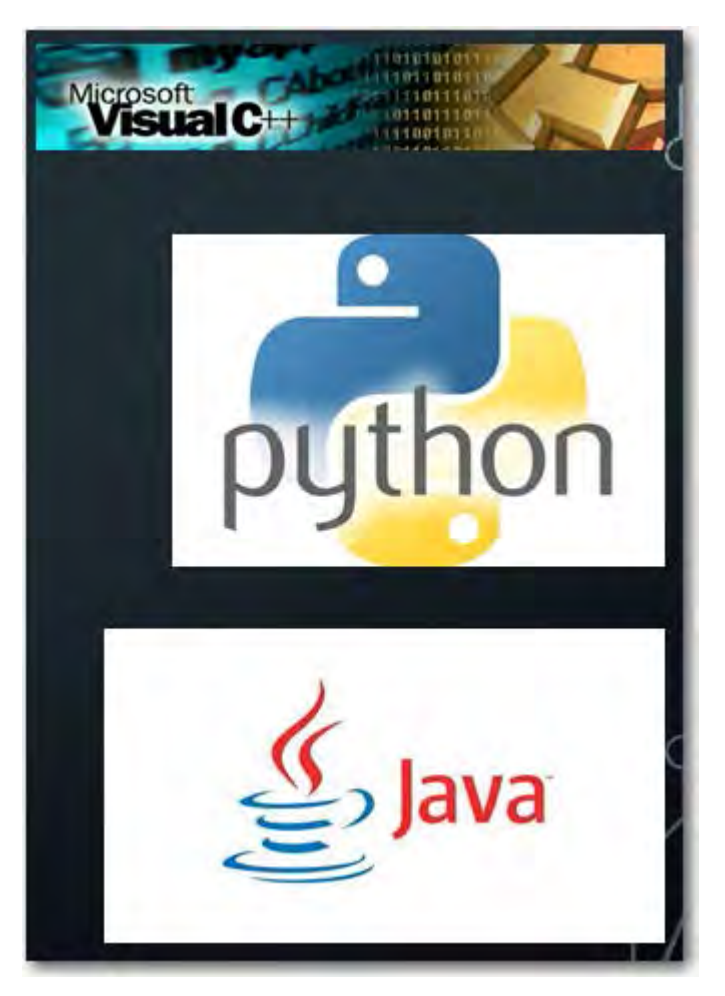

### INTERPRETED VS COMPILED LANGUAGES

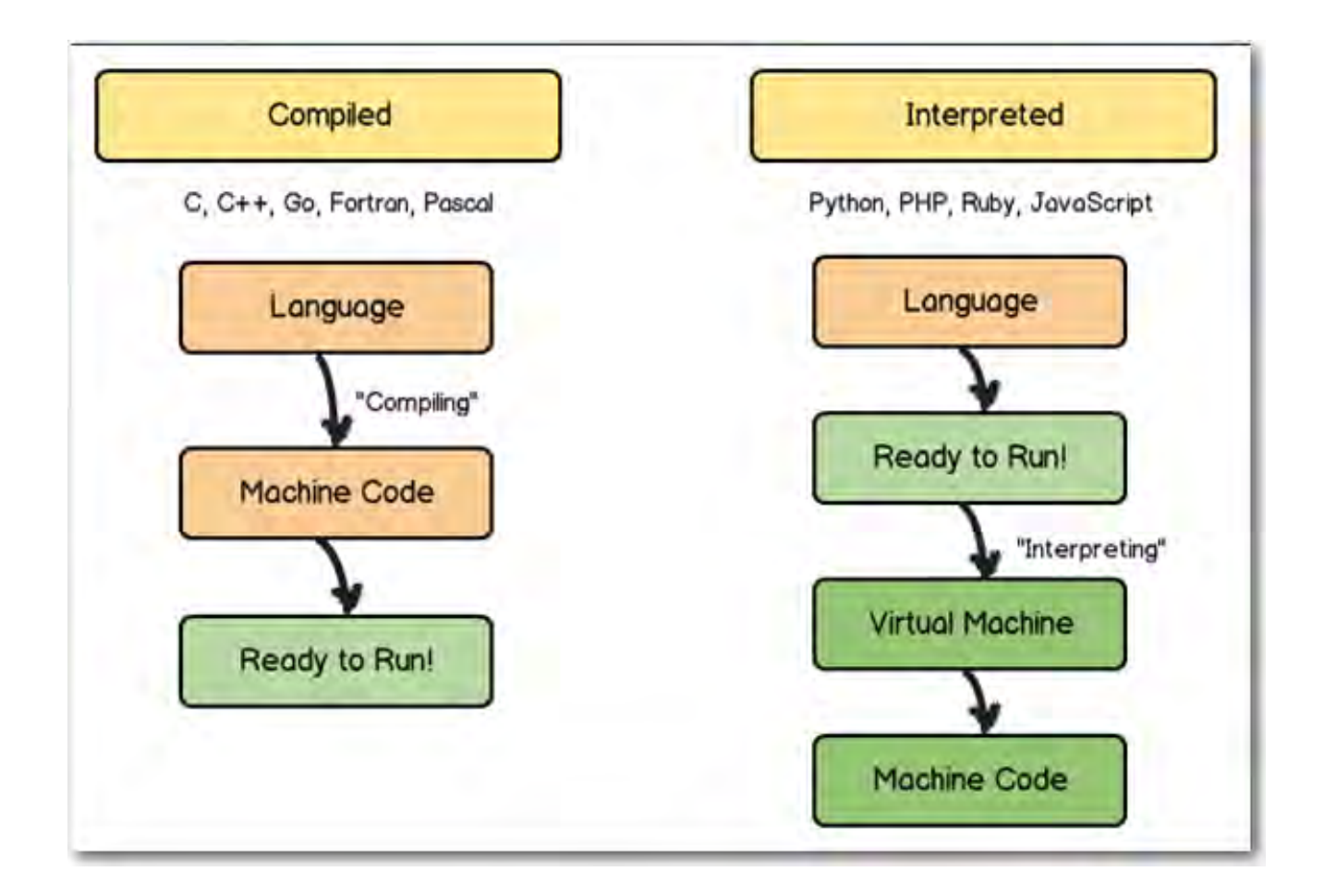

### INTERPRETED LANGUAGES

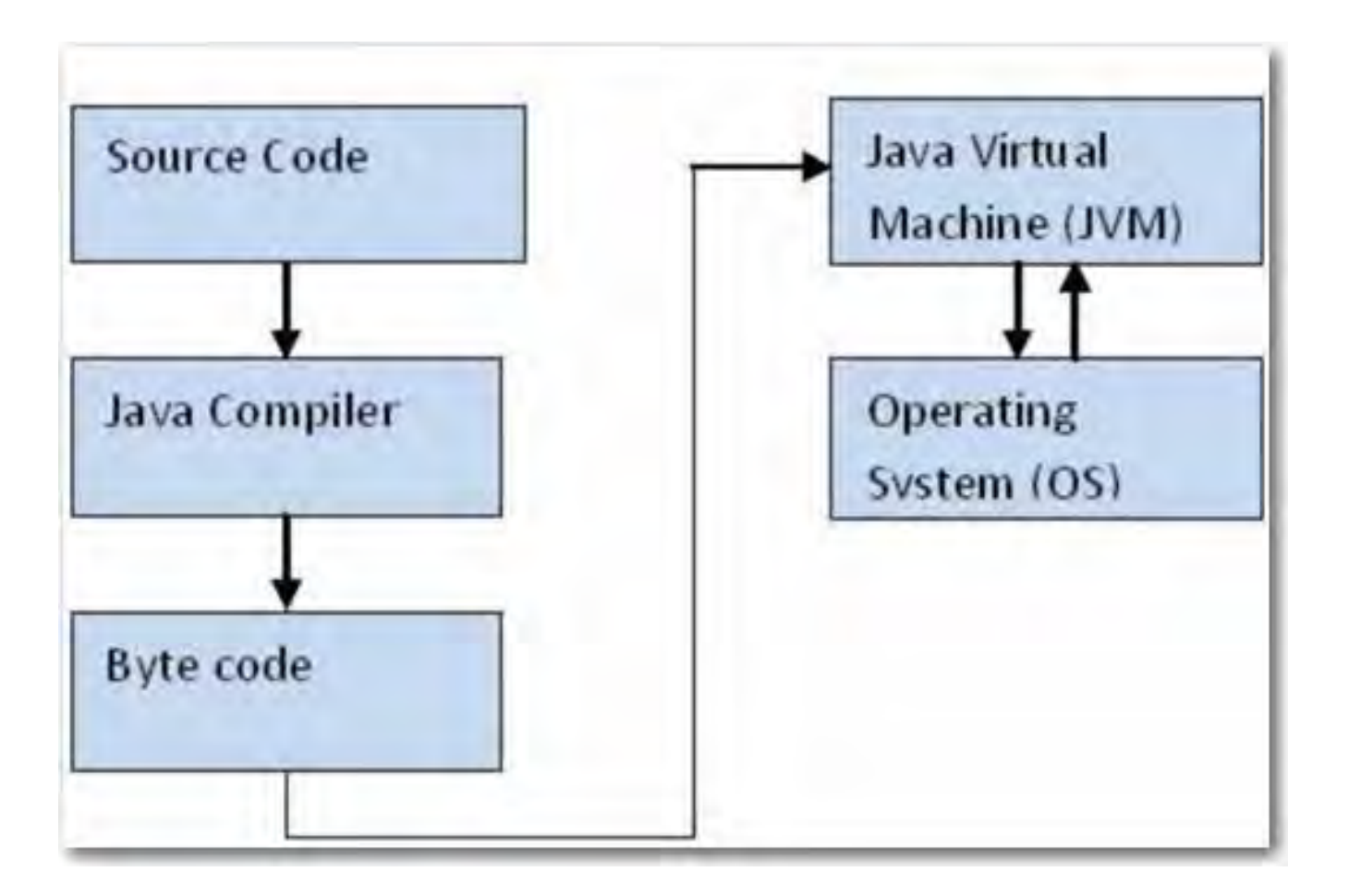

# INTERPRETED VS COMPILED LANGUAGES

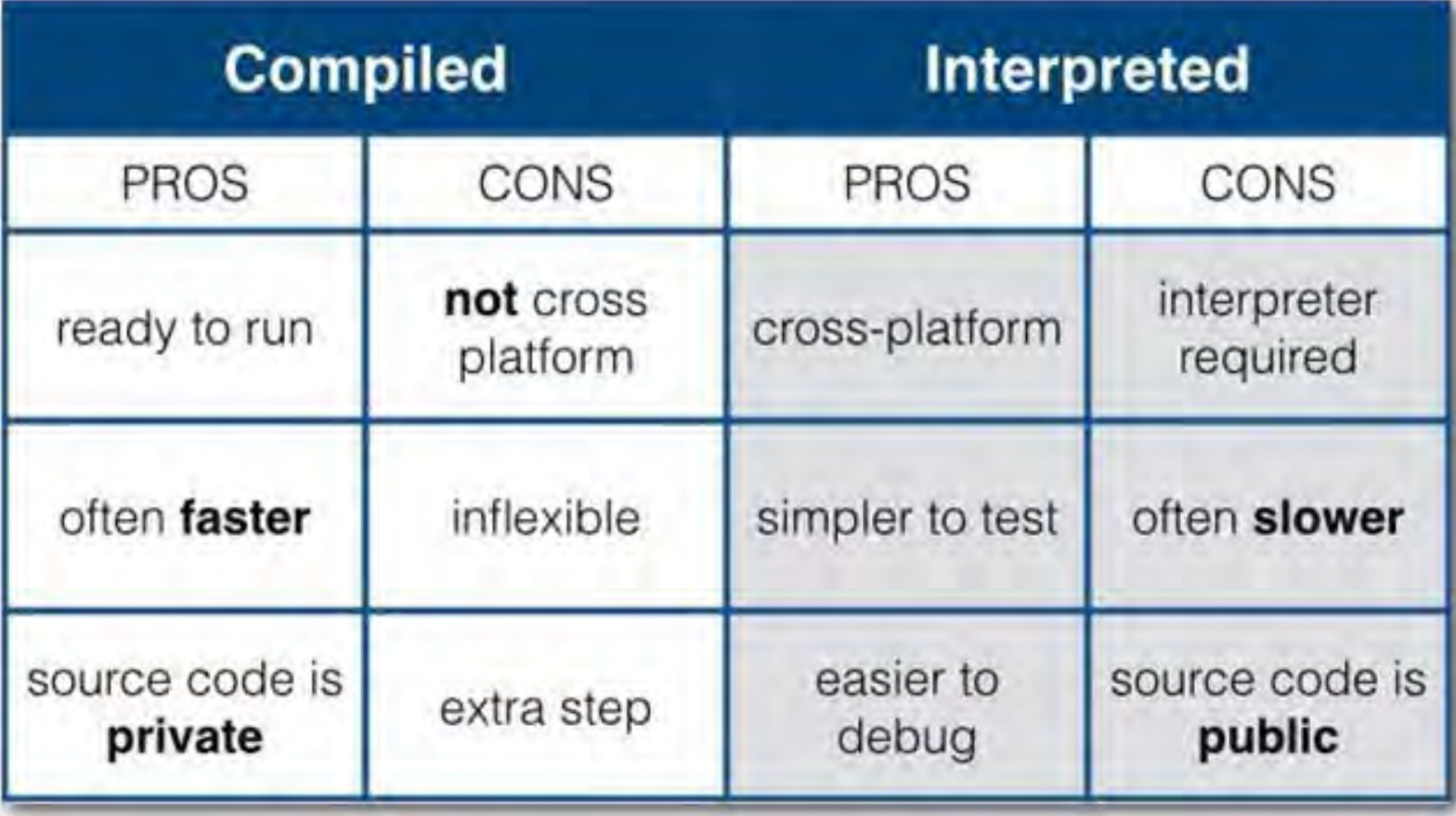

# IF SLOWER, WHY USE INTERPRETED LANGUAGES?

Biggest advantage: cross platform

• Mobile devices

**Internet** 

• Java

**Python** 

• Matlab

Javascript (View source in browser)

## THE ERA BEFORE AUTOMATIC TRANSLATORS

### • Margaret Hamilton

Lead software engineer of the Apollo Project standing next to the code she wrote by hand that was used to take humanity to the moon - 1969

#### • Invented the term software-engineering

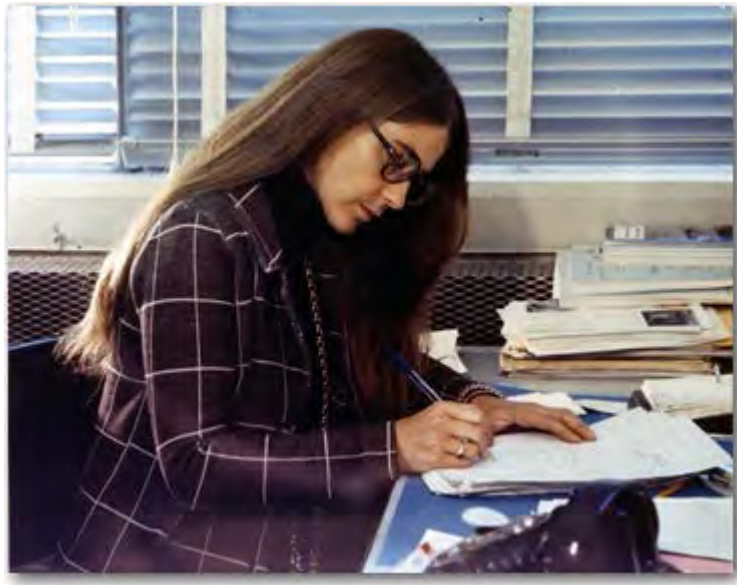

45,000,000

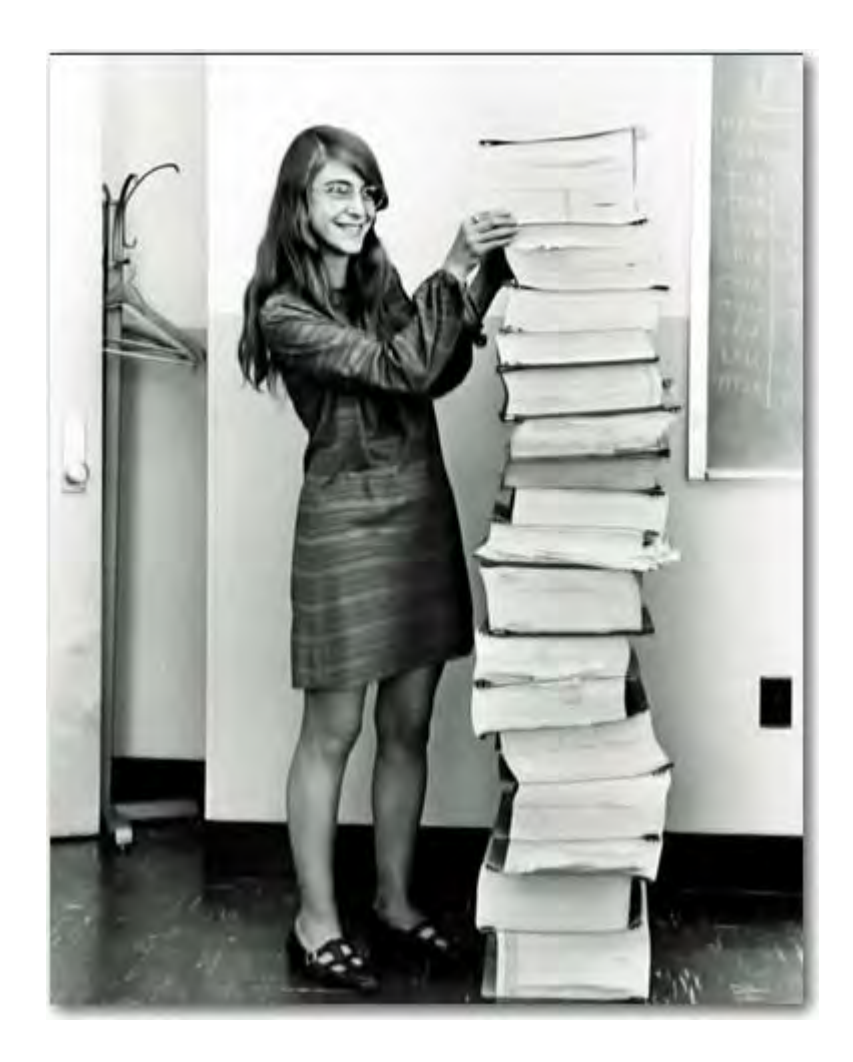

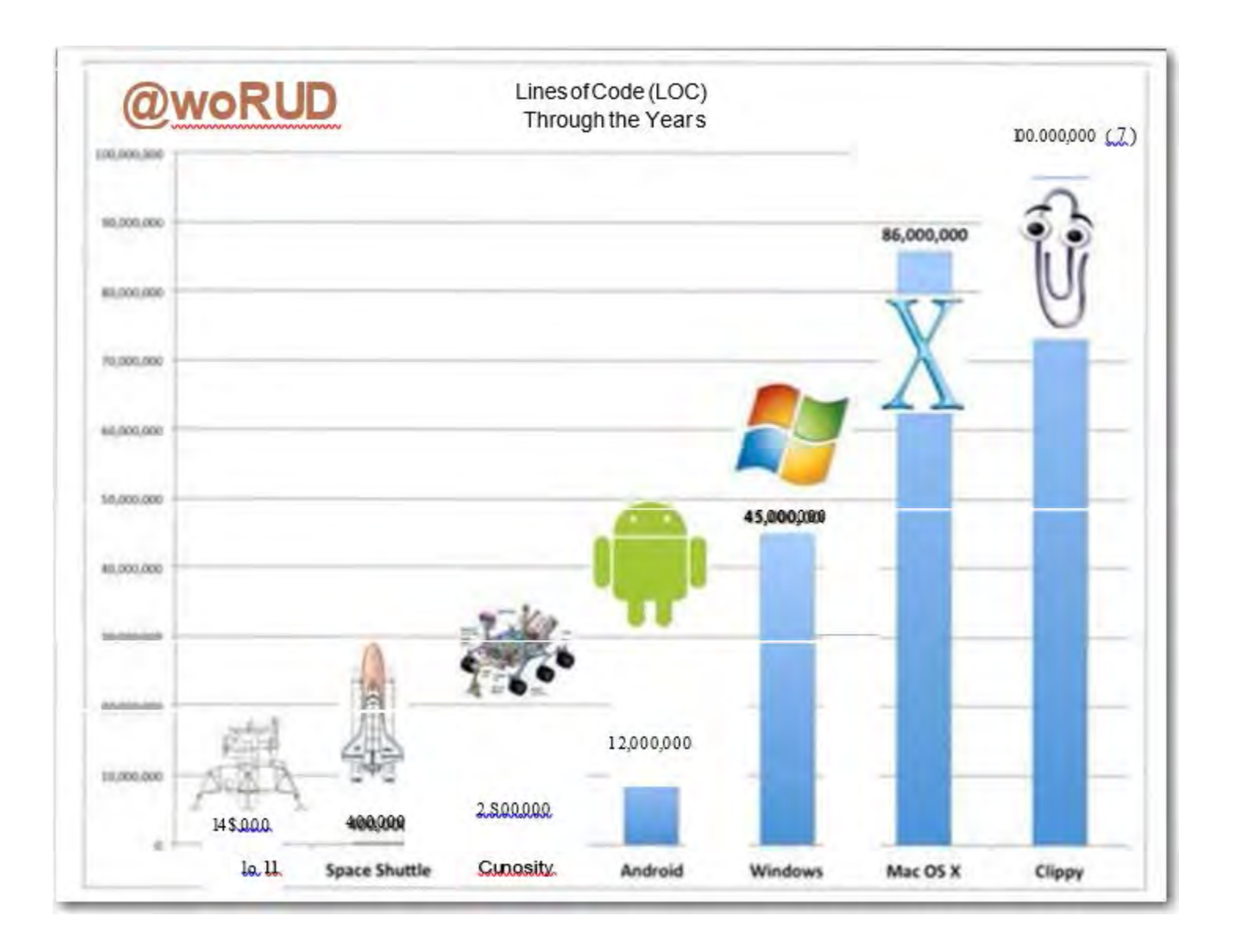

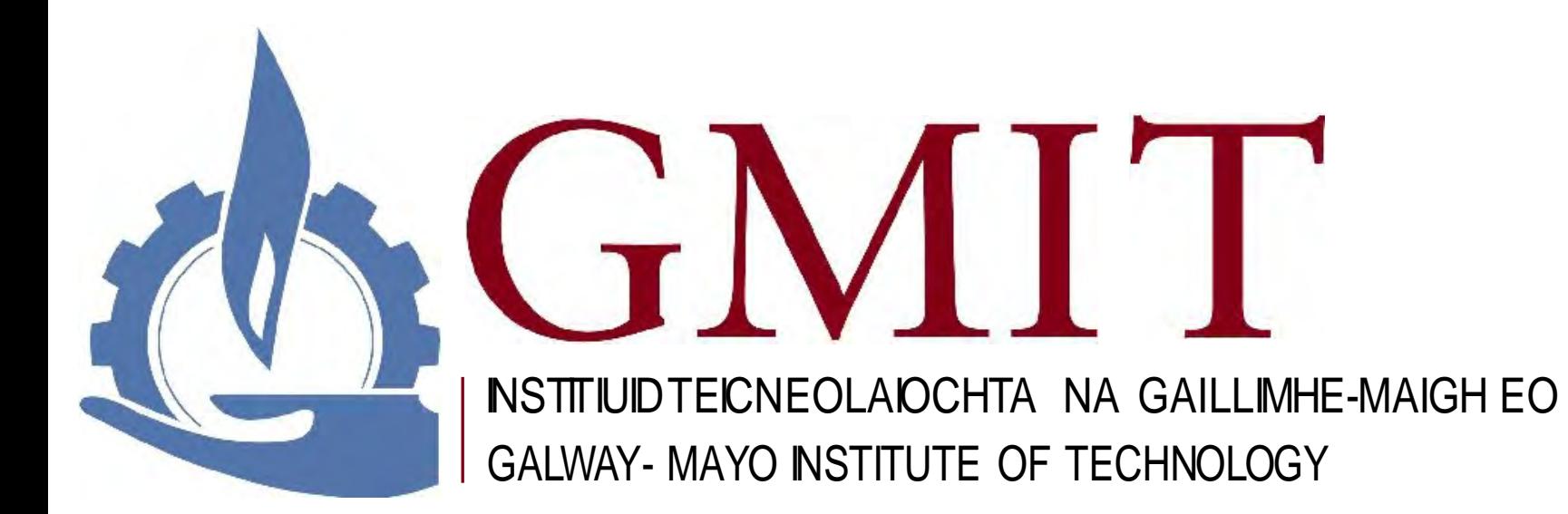

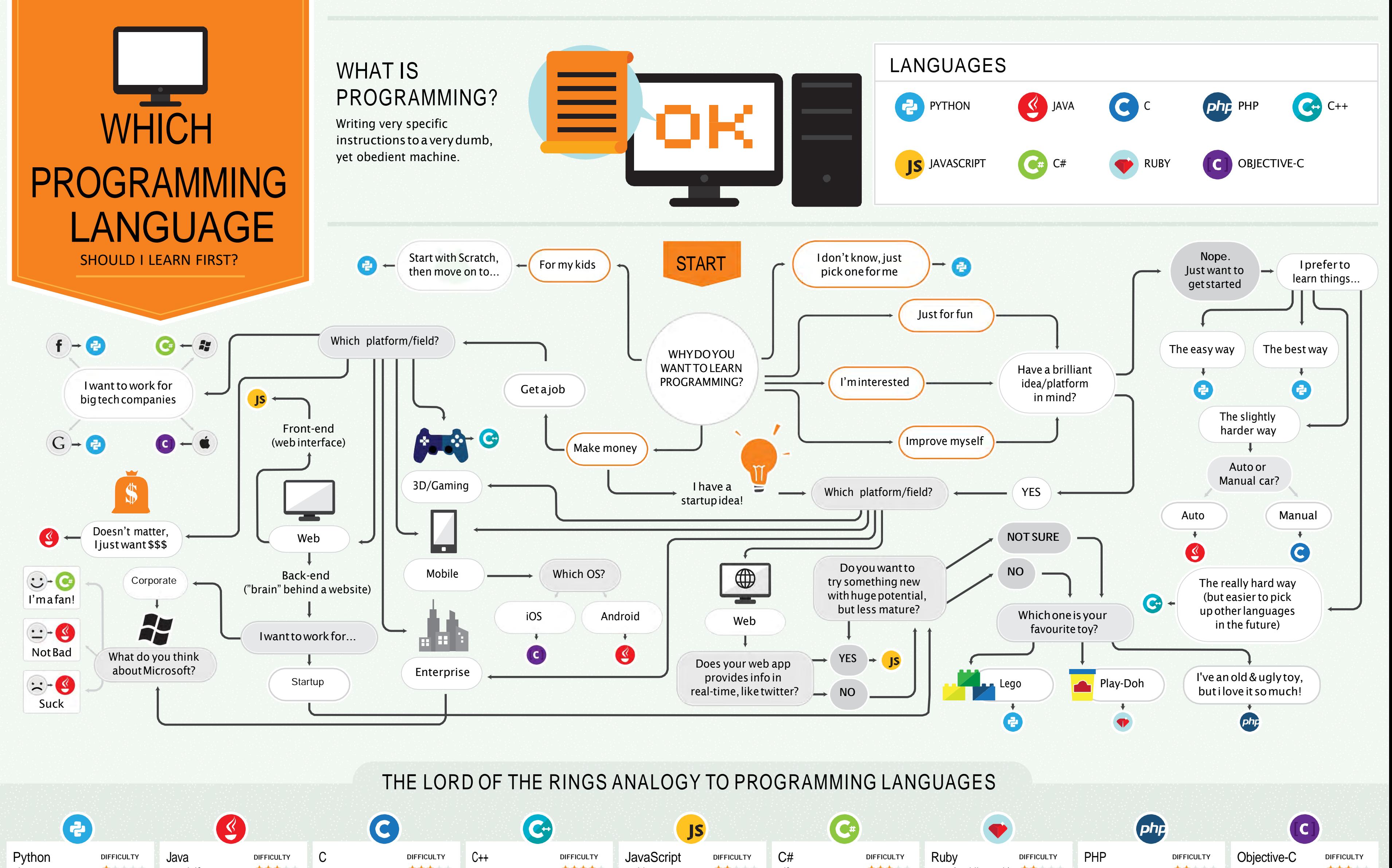

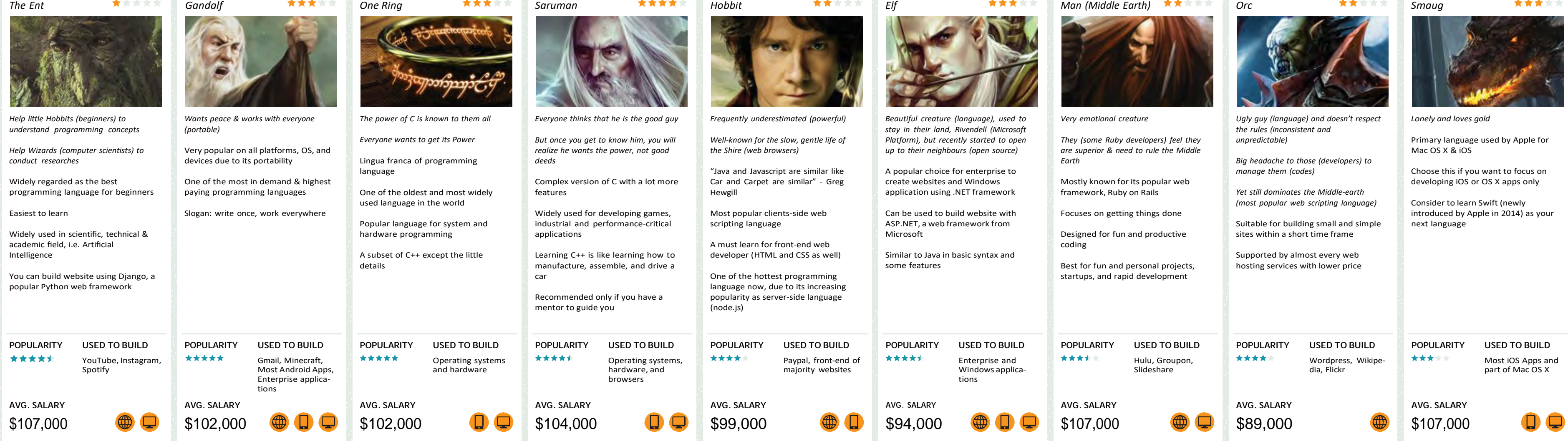

### ACTUALLY… IT DOESN'T REALLY MATTER HOW YOU START.

You need to know at least few languages to understand the underlying concepts. Just get your feet wet!

TO GET STARTED, CHECK OUT THE FULL LIST OF BEST TUTORIALS AND TOOLS FOR EACH PROGRAMMING LANGUAGE AT:

# CARLCHEO.COM/STARTCODING

**PECIAL THANKS TO** 

PrithvirajUdayaforhisawesomeTheLordoftheRingsanalogyonQuora <http://www.quora.com/If-there-was-a-war-of-programming-languages-which-would-you-support-and-why>

#### **SOURCES**

Salary data from Indeed.com | [http://stackoverflow.com/questions/245062/whats](http://stackoverflow.com/questions/245062/whats-the-di%EF%AC%80erence-between-javascript-and-java)-the-difference-between-javascript-and-java | <http://spectrum.ieee.org/static/interactive-the-top-programming-languages>

http://cacm.acm.org/blogs/blog-cacm/176450[-python-is-now-the-most-popular-introductory-teaching-language-at-top-us-universities/fulltext](http://cacm.acm.org/blogs/blog-cacm/176450-python-is-now-the-most-popular-introductory-teaching-language-at-top-us-universities/fulltext) | http://www.itworld.com/article/2693638/big-data/the-most-in-demand--and-valuable--p

**PRESENTED BY**

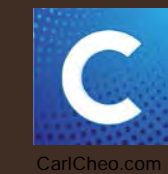

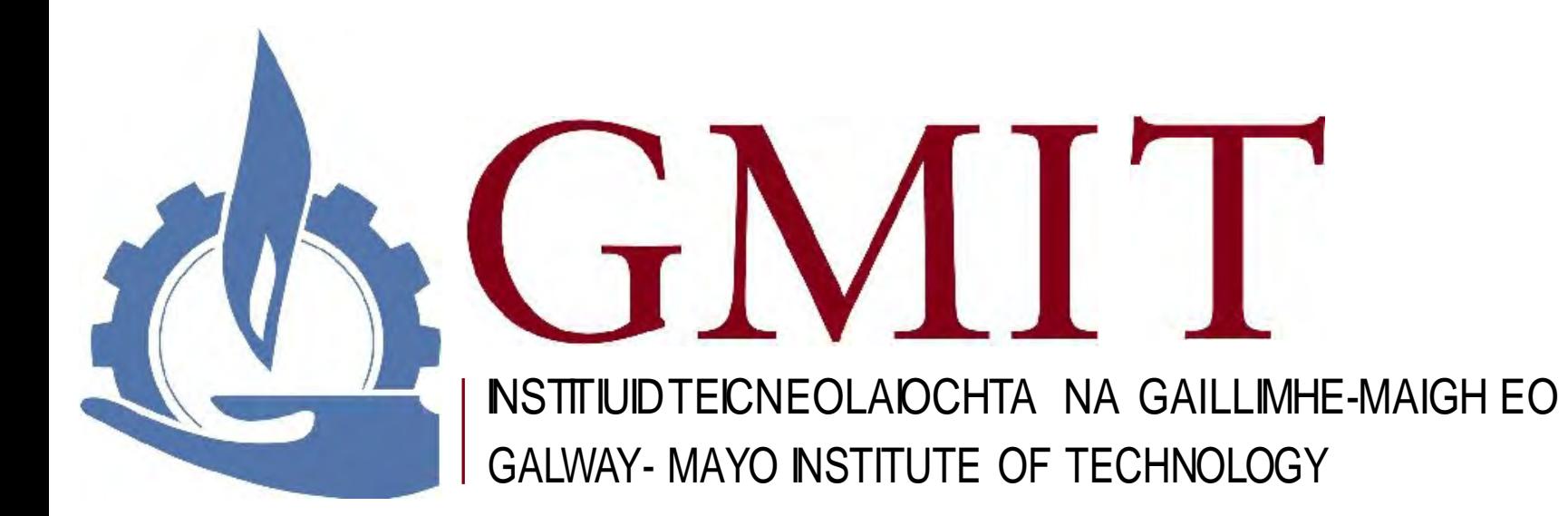

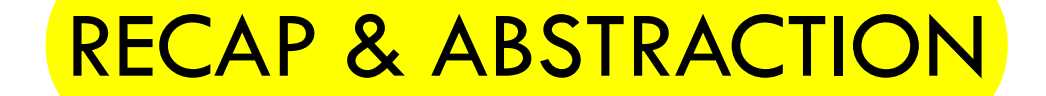

# **ABSTRACTION**

A technique for separation of complexity within computer systems.

• Establish a level of complexity on which a user/programmer interacts with the system, suppressing the more complex details below the current level.

• Programmer works with well defined interfaces – allows addition of levels of functionality that would otherwise be too complex to handle.

• E.g. When writing code that involves numerical operations - not interested in the way numbers are represented in the underlying hardware

### ABSTRACTION

• Control abstraction – abstraction of actions

use of subroutines/functions/methods and control flow abstractions

Data abstraction

Use of data structures and data types - allows handling pieces of data in meaningful ways

• OO programming employs both types – incorporates into objects

3 tenets of encapsulation, inheritance and polymorphism

### LAYERS (AND INTERFACES) WITHIN A COMPUTER **SYSTEM**

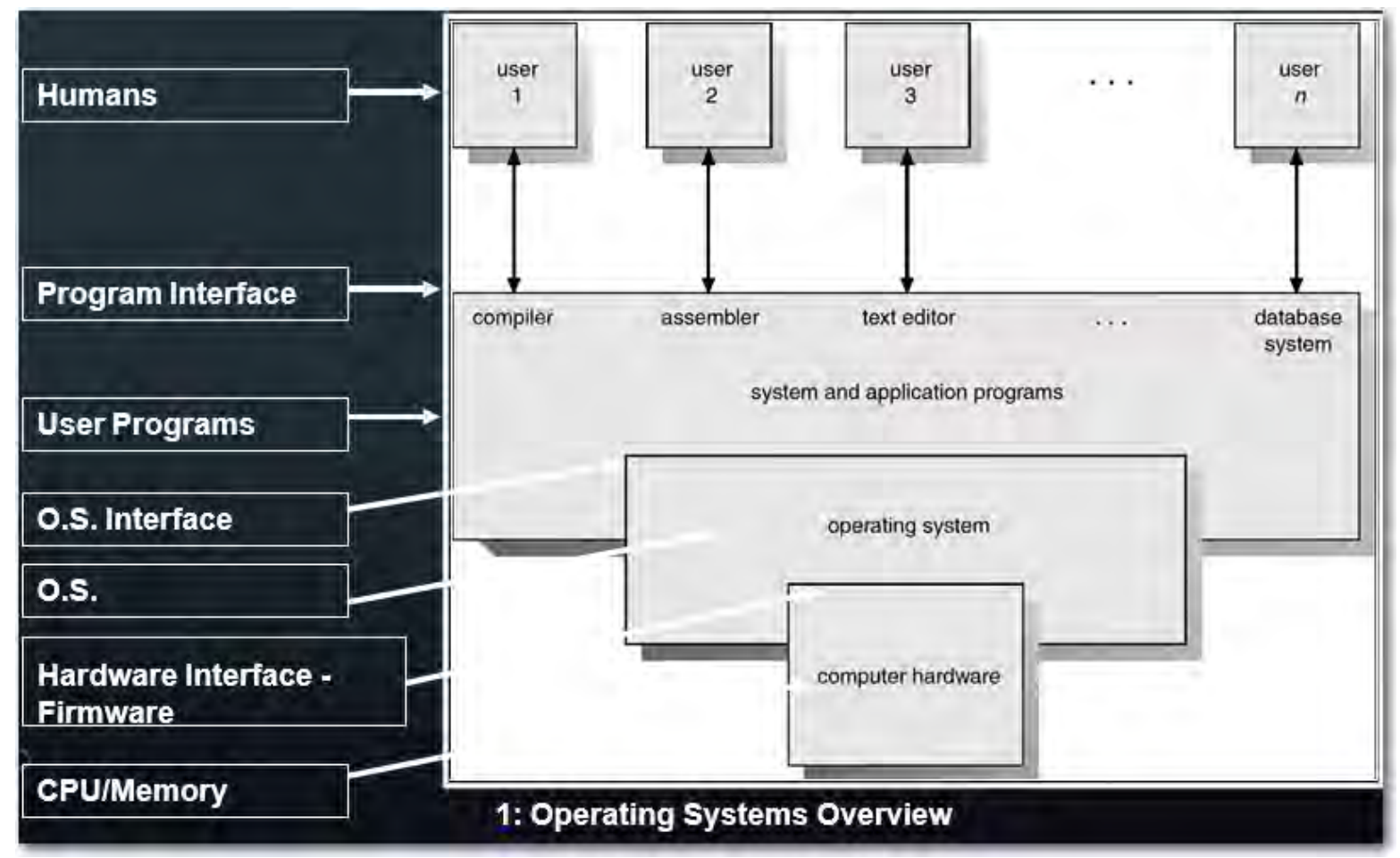

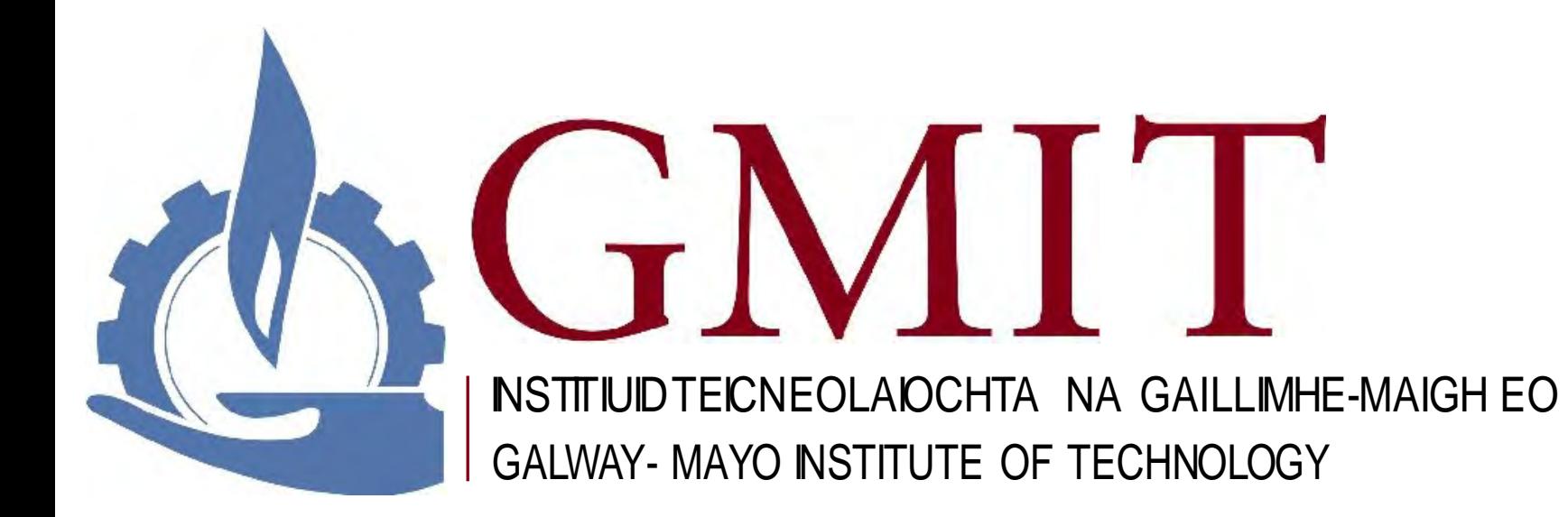

### FIRMWARE

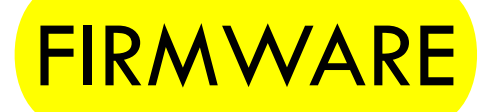

<mark>Permanent</mark> software programmed/configured into a <mark>read-only</mark> (non-volatile) <mark>memory.</mark>

ROM/Flash memory (can now be updated e.g. update phone antenna to 4G)

Does not run on a CPU (hence not software)

• Software runs on a reprogrammable device (Turing machine)

Firmware is a type of software that provides control, monitoring and data manipulation of engineered products and systems.

<mark>E.g.</mark> traffic lights, consumer appliances, computers, mobile phones, and digital camras, ABS on vehicles

Lots of hacking involves reprogramming firmware

# BIOS (BASIC INPUT/OUTPUT SYSTEM)

### FUNCTIONS:

#### **BIOS Drivers**

Access and set-up computer system at most basic level

Power-on Self Test (POST)

checks RAM, keyboard, other basic devices

#### Determines boot device

Locates and loads OS into RAM from non-volatile memory

By reading the Master Boot Record

### **BIOS resides in Flash memory**

Sits on the motherboard – often motherboard specific • Can configure time, date and password

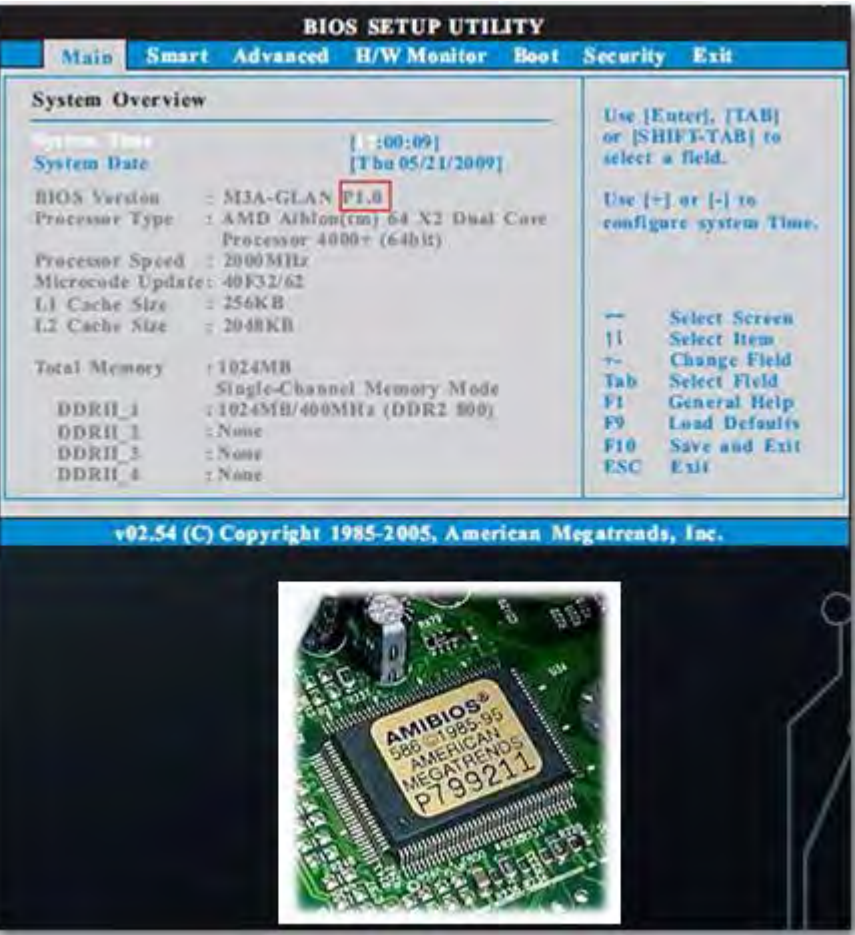

### UEFI (UNIFIED EXTENSIBLE FIRMWARE INTERFACE)

• Successor to BIOS since 2014

• No Master Boot Record

• Instead -> GUID Partition Table (GUID – Globally Unique Identifiers)

• Spec that defines interface between Operating System (OS) and platform firmware

• Support remote diagnostic and computer repair (even with no OS)

• Pre-OS network capability

Can boot from large (>2TB) disks

• CPU independent drivers

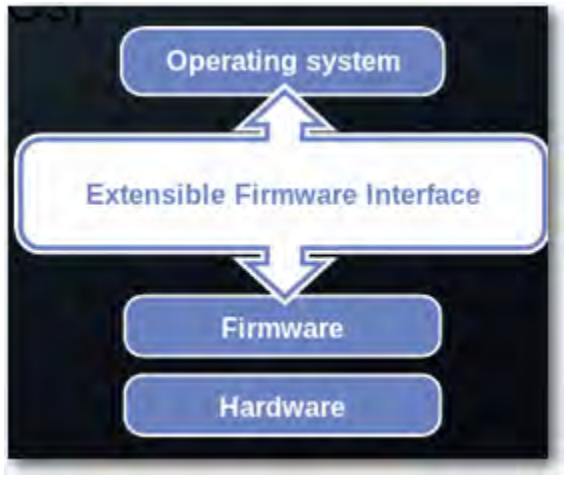

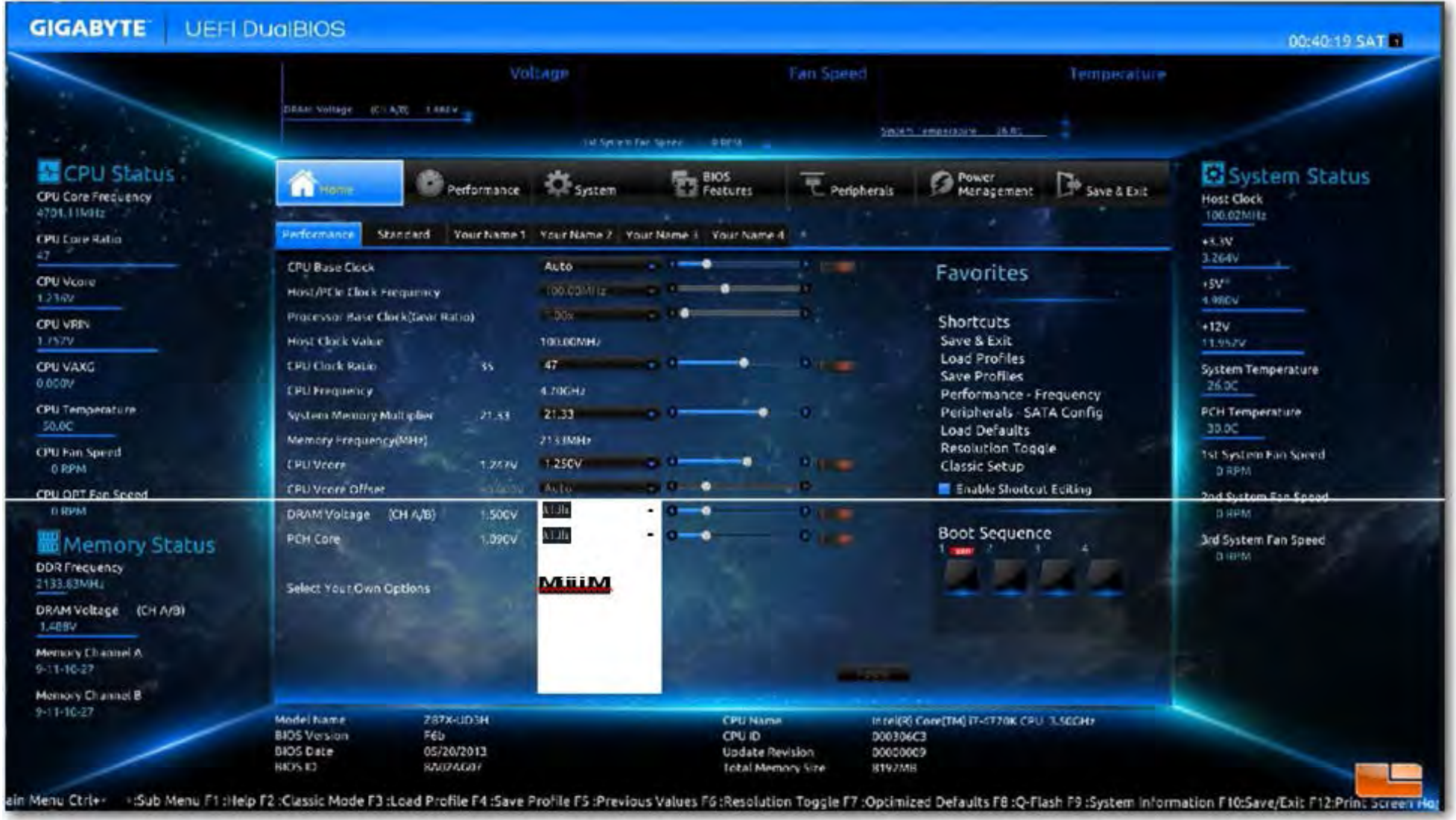

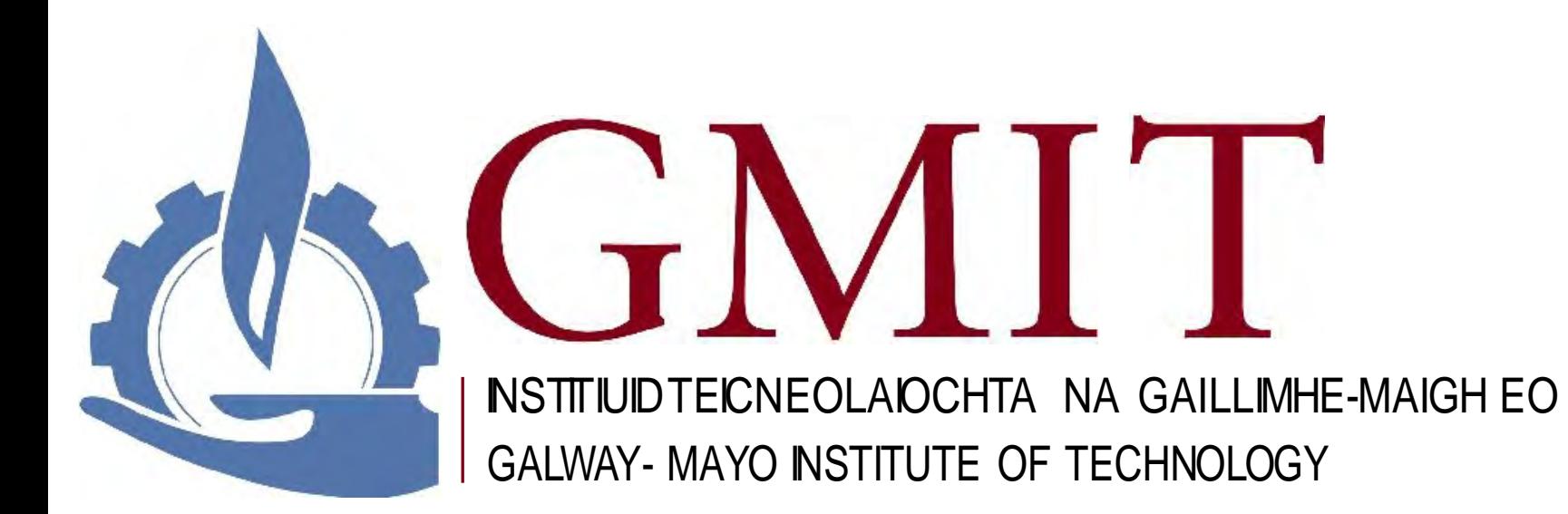

### THE OPERATING SYSTEM

## OPERATING SYSTEM (OS)

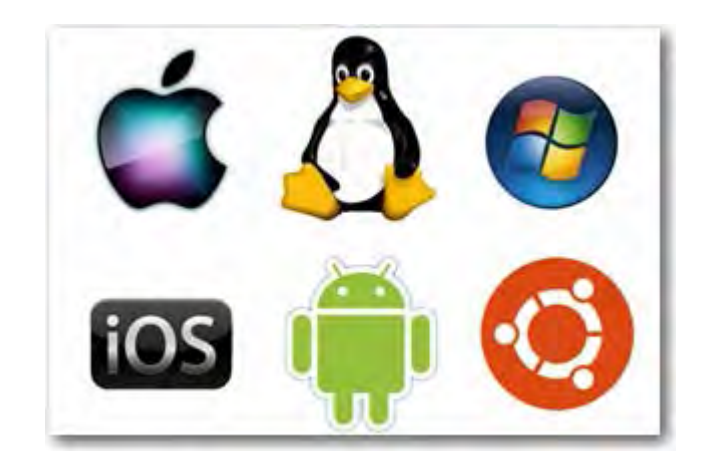

- **What is an OS and what 6 functions does it provide?**
- An interface between users and hardware an environment "architecture"

Performs basic computer tasks – E.g. managing the various peripheral devices (mouse, keyboard)

Security - provides information protection

3. Time Multiplexing - parallel activity, avoids wasted CPU cycles, gives each application/user a **slice** of the resources

**Booting the computer** 

User Interface – e.g. command line, graphical user interface (GUI)

File and Memory Management – how data is saved and retrieved

### LAYERS (AND INTERFACES) WITHIN A COMPUTER **SYSTEM**

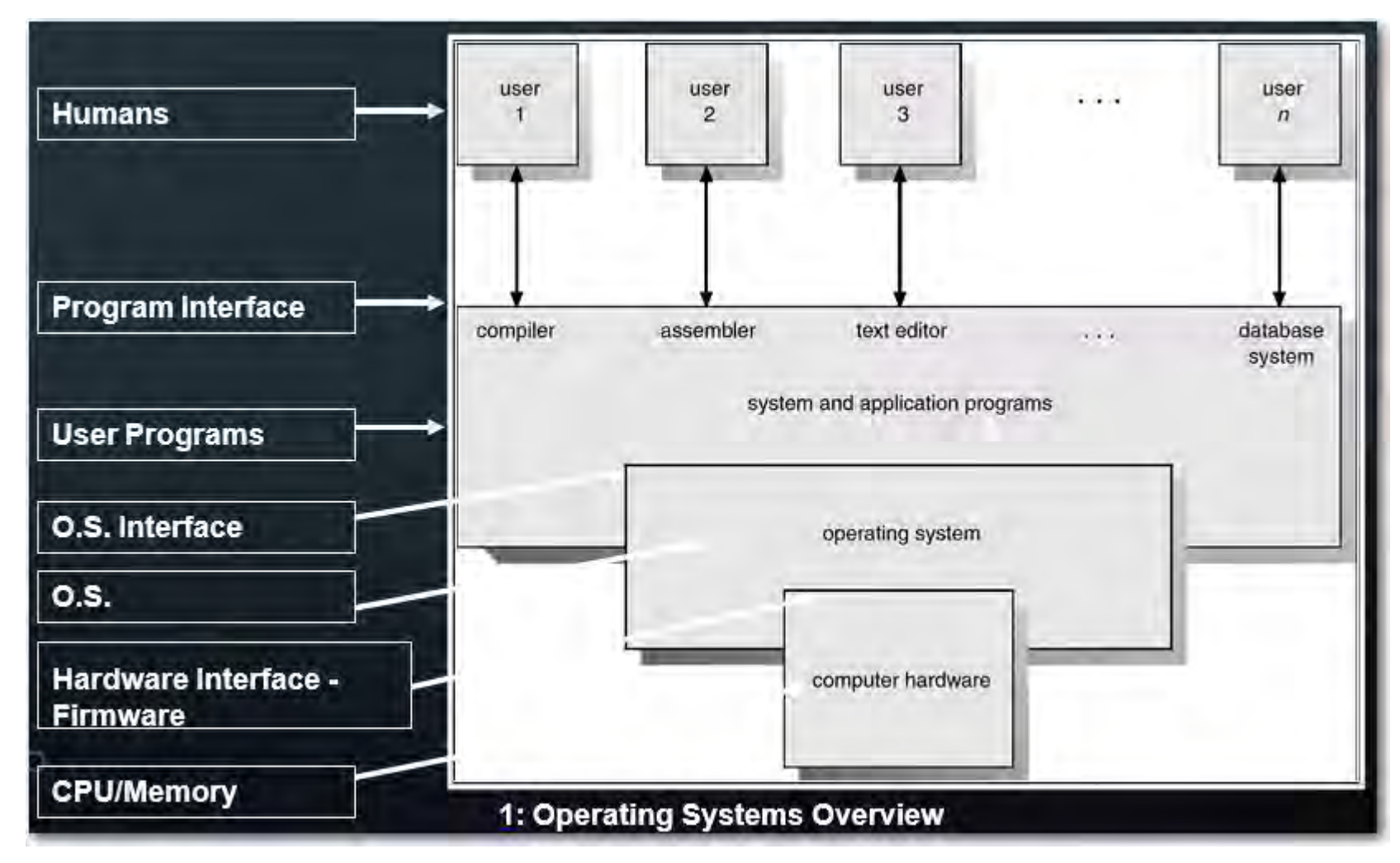

### OPERATING SYSTEM SERVICES

Program execution/Process management - load program into memory and run it Time Multiplexing -Achieved using OS Interrupts Enables resource scheduling Offers deadlock protection **Memory Management** Achieved through caching Memory protection

• File System Manipulation - read, write, create, delete files

### OPERATING SYSTEM SERVICES

• Protection and Security

<mark>I/O Operations</mark> – manages mouse, keyboard, etc.

• Communications/Networking - interprocess and intersystem

**Error Detection** - in hardware,  $I/O$  devices, user programs

**System Generation** 

Services for providing efficient system operation

Accounting - usage statistics

Protection - ensure access to system resources is controlled

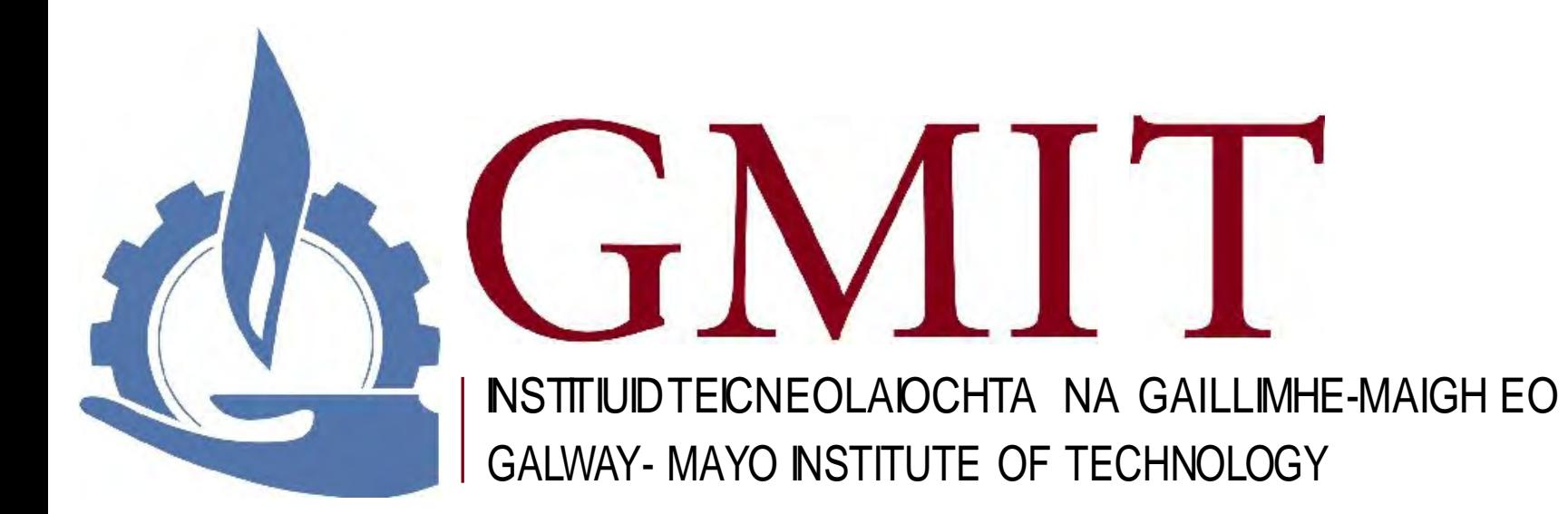

# TIME MULTIPLEXING/SCHEDULING

### TIME MULTIPLEXING

### Schedules jobs or processes.

• Scheduling can be as simple as running the next process, or it can use relatively complex rules to pick a running process.

### • Simultaneous CPU execution and IO handling.

• Processing is going on even as IO is occurring in preparation for future CPU work.

### CPU is wasted if a job waits for  $I/O$ . This leads to:

• **Multiprogramming** (dynamic switching). While one job waits for a resource, the CPU can find another job to run. It means that several jobs are ready to run on the CPU

# TIME MULTIPLEXING - OS INTERRUPTS

### **Interrupts**

OS transfers control from one process to another

Interrupt architecture must save the address of the interrupted instruction so that it can resume at the same location.

Incoming interrupts are disabled while another interrupt is being processed to prevent a lost interrupt. (e.g. keypresses/mouse clicks can be disabled)

An operating system is interrupt driven.

### TIME MULTIPLEXING - OS INTERRUPTS

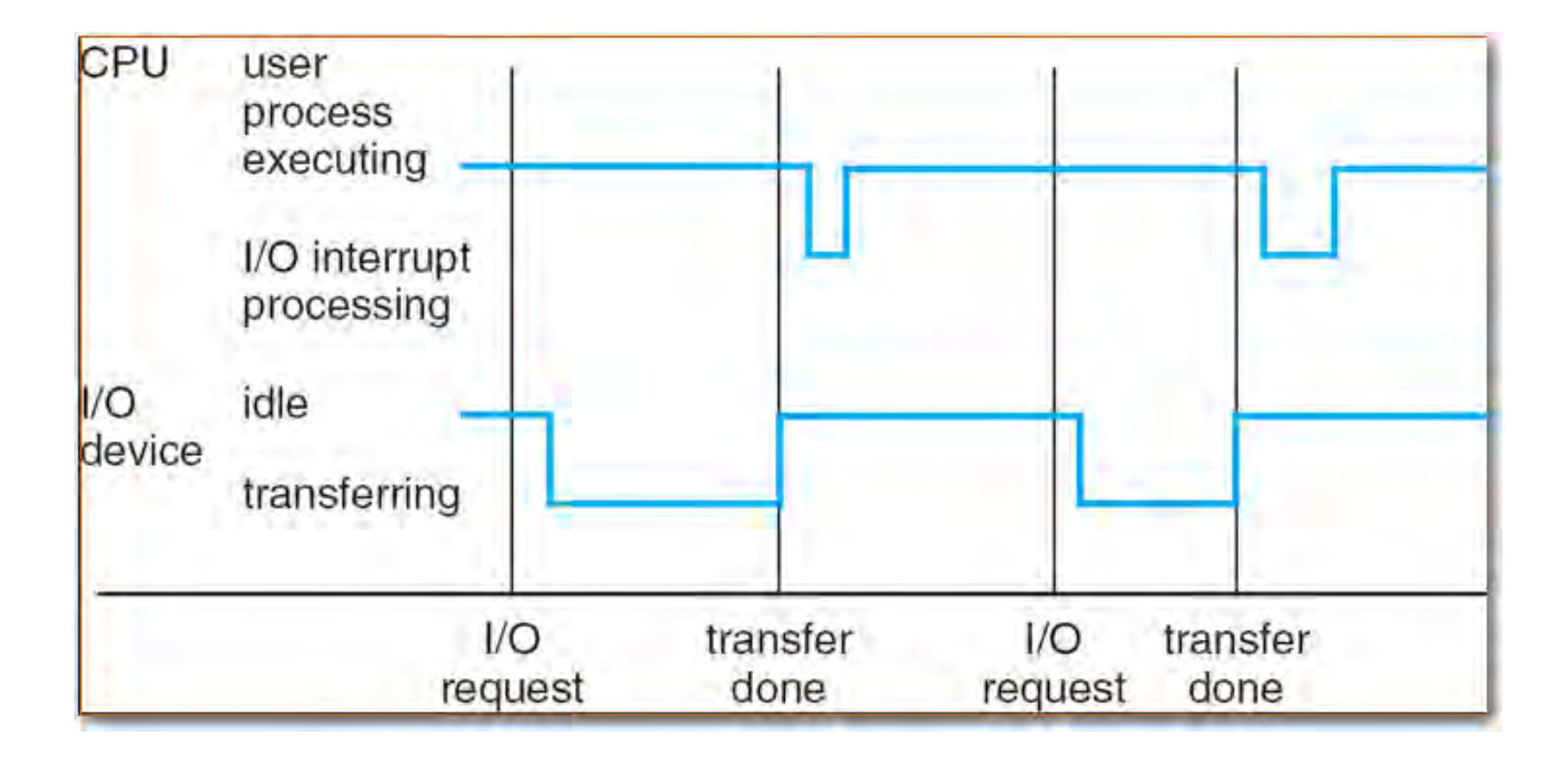

### TIME MULTIPLEXING - OS INTERRUPTS

**These are the devices that make up a typical system.**

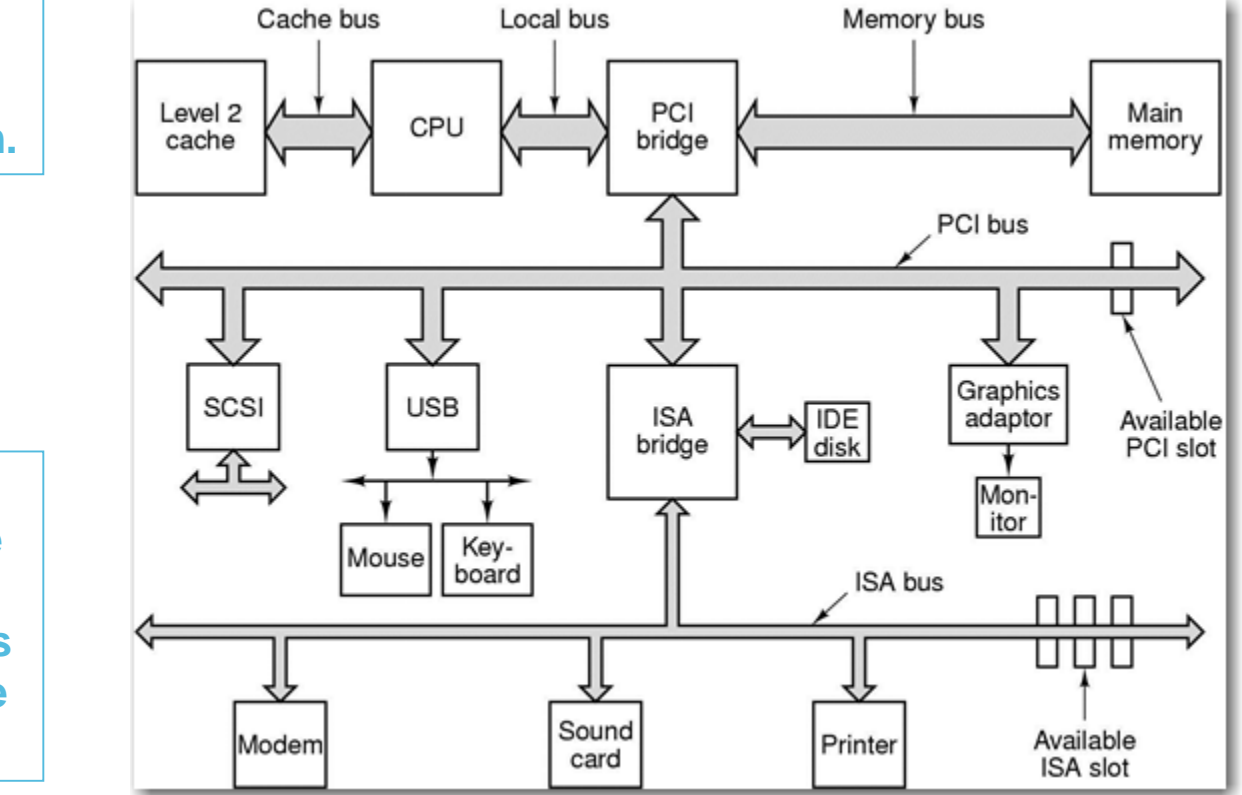

**Any of these devices can cause an electrical interrupt that grabs the attention of the CPU.**

### TIME MULTIPLEXING - TIMER INTERRUPTS - DESCRIPTION AND USES

Timer - interrupts computer after specified period to ensure that OS maintains control.

Timer is decremented every clock tick.

When timer reaches a value of 0, an interrupt occurs.

Timer is commonly used to implement time sharing.

Timer is also used to compute the current time.

Load timer is a privileged instruction.

### SCHEDULING - LINK

• http[s://www.cs.rutgers.edu/~pxk/416/notes/07-scheduling.html](http://www.cs.rutgers.edu/%7Epxk/416/notes/07-scheduling.html)
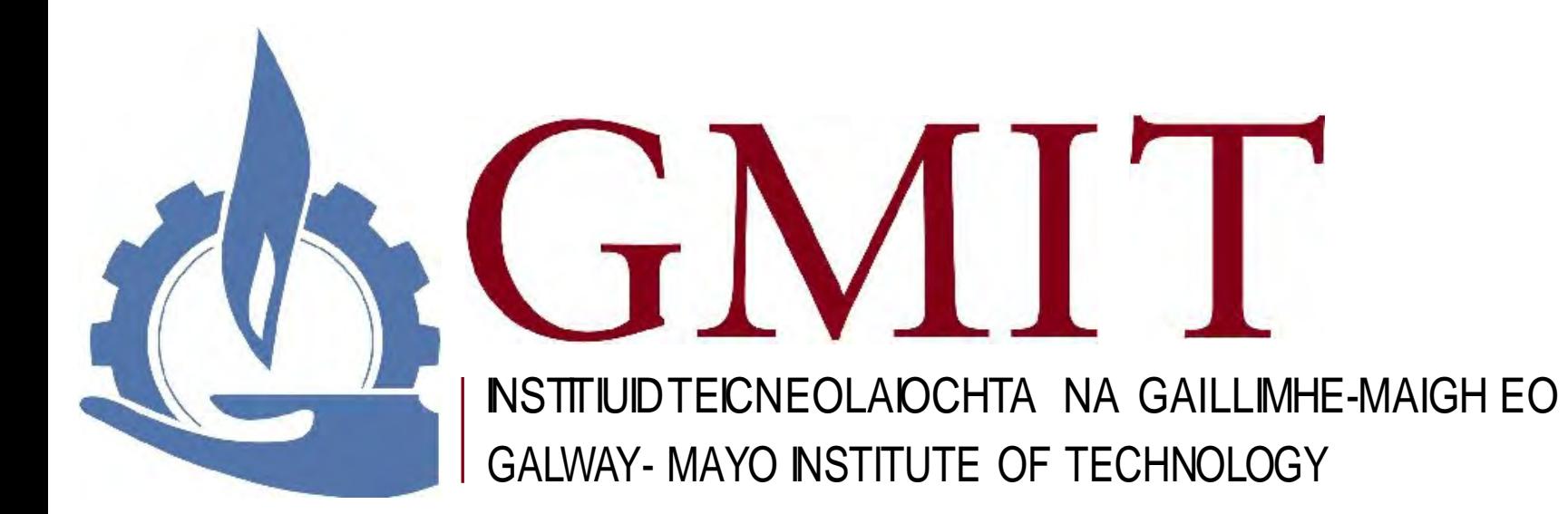

### Process Scheduling

### Who gets to run next?

By Paul Krzyzanowski February 18 , 2015

The finest eloquence is that which gets things done; the worst is that which delays them. — David Lloyd George (speech, Jan. 1919)

### Introduction

### Introduction

If you look at any process, you'll notice that it spends some time executing instructions (computing) and then makessome I/O request, for example, to read or write data to a file or to get input from a user. After that, it executes more instructions and then, again, waits on I/O. The period of computation between I/O requestsis called the CPU burst.

Interactive

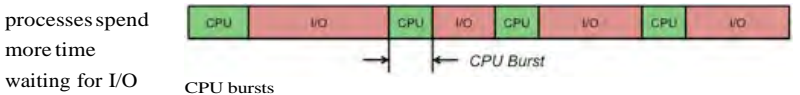

and generally

experience short CPU bursts. A text editor is an example of an interactive process with short CPU bursts.

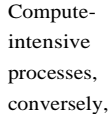

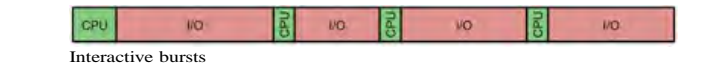

spend more time running instructions and less time on I/O. They exhibit long CPU bursts. A video transcoder is an example of a process with long CPU bursts. Even though it reads and writes data, it spends most of its time processing that data.

Most interactive processes, in fact, spend the vast

bulk of their

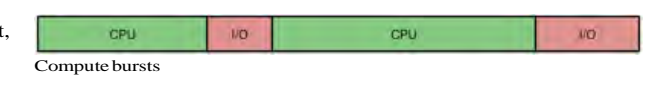

existence doing nothing but waiting on data. As I write this on my Mac, I have 44 processes running just under my user account. Thisincludes a few browser windows, a word processor, spreadsheet, several shell windows, Photoshop, iTunes, and various monitors and utilities. Most of the time, all these processes collectively are using less than 3% of the CPU. This is not surprising since most of these programs are waiting for user input, a network message, or sleeping and waking up periodically to check some state.

Consider a 2.4GHz processor.It executes approximately2,400millioninstructions per second (and this does not even count multi-core or hyperthreaded processors). It can run 24 billion instructions in the ten seconds it might take you to skim a web page before you click on a link — or 1.2 billion instructionsin the halfsecond it might take you to hit the next key as you're typing. The big idea in increasing overallsystem throughput wasthe realization that we could keep several programs in memory and switch the processor to run another process when a process hasto wait on an I/O operation. Thisis multiprogramming. The next big idea was

realizing that you could preempt a process and let another process run and do this quickly enough to give the illusion that many processes are running at the same time. This is multitasking.

### Scheduler

Most systems have a large number of processes with short CPU bursts interspersed between I/O requests and a small number of processes with long CPU bursts. To provide good timesharing performance, we may preempt a running process to let another one run. The ready list, also known as a run queue, in the operating system keeps a list of all processes that are ready to run and not blocked on input/output or another blocking system request, such as a semaphore. The entries in this list are pointers to a process control block, which stores all information and state about a process.

When an I/O request for a process is complete, the process moves from the waiting state to the ready state and gets placed on the run queue.

The process scheduler is the component of the operating system that is responsible for deciding whether the currently running process should continue running and, if not, which process should run next. There are four events that may occur where the scheduler needs to step in and make this decision:

- 1. The current process goes from the running to the waiting state because it issues an I/O request or some operating system request that cannot be satisfied immediately.
- 2. The current process terminates.
- 3. A timer interrupt causes the scheduler to run and decide that a process has run for its allotted interval of time and it is time to move it from the running to the ready state.
- 4. An I/O operation is complete for a processthat requested it and the process now moves from the waiting to the ready state.The scheduler may then decide to preempt the currently-running process andmove this newly-ready processinto the running state.

A scheduler is a preemptive scheduler if it has the ability to get invoked by an interrupt and move a process out of a running state to let another processrun. The last two eventsin the above list may cause thisto happen. If a scheduler cannot take the CPU away from a process then it is a cooperative, or non-preemptive scheduler. Old operating systems such as Microsoft Windows 3.1 or Apple MacOS prior to OS X are examples of cooperative schedulers. Older batch processing systems had run-to-completion schedulers where a process ran to termination before any other process would be allowed to run.

The decisions that the scheduler makes concerning the sequence and length of time that processes may run is called the scheduling algorithm (or scheduling policy). These decisions are not easy ones, asthe scheduler has only a limited amount of information about the processesthat are ready to run. A good scheduling algorithm should:

- Be fair give each process a fair share of the CPU, allow each process to run in a reasonable amount of time.
- Be efficient keep the CPU busy all the time.
- Maximize throughput service the largest possible number of jobs in a given amount of time; minimize the amount of time users must wait for their results.
- Minimize response time interactive users should see good performance.
- $\bullet$  Be predictable a given job should take about the same amount of time to run when run multiple times. This keeps users sane.
- Minimize overhead don't waste too many resources. Keep scheduling time and context switch time at a minimum.
- ◾ Maximize resource use favor processesthat will use underutilized resources. There are two motives for this. Most devices are slow compared to CPU operations. We'll achieve better system throughput by keeping devices busy as often as possible. The second reason isthat a process may be holding a key resource and other, possibly more

important, processes cannot use it until it isreleased. Giving the process moreCPU time may free up the resource quicker.

- Avoid indefinite postponement every process should get a chance to run eventually.
- Enforce priorities if the scheduler allows a process to be assigned a priority, it should be meaningful and enforced.
- ◾ Degrade gracefully asthe system becomes more heavily loaded, performance should deteriorate gradually, not abruptly.

It is clear that some of these goals are contradictory. For example, minimizing overhead means that jobs should run longer, thus hurting interactive performance. Enforcing priorities means that high-priority processes will always be favored over low-priority ones, causing indefinite postponement. These factors make scheduling a task for which there can be no perfect algorithm.

To make matters even more complex, the scheduler does not know much about the behavior of each process and certainly has no idea of what the process will do in the future. As we saw earlier, some processes perform a lot of input/output operations but use little CPU time (examples are web browsers,shells and editors). They spend much of their time in the blocked state in between little bursts of computation. The overall performance of these I/O bound processesis constrained by the speed of the I/O devices. CPU-bound processes and spend most of their time computing (examples are ray-tracing programs and circuit simulators). Their execution time islargely determined by the speed of the CPU and the amount of CPU time they can get.

To help the scheduler monitor processes and the amount of CPU time that they use, a programmable interval timer interrupts the processor periodically (typically 100 times per second). This timer is programmed when the operating system initializes itself. At each interrupt, the operating system's scheduler gets to run and decide whether the currently running process should be allowed to continue running or whether it should be suspended and another ready process allowed to run. This is the mechanism that enables preemptive.

Preemptive scheduling allowsthe scheduler to control response times by taking theCPU away from a processthat it decided has been running too long in order to let another process run. It incurs more overhead than nonpreemptive scheduling since it has to deal with the overhead of context switching processes instead of allowing a process to run to completion or run until the next I/O operation or other system call. However, it allows for higher degrees of concurrencyand betterinteractive performance.

The scheduling algorithm has the task of figuring out whether a process should be switched out for another process and which process should get to run next. The dispatcher is the component of the scheduler that handles the mechanism of actually getting that process to run on the processor. Thisrequiresloading the saved context of the selected process, which is stored in the process control block and comprises the set of registers, stack pointer, flags (status) word), and a pointer to the memory mapping (typically a pointer to the page table). Once this context is loaded, the dispatcher switches to user mode via a return from interrupt operation that causesthe processto execute from the location that wassaved on the stack at the time that the program stopped running — either via an interrupt or a system call.

In the following sections, we will explore a few scheduling algorithms.

Let's first introduce some terms.

### Turnaround time

Turnaround time is the elapsed time between the time the job arrives (e.g., you type a command) and the time that it terminates. This includes the delay of waiting for the scheduler to start the job because some other processisstill running and others may be queued ahead.

#### Start time

Also known as release time, the start time is the time when the task is scheduled to run and actually gets to start running on the CPU.

If we look a process as a series of CPU bursts the start time applies to each CPU burst. It is the time when each CPU burst starts to run.

#### Response time

This is the delay between submitting a process and it being scheduled to run (its start time). Again, if we look a process as a series of CPU bursts the response time appliesto each CPU burst. It is the delay between a task being ready to run and actually running.

#### Completiontime

This is the time when the process terminates.

#### Throughput

Throughput refers to the number of processes that complete over some unit of time. By comparing throughput on several schedulers, we can get a feel of whether one scheduler is able to get more processes to complete than another over some period of time. This can be due to several factors: keeping the CPU busy, scheduling I/O as early as possible to keep disks an other slow devices busy, and the amount of overhead spent doing all of this.

### First- Come, First- Served Schedul ing

Possibly the most straightforward approach to scheduling processes is to maintain a FIFO (first-in, first-out) run queue. New processes go to the end of the queue. When the scheduler needs to run a process, it picks the process that is at the head of the queue. This scheduler is non-preemptive. If the process has to block on I/O, it enters the waiting state and the scheduler picksthe processfrom the head of the queue. When I/O is complete and that waiting (blocked) process is ready to run again, it gets put at the end of the queue.

With first-come, first-served scheduling, a process with a long CPU burst will hold up other processes, increasing their turnaround time. Moreover, it can hurt overall throughput since

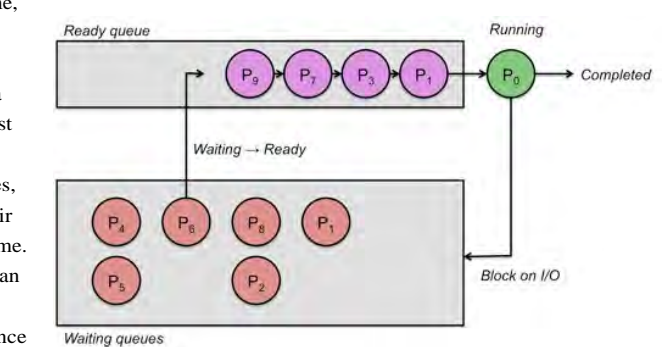

I/O on processes First Come - First Served

in the waiting state may complete while the CPU bound process is still running. Now devices are not being used effectively. To increase throughput, it would have been great if the scheduler instead could have briefly run some I/O bound processso that could run briefly, request some I/O and then wait for that I/O to complete. Because CPU bound processes don't get preempted, they hurt interactive performance because the interactive process won't get scheduled until the CPU bound one has completed.

Advantage: FIFO scheduling issimple to implement.It is also intuitively fair(the first one in line gets to run first).

Disadvantage: The greatest drawback of first-come, first-served scheduling is that it is not preemptive. Because of this, it is not suitable for interactive jobs. Another drawback is that a long-running process will delay all jobs behind it.

### Round robin scheduling

Round robin scheduling is a preemptive version of first-come, first-served scheduling. Processes are dispatched in a first-in-first-out sequence but each process is allowed to run for only a limited amount of time. This time interval is known as a time-slice or quantum. If a process does not complete or get blocked because of an I/O operation within the time slice, the time slice expires and the process is preempted. This preempted process is placed at the back of the run queue where it must wait for all the processes that were already in the queue to cycle through the CPU.

If a process gets blocked due to an I/O operation before itstime slice expires, it is, of course, enters a blocked because ofthatI/O operation. Once that operation completes, it is placed on the end of the run queue and waits its turn.

A big advantage of round robin schedulingover non-preemptive schedulers is that itdramatically improves average response times.By limiting each task to a certain amount of time,

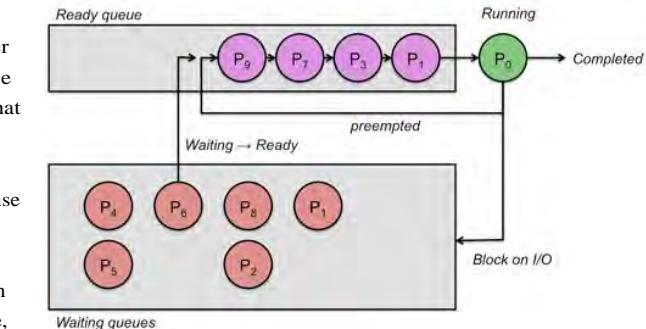

the operating Round Robin Scheduling

system can ensure that it can cycle through all ready tasks, giving each one a chance to run. With round robin scheduling, interactive performance depends on the length of the quantum and the number of processes in the run queue. A very long quantum makes the algorithm behave very much like first come, first served scheduling since it's very likely that a process with block or complete before the time slice is up. A small quantum lets the system cycle through processes quickly. This is wonderful for interactive processes. Unfortunately, there is an overhead to context switching and having to do so frequently increases the percentage of system time that is used on context switching rather than real work.

Advantage: Round robin scheduling is fair in that every process gets an equal share of the CPU. It is easy to implement and, if we know the number of processes on the run queue, we can know the worst-case response time for a process.

Disadvantage: Giving every process an equal share of the CPU is not always a good idea. For instance, highly interactive processes will get scheduled no more frequently than CPUbound processes.

#### Setting the quantum size

What should the length of a quantum be to get "good" performance? A short quantum is good because it allows many processes to circulate through the processor quickly, each getting a brief chance to run. This way, highly interactive jobs that usually do not use up their quantum will not have to wait as long before they get the CPU again, hence improving interactive performance. On the other hand, a short quantum is bad because the operating system must perform a context switch whenever a process gets preempted. This is overhead: anything that the CPU does other than executing user code is essentially overhead. A short quantum implies many such context switches per unit time, taking the CPU away from performing useful work (i.e., work on behalf of a process).

The overhead associated with a context switch can be expressed as:

context switch overhead =  $C / (Q+C)$ 

where Q is the length of the time-slice and C is the context switch time. An increase in Q increases efficiency but reduces average response time. As an example, suppose that there are ten processes ready to run,  $Q = 100$  ms, and  $C = 5$  ms. Process 0 (at the head of the run queue, the list of processes that are in the ready state) gets to run immediately. Process 1 can run only after Process 0's quantum expires (100 ms) and the context switch takes place (5 ms), so it starts to run at 105 ms. Likewise, process 2 can run only after another 105 ms. We can compute the amount of time that each process will be delayed and compare the delays between a small quantum (10 ms) and a long quantum (100 ms.):

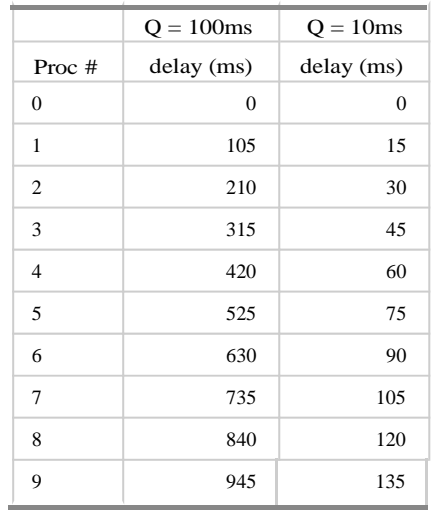

We can see that with a quantum of 100 ms and ten processes, a process at the end of the queue will have to wait almost a second before it gets a chance to run. This is much too slow for interactive tasks. When the quantum is reduced to 10 ms, the last process has to wait less than 1/7 second before it gets the CPU. The downside of this is that with a quantum that small, the context switch overhead  $(5/(10+5))$  is 33<sup>1</sup>/<sub>3</sub>%. This means that we are wasting over a third of the CPU just switching processes! With a quantum of 100 ms, the context switch overhead is just 4%.

### Shortest remaining time first scheduling

The shortest remaining time first (SRTF) scheduling algorithm is a preemptive version of an older non-preemptive algorithm known as shortest job first (SJF) scheduling. Shortest job first scheduling runs a process to completion before running the next one. The queue of jobs is sorted by estimated job length so that short programs get to run first and not be held up by long ones. This minimizes average response time.

Here's an extreme example. It's the 1950s and three users submit jobs (a deck of punched cards) to an operator. Two of the jobs are estimated to run for 3 minutes each while the third job while the third user estimates that it will take about 48 hours to run the program. With a shortest job first approach, the operator will run the three-minute jobsfirst and then let the computer spend time on the 48-hour job.

With the shortest remaining time first algorithm, we take into account the fact that a process runs as a series of CPU bursts: processes may leave the running state because they need to wait on I/O or because their quantum expired. The algorithm sorts the run queue by the the process' anticipated CPU burst time, picking the shortest burst time. Doing so will optimize the average response time of processes.

Let's consider an example of five processes in the run queue. If we process them in a FIFO manner, we see that all the CPU bursts add up to 25 (pick your favorite time unit; this is just an example). The mean run time for a process, however, is the mean of all the run times, where the run time isthe time spent waiting to run + theCPU burst time of the process. In this example, our mean run time is  $(8 + 11 + 21 + 23 + 25)/5$ , or 17.6.

If we reorder the

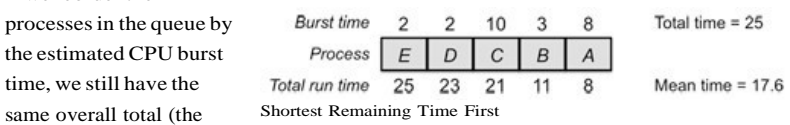

processes take the same amount of time to run) but the mean run time changes. It is now  $(2 + 4)$  $+ 7 + 15 + 25$ , or 10.6. We reduced the average run time for our processes by 40%!

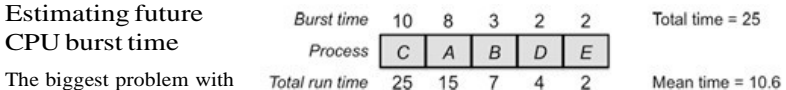

sorting processes this

25 15 Total run time Shortest Remaining Time First (sorted)

way is that we're trying

to optimize ourschedule using data that we don't even have! We don't know what the CPU burst time will be for a process when it's next run. It might immediately request I/O or it might continue running for minutes (or until the expiration of its time slice).

The best that we can do is guess and try to predict the next CPU burst time by assuming that it will be related to past CPU bursts for that process. All interactive processes follow the following sequence of operations:

 $compute - I/O$  — compute —  $I/O$  — compute —  $I/O$ 

Suppose that a CPU burst (compute) period is measured as T<sub>0</sub>. The next compute period is measured as T1, and so on. The common approach to estimate the length of the next CPU burst is by using a time-decayed exponential average of previous CPU bursts for the process. We will examine one such function, although there are variations on the theme. Let  $T_n$  be the measured time of the  $n^{th}$  burst;  $s_n$  be the predicted size of the  $n^{th}$  CPU burst; and a be a weighing factor,  $0 \le a \le 1$ . Define s<sub>0</sub> as some default system average burst time. The estimate of the next CPU burst period is:

#### $s_{n+1} = aT_{n+(1-a)s_n}$

The weighing factor, a, can be adjusted how much to weigh past history versus considering the last observation. If  $a = 1$ , then only the last observation of the CPU burst period counts. If  $a = \frac{1}{2}$ , then the last observation has as much weight as the historical weight. As a gets smaller than  $\frac{1}{2}$ , the historical weight counts more than the recent weight.

Here is an example with  $a = 0.5$ . The blue bars represent the actual CPU burst over time. The red bars represent the estimated value. With a weighting value of  $\frac{1}{2}$ , we can see how the red bars are strongly influenced by the previous actual value but factor in the older values.

Now let's see what happens when we set  $a =$ 1. This ignores history and only looks at the previousCPU burst.We can see that each red bar (current estimate)has exactly the same

For a final

last measured value only

the estimated

75% being dictated by

see how

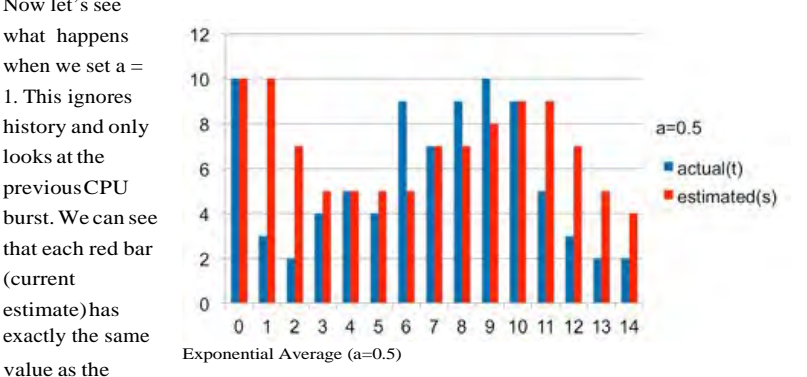

previous blue bar(latest actualCPU burst).

example, let's set  $12$  $a= 0.25$ . Here, the  $10$ g  $a=1$ counts for 25% of  $\blacksquare$  actual(t) 6  $\bullet$  estimated(s) CPU burst, with  $\theta$ history. We can  $\Omega$  $\overline{1}$  $\overline{2}$ 3  $4<sub>5</sub>$ 6  $\overline{7}$ 9 10 11 12 13 14 immediate Exponential Average (a=1)

changes in CPU burst have less impact on the estimate when compared with the above graph

of  $a = 0.5$ . Note how the estimates at 2, 3, 13, and 14 still remain relatively high despite the rapid plunge of actual CPU burst values.

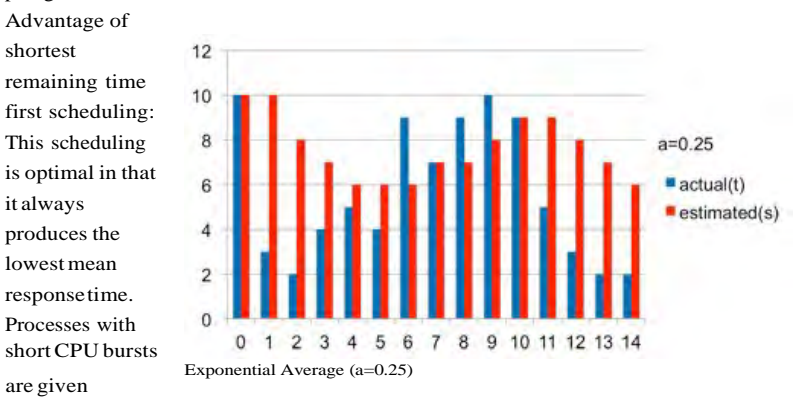

priority and hence run quickly (are scheduled frequently).

Disadvantages: Long-burst (CPU-intensive) processes are hurt with a long mean waiting time. In fact, if short-burst processes are always available to run, the long-burst ones may never get scheduled. The situation where a process never gets scheduled to run is called starvation. Another problem with the algorithm is that the effectiveness of meeting the scheduling criteria relies on our ability to estimate the length of the next CPU burst.

### Priority scheduling

Round robin scheduling assumes that all processes are equally important. This generally is not the case. We would sometimes like to see long CPU-intensive (non-interactive) processes get a lower priority than interactive processes. These processes, in turn, should get a lower priority than jobs that are critical to the operating system.

In addition, different users may have different status. A system administrator's processes may rank above those of a student's.

These goals led to the introduction of priority scheduling. The idea here is that each processis assigned a priority (just a number). Of all processesready to run, the one with the highest priority gets to run next (there is no general agreement across operating systems whether a high number represents a high or low priority; UNIX-derived systems tend to use smaller numbers for high priorities while Microsoft systems tend to use higher numbers for high priorities).

With a priority scheduler, the scheduler simply picks the highest priority process to run. If the system uses preemptive scheduling, a processis preempted whenever a higher priority processis available in the run queue.

Priorities may be internal or external. Internal priorities are determined by the system using factors such as time limits, a process' memory requirements, its anticipated I/O to CPU ratio, and any other system-related factors. External priorities are assigned by administrators.

Priorities may also be static or dynamic. A process with a static priority keeps that priority for the entire life of the process.

A process with a dynamic priority will have that priority changed by the scheduler during its course of execution. The scheduler would do thisto achieve itsscheduling goals. For example, the scheduler may decide to decrease a process' priority to give a chance forlowerpriority job to run. If a processisI/O bound (spending most if itstime waiting on I/O), the scheduler may give it a higher priority so that it can get off the run queue quickly and schedule anotherI/Ooperation.

Static and dynamic priorities can coexist. A scheduler would know that a process with a static priority cannot have its priority adjusted throughout the course of its execution.

Ignoring dynamic priorities, the priority scheduling algorithm is straightforward: each process has a priority number assigned to it and the scheduler simply picks the process with the highest priority.

Advantage: priority scheduling provides a good mechanism where the relative importance of each processmay be precisely defined.

Disadvantage: If high priority processes use up a lot of CPU time, lower priority processes may starve and be postponed indefinitely, leading to starvation. Another problem with priority scheduling is deciding which process gets which priority level assigned to it.

#### Dealing with starvation

One approach to the problem of indefinite postponement isto use dynamic priorities. At the expiration of each quantum, the scheduler can decrease the priority of the current running process (thereby penalizing it for taking that much CPU time). Eventually its priority will fall below that of the next highest process and that process will be allowed to run.

Another approach isto have the scheduler keep track of low priority processesthat do not get a chance to run and increase their priority so that eventually the priority will be high enough so that the processes will get scheduled to run. Once it runsfor its quantum, the priority can be brought back to the previouslow level.

This periodic boosting of a process' priority to ensure it gets a chance to run is called process aging. A simple way to implement aging isto simply increase every process' priority and then have them get readjusted asthey execute.

### Multilevel queues

What happens if several processes get assigned the same priority? This is a realistic possibility since picking a unique priority level for each of possibly hundreds or thousands of processes on a system may not be feasible.

We can group processes into priority classes and assign a separate run queue for each class.This allows usto categorize and separate systemprocesses,interactive processes,lowpriorityinteractive processes, and background non-interactive processes.The scheduler picks the highest-priority queue (class) that has at least one processin it. In thissense, it behaveslike a priority scheduler.

Each queue may use a different scheduling algorithm, if desired. Round-robin scheduling per priority level isthe most common. Aslong as processes are ready in a high priority queue, the scheduler will let each of run for their time slice. Only when no processes are available to run at that priority level will the scheduler look at lower levels. Alternatively,some very high priority levelsmightimplementthe non-preemptive first-come,first-served scheduling approach to ensure that a critical real-time task gets all the processing it needs.

The scheduler may also choose a different quantum for each priority level. For example, it is common to give low-priority non-interactive processes a longer quantum. They won't get to run as often since they are in a low priority queue but, when they do, the scheduler will let them run longer. Linux, on the other hand, does the opposite. It gives a longer quantum to high-priority processes on the assumption that they are important and that they are likely to be interactive so they will usually block long before using up their time slice.

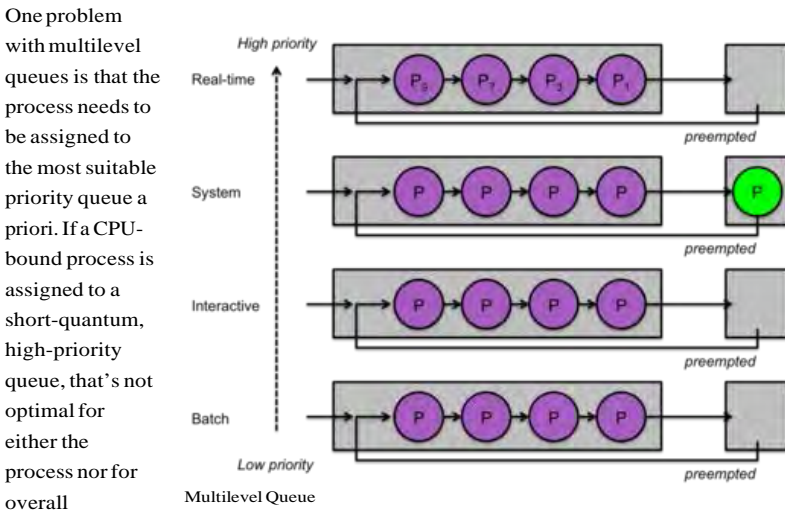

throughput.

Multi-level queues are generally used as a top-level scheduling discipline to separate broad classes of processes, such as real-time, kernel threads, interactive, and background processes. Specific schedulers within each class determine which process gets to run within that class. Most operating systems, including Windows, Linux, and OS X support a form of multilevel queues and scheduling classes.

### Multilevel feedback queues

A variation on multilevel queues is to allow the scheduler to adjust the priority (that is, use dynamic priorities) of a process during execution in order to move it from one queue to another based on the recent behavior of the process.

The goal of multilevel feedback queues is to automatically place processes into priority levels based on their CPU burst behavior. I/O-intensive processes will end up on higher priority queues and CPU-intensive processes will end up on low priority queues.

A multilevel feedback queue uses two basic rules:

- 1. A new process gets placed in the highest priority queue.
- 2. If a process does not finish its quantum (that is, it blocks on I/O) then it willstay at the same priority level (round robin) otherwise it moves to the next lower priority level

With this approach, a process with long CPU bursts will use its entire time slice, get preempted and get placed in a lower-priority queue. A highly interactive process will not use up its quantum and will remain at a high priority level.

Although not strictly necessary for the algorithm, each successive lower-priority queue may be given a longer quantum. This allows a processto remain in the queue that corresponds to itslongestCPU burst.

#### Process aging

One problem with multilevel feedback queues is starvation. If there are a lot of interactive processes or if new processes are frequently created, there is always a task available in a highpriority queue and the CPU-bound processesin a low-priority queue will never getscheduled.

A related problem is that an interactive process may end up at a low priority level. If a process ever has a period where it becomes CPU-intensive, it trickles down to a low priority level and is forever doomed to remain there. An example is a game that needs to spend considerable CPU time initializing itself but then becomes interactive, spending most of its time waiting for user input.

Both these problems can be solved with process aging. As we saw earlier, we periodically increase the priority of a process to ensure that it will be scheduled to run. A simple approach is to periodically bring all processes to the highest priority queue.

An advantage of a multilevel feedback queue isthat the algorithm is designed to adjust the priority of a process whenever it runs, so a CPU-bound process will quickly trickle back down to a low priority level while an interactive process will remain at a high level.

#### Gamingthe system

If a programmer knows how the scheduler works and wants to write software that will ensure that the process remains at a high priority level, she can write code that will force the system to block on some low-latency I/O operation (e.g., sleep for a few milliseconds) just before the quantum expires. That way, the process will be rewarded for not using up its quantum even if it repeatedly uses up a large chunk of it.

A solution to this approach is to modify the way the scheduler decides to demote the priority of a process. Instead of simply checking whether a process uses up its time slice, it keeps track of the total time that the process spent running over a larger time interval (several time slices). Each priority queue will have a maximum CPU time allotment associated with it. If a process uses up that allotment over that multi-time-slice interval the process will be punished by being moved to a lower priority level.

Advantages:Multi-levelfeedback queues are good forseparating processesinto categories based on their need for a CPU. They favor I/O bound processes by letting them run often. Versions of thisscheduling policy that increase the quantum at lower priority levels also favor

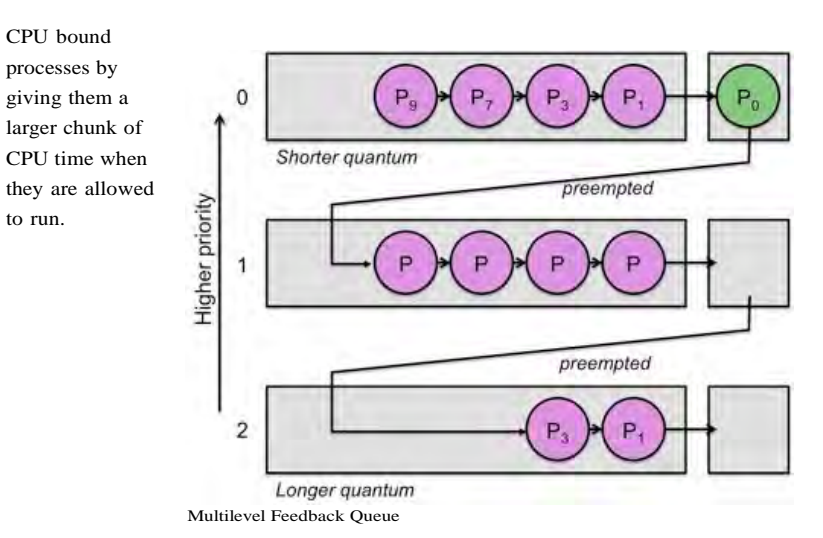

Disadvantages: The priority scheme here is one that is controlled by the system rather than by the administrator or users. A process is deemed important not because it necessarily is important, but because it happens to do a lot of I/O.

This scheduler also has the drawback that I/O-bound processes that become CPU bound or CPU-bound processes that become I/O-bound will not get scheduled well. Moreover, CPUbound processes have the danger of starving on a system with many interactive processes. Both these problems can be dealt with by applying process aging.

Another drawback isthe ability of a programmer to keep the priority of a process high by performing bogusI/O operations periodically. Again, we have a solution for this by measuring CPU use over a larger, multi-quantum time interval and punishing processesthat use more of the CPU.

### Lottery scheduling (fair share)

With lottery scheduling (also known as fair share scheduling), the goal is to allow a process to be granted a proportional share of the CPU - a specific percentage. Conceptually, lottery scheduling works by allocating a specific number of "tickets" to each process. The more tickets a process has, the higher its chance of being scheduled.

For example, suppose that we have 100 tickets in total and three processes to run: A, B, and C. We would like to schedule process A twice as frequently as processes B and C. To do this, we assign A twice as many tickets. With tickets numbered in the range 0…99, we might assign

```
Process A: 50 tickets (0...49)
Process B: 25 tickets (50...74)
Process C: 25 tickets (75...99)
```
The scheduler then picks a random number in the range  $0...100$ . That number becomes the "winning ticket" and the process holding that ticket gets to run. When its time slice is up, or if it blocks, the sheduler picks another ticket and that process getsto run. Over time, processes will run with a random distribution but one that is weighted by the per-process ticket allocation.

The benefit of the algorithm isthat each processis given a proportionalshare of theCPU. The difficulty is determining ticket distribution, particularly in an environment where processes come and go and get blocked. Thisisn't a useful algorithm for general-purpose scheduling but is more useful for environments with long-running processesthat may need to be allocated shares of CPUs, such as running multiple virtual machines on a server.

#### Mul tiprocessors

Our discussions thus far assumed an environment where a single process gets to run at a time. Other ready processes wait until the scheduler switches their context in and gives them a chance to run. With multiple CPUs, multiple cores on one CPU, hyperthreaded processors,

more than once thread of execution can be scheduled at a time. The same scheduling algorithms apply; the scheduler simply allows more than one process to be in the running state at one time.

The environment we will consider here is the common symmetric multiprocessing (SMP) one, where each processor has accessto the same memory and devices. Each processoris running its own process and may, at any time, invoke a system call, terminate, or be interrupted with a timer interrupt. The scheduler executes on that processor and decides which process should be context switched to run. It is common for the operating system to maintain one run queue per processor. This allows one processor to manipulate the queue (e.g., when context switching) without having to worry about the delay of having the queue locked by another processor.

Processors are designed with cache memory that holds frequently-used regions of memory that processes accessed. This avoids the time delay of going out to the external memory bus to access memory and provides a huge boost to performance. As we willsee in our forthcoming discussion on memory management, processors also contain a translation lookaside buffer, or TLB, that stores recent virtual to physical address translations. This also speeds up memory access dramatically.

When a scheduler reschedules a process onto the same processor, there is a chance that some of the cached memory and TLB lines are still present. This allows the process to run faster since it will make lessreferencesto main memory.If a schedulerreschedules a process onto a different processor then no part of the process will be present in that processor's cache and the program will start slowly as it populates its cache.

Processor affinity is the aspect of scheduling on a multiprocessor system where the scheduler keeps track of what processor the process ran on previously and attempts to reschedule the process onto thatsame processor.There are two forms of processor affinity. Hard affinity ensures that a process always gets scheduled onto the same processor. Soft affinity is a best-effort approach. A scheduler will attempt to schedule a process onto the same CPU but in some cases may move the process onto a different processor. The reason for doing thisisthat, even though there may be an initial performance penalty to start a process on another CPU, it's probably better than having the CPU sit idle with no processto run. The scheduler tries to load balance the CPUs to make sure that they have a sufficient number of tasks in their run queue. There are two approaches to load balancing among processors:

- 1. Push migration is where the operating system checks the load (number of processes in the run queue) on each processor periodically. If there's an imbalance, some processes will be moved from one processor onto another.
- 2. Pull migration is where a scheduler finds that there are no more processes in the run queue for the processor. In this case, it raids another processor'srun queue and transfers a process onto its own queue so it will have something to run.

It is common to combine both push and pull migration (Linux doesit, for example).

#### Scheduling domains

The real world is not assimple as deciding whether to run a task on the same processor or not. Many systems have multiple processors and some are preferable to others when rescheduling a readytask.The categories of processinclude:

Virtual CPUs in a hyperthreaded core

Many intelCPUssupport hyperthreading (HT technology). A single processor core presents itself as two virtual CPUs to the operating system. The processor core has a separate set of registersfor each virtual CPU and multitple instructions can execute in parallel aslong as they don't compete for the same section of the processor. Although one execution thread may hold up the performance of another one, the threadsshare accesto all processor caches.

#### Multiple cores in a processor

Many processors, particularly those on laptops, desktops, and servers, contain several processor cores (often 2, 4, 6, or 8) within a single chip. In this case, the TLB and fastest instruction and data caches are not shared across cores. However, all the cores share access to a common memory cache. This cache isslowerthan the high-speed per-core cache butstill much faster than accessing main memory.

#### Multiple processorsin an SMP architecture

Multiple processors in one computer system share common access to memory in the system. However, they do not share any caches: one processor does not have access to cached data on another processor.

#### Multiple processors in an NUMA architecture

NUMA, Non-Uniform Memory Architecture is a multiprocessor computer architecture, designed for large numbers of processors where each processor or group of processors has access to a portion of memory via a high-speed memory interface (e.g., on the same circuit board) while other regions of memory are slower to access since they reside on other processors and are accessed via a secondary, slower, interface.

What we have now is the realization that if a task is to be migrated to another processor, migrating it to some processors is preferable to others. For example, scheduling a task on a different core on the same chip is preferable to scheduling it onto a core on a different chip.

Linux introduces the concept of scheduling domains to handle this. Scheduling domains allow the system to organize processorsinto a hierarchy, where processors are grouped from the most desirable migration groups at the lowest layer (e.g., hyperthreaded CPUs on the same core) through to the least desirable migration groups at the highest layers of the hierarchy (e.g., migrating across processors on different circuit boards in a NUMA system).

A scheduling domain constains one or more CPU groups. Each CPU group istreated as one entity by the domain. A higher-level domain treatslower-level domains as a group. For example, two hyperthreaded CPUs sharing the same core will be placed in one group that has two subgroups, one for each CPU. All the per-core groups will make up a higher-level domain that represents the entire processor.

Each CPU has a runqueue structure associated with it. In addition to the structures needed to keep track of ready processes (e.g., a balanced tree or a set of queues), this per-cpu structure keeps track of scheduling data, including statistics about CPU load. Each scheduling domain has a balancing policy associated with it that defines the balancing rules for that specific level of the hierarchy. This policy answers questions such as:

– How often should attempts be made to balance load across groupsin the domain?

– How far can the loads in the domain get unbalanced before balancing across groups is needed?

– How long can a group in the domain sit idle?

Linux performs active load balancing periodically. The scheduler moves up the scheduling domain hierarchy and checks each groups along the way. If any group is deemed to be out of balance based on the policy rules, tasks will be moved from one CPU's run queue to another's to rebalance the domain.

### Scheduling classes

Linux supports a modular scheduling system that can accommodate different schedulers. A scheduling class defines a common set of functions that define the behavior of that scheduler (e.g., add a task, remove a task, choose the next task tor run). Multiple schedulers can run concurrently. Each task in the system belongs to one scheduling class. A task will belong to one of two scheduling classes:

- 1. sched\_fair: implements the CFS (completely fair share) scheduler, a general purpose multilevel queue scheduler that dynamically adjusts priority levels based on how much "virtual runtime" each task used over a period of time. Tasks that spend more time running (using the CPU) are given a lower priority over those that spend spend less time running.
- 2. sched\_rt: implements a simple multilevel priority-based round-robin scheduler for realtime tasks.

To pick a task to run, the scheduler iterates through the list of scheduling classes to find the class with the highest priority that has a runnable task.

### References

- ◾ VolkerSeeker,ProcessSchedulinginLinux,UniversityofEdinburgh,May12,2013.
- ◾ Inside theLinux scheduler,M.TimJones,IBMdeveloperWorksTechnicalLibrary,June 30,2006
- ◾ Understanding theLinux Kernel, Daniel P.Bovet & MarcoCesati, October 2000,Chapter 10: Process Scheduling
- ◾ Inside theLinux 2.6Completely Fair Scheduler: Providing fair accesstoCPUssince 2.6.23,M. Tim Jones,IBMdeveloperWorks, December 15, 2009
- ◾ Completely Fair Scheduler, Wikipedia article This document is updated from its original version of September 27, 2010.

© 2003-2015 Paul Krzyzanowski. All rights reserved.

For questions or comments about this site, contact Paul Krzyzanowsk[i, webinfo@pk.org](mailto:webinfo@pk.org)

The entire contents of this site are protected by copyright under national and international law. No part of this site may be copied, reproduced, stored in a retrieval system, or<br>transmitted, in any form, or by any means w

Any opinions expressed on this page do not necessarily reflect the opinions of my employers and may not even reflect mine own. Last updated: February 20, 2015

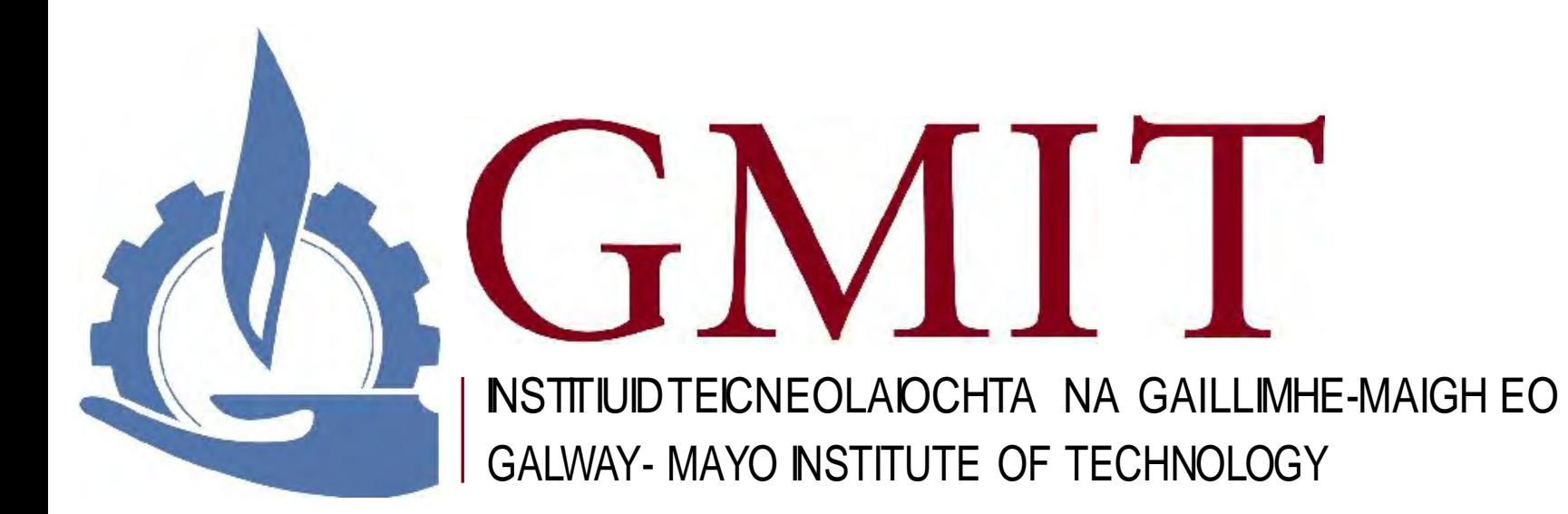

## MEMORY MANAGEMENT

# MEMORY MANAGEMENT - CACHING

Caching refers to temporarily storing data in high-speed memory for fast access

• Very fast storage is very expensive.

OS manages a hierarchy of storage devices in order to make the best use of resources.

Caching performed at many levels in a computer (in hardware, operating system, software)

Information in use copied from slower to faster storage temporarily

Cache checked first to determine if information is there

If it is, information used directly from the cache (fast)

If not, data copied to cache and used there

# OS MEMORY MANAGEMENT HIERARCHY

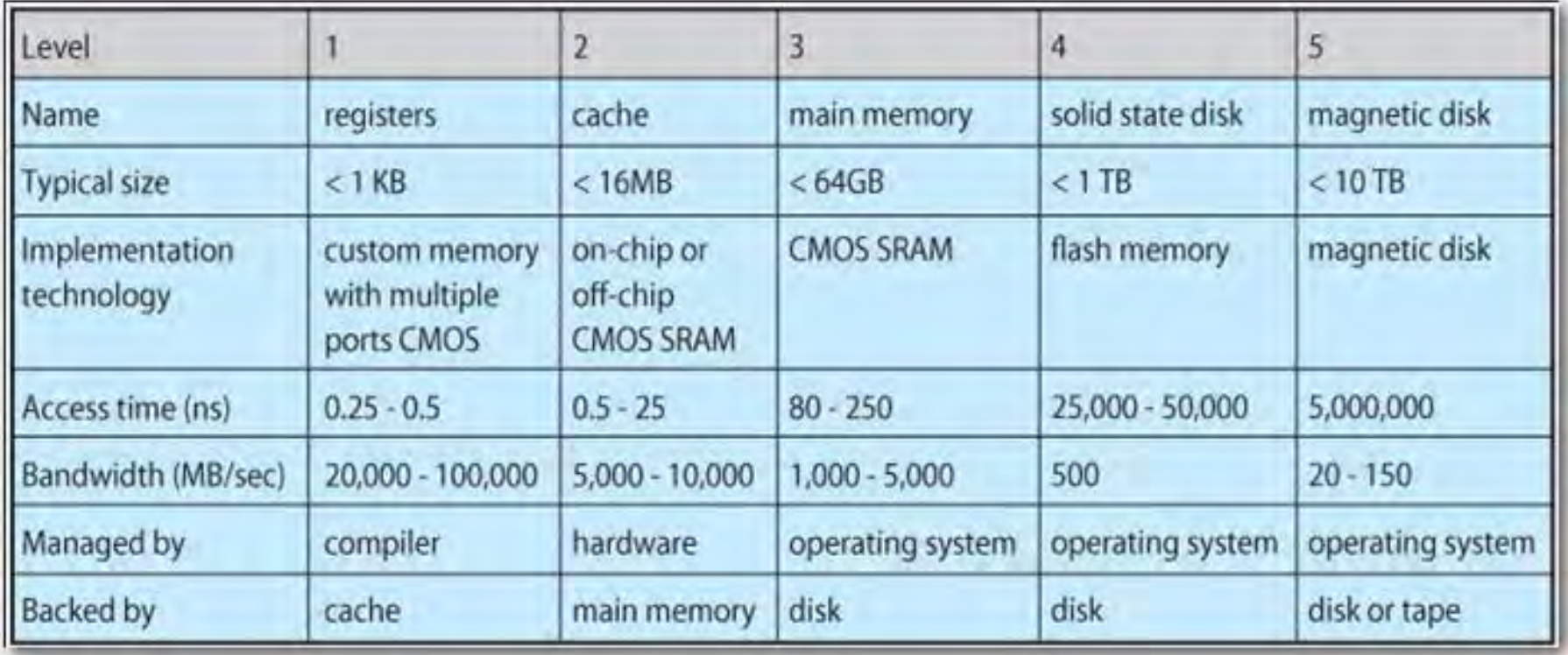

# OS MEMORY PROTECTION

## To provide memory protection

• Two registers determine the range of legal addresses a program may access.

**Base Register** - holds smallest legal physical memory address.

Limit register - contains the size of the range.

• Memory outside the defined range is protected.

• Protection against viruses and other malicious

programs

• Limits specified by OS for each program

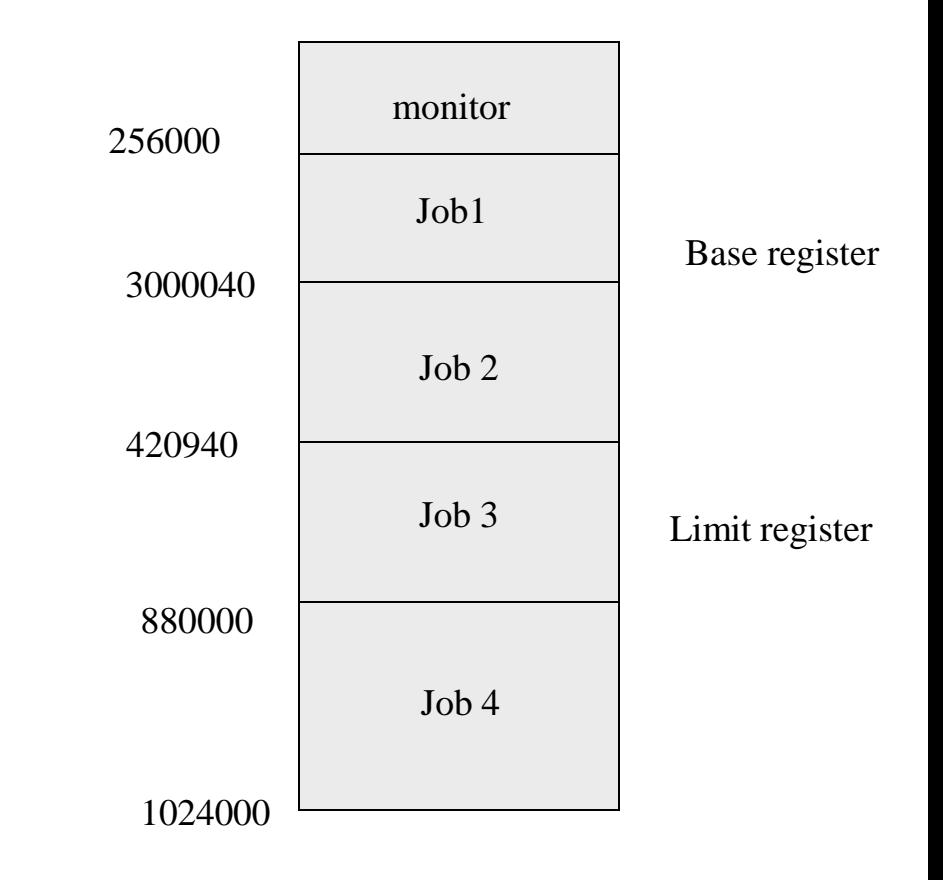

# OS ADDRESS SPACE (32 VS. 64 BIT)

• Managing a program's address space :

Address space  $\Rightarrow$  the set of accessible addresses + state associated with them:

For a 32-bit processor there are  $2^{32} = 4$  billion addresses

• Each bit in the 32-bit address space represents 1 **byte** in a byte-addressable system.

Only supports **4GB** of storage

64-bit avoids this problem – allows for  $2^{24}$  Terabytes of addressable memory

• A program's address space provides the illusion of separate address spaces

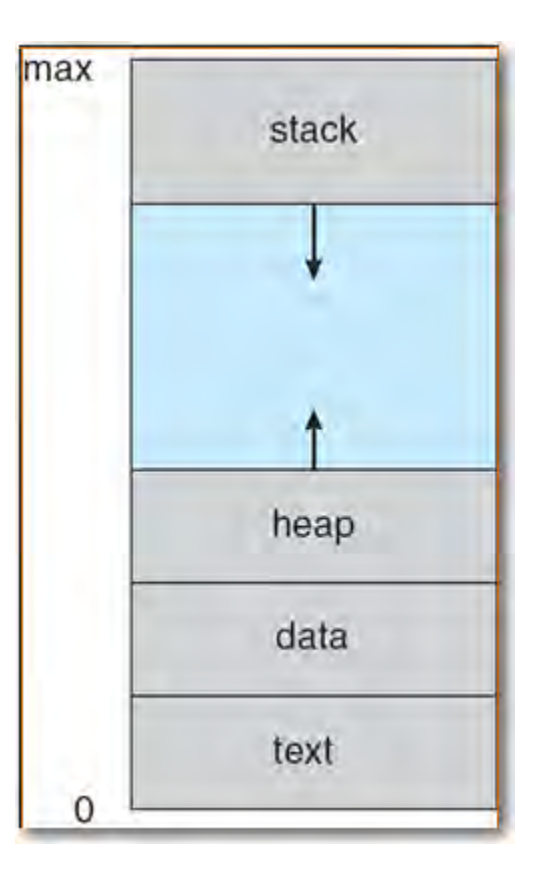

# DIFFERENCE BETWEEN HEAP AND STACK

### Stack is used for static memory allocation

• When function called, fixed space reserved for local variables – cleared after

• Space allocated using stack – pop on, pop off – model

Allocation is dealt with when the program is compiled.

### • Heap for dynamic memory allocation

• Memory allocated and freed on ad-hoc basis, as needed

• More complex to keep track of which parts are allocated or free at any given tme;

• Both under control of OS and stored in the computer's RAM.

• Access/Write speeds

• Stack is faster because storage pattern makes it trivial to allocate and deallocate memory from it (a pointer/integer is simply incremented or decremented). Also, each byte in the stack tends to be reused frequently which means it gets mapped to the processor's cache, making it very fast.

• Heap requires more complex bookkeeping for allocation or deallocation (slower).

# DIFFERENCE BETWEEN HEAP AND STACK

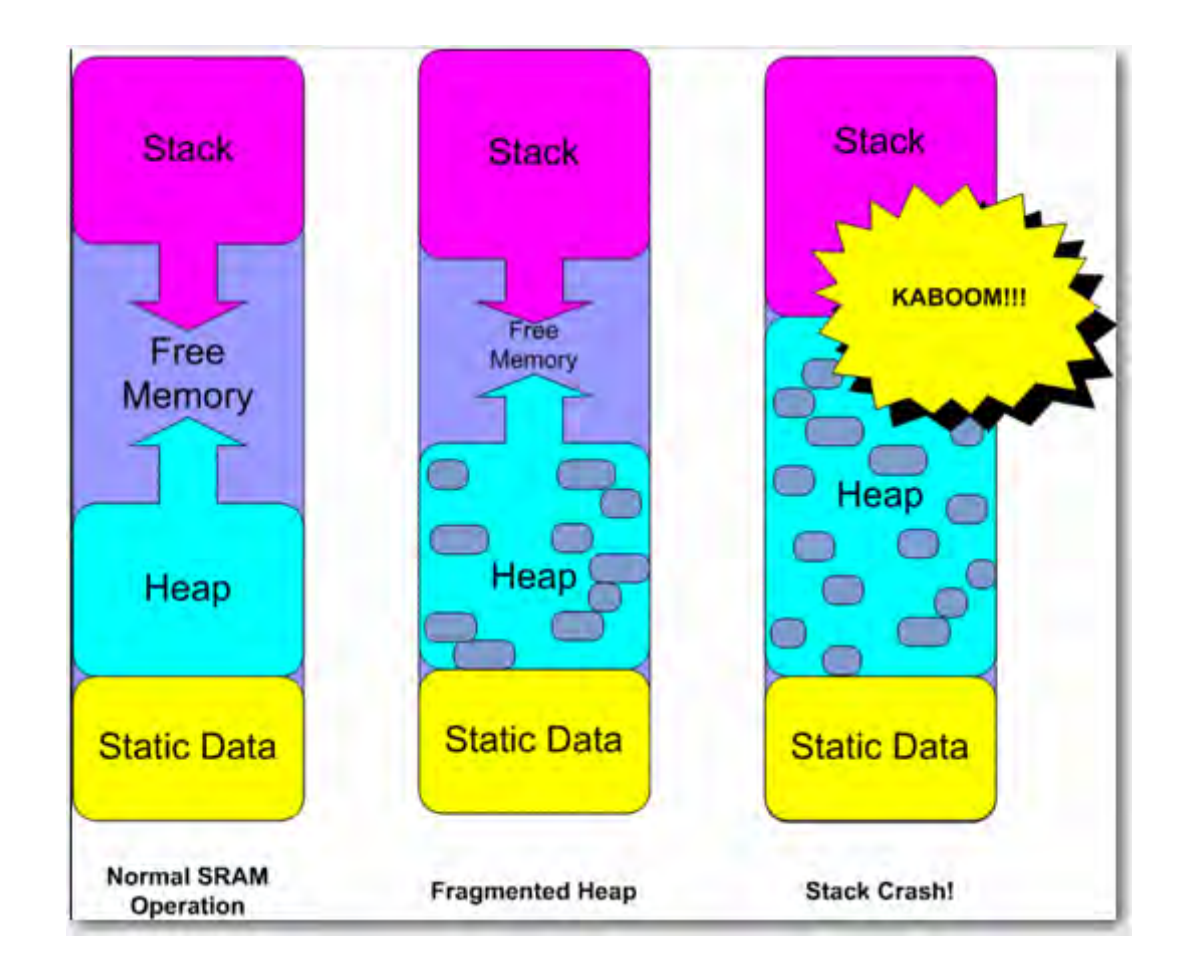

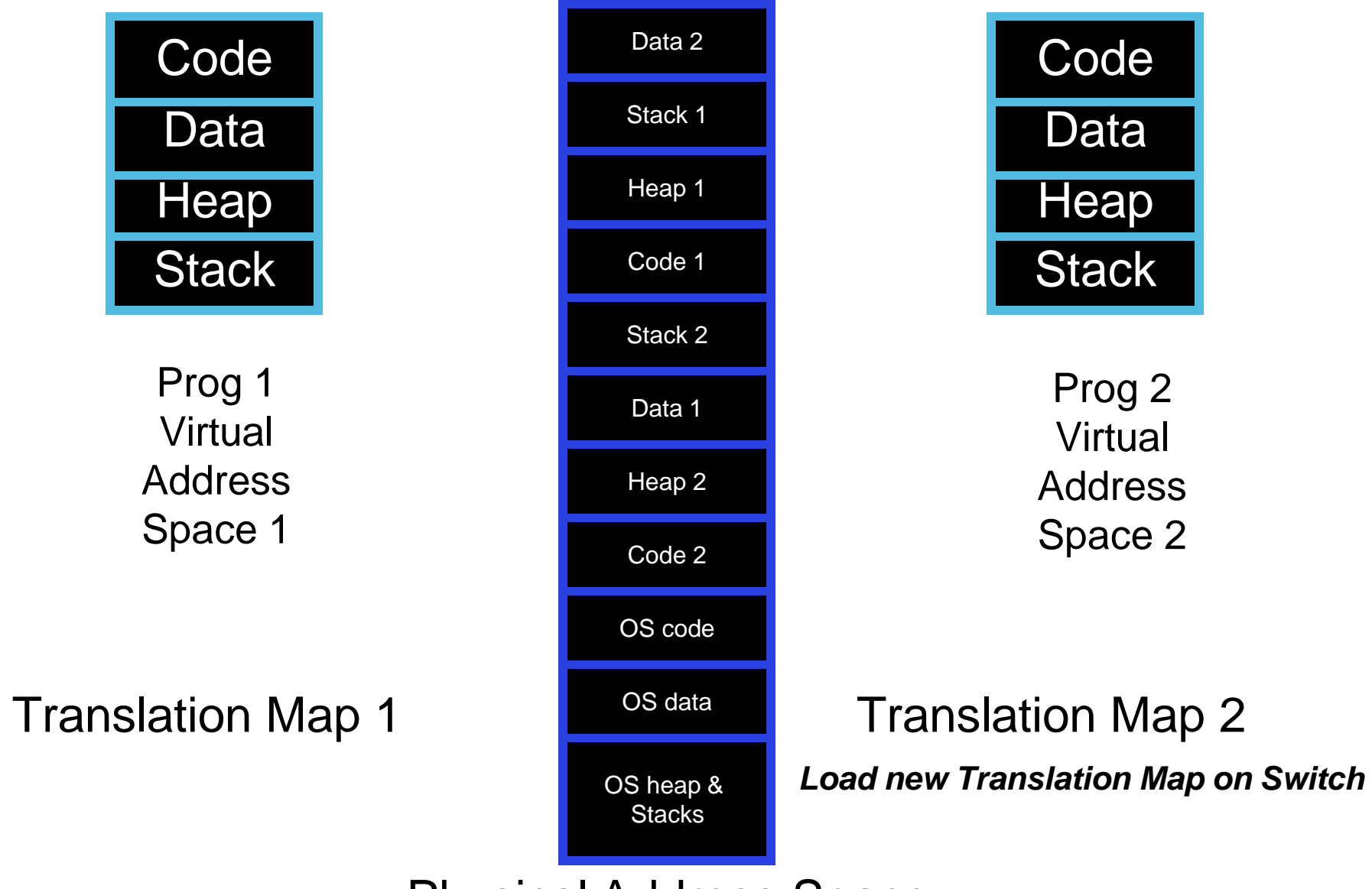

Physical Address Space

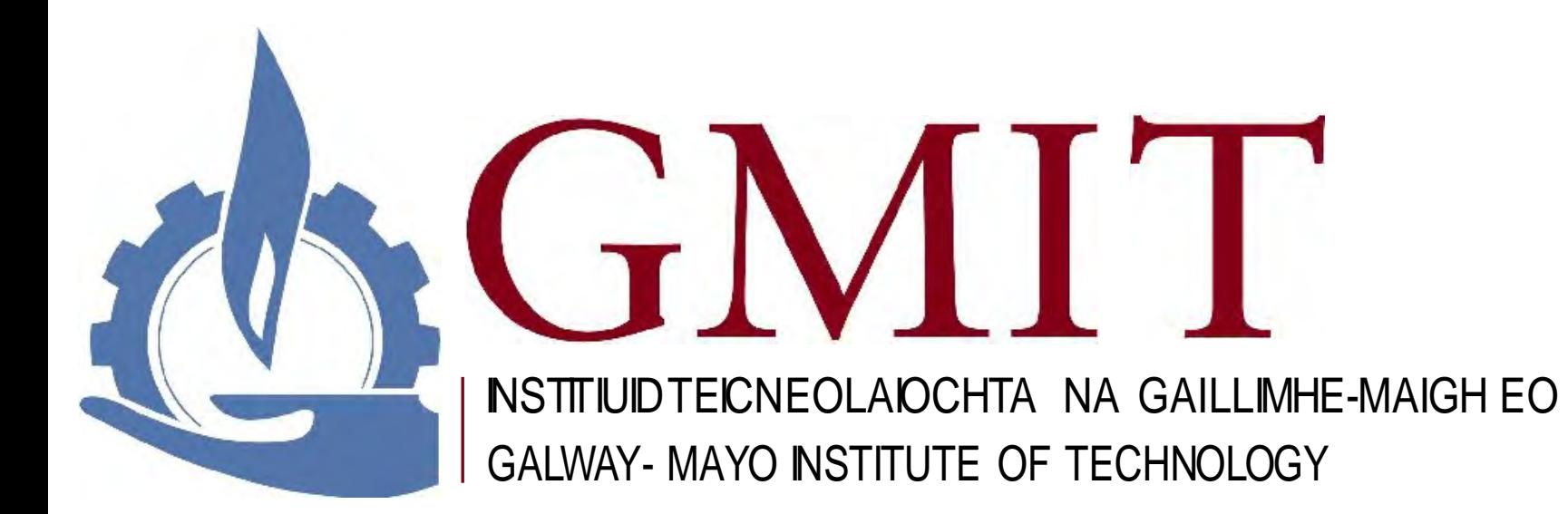

# OS: OTHER SERVICES

# OS SERVICES: PROCESS MANAGEMENT

Process - fundamental concept in OS

Process is a program in execution.

Process needs resources - CPU time, memory, files/data and I/O devices.

OS is responsible for the following process management activities.

Process creation and deletion

Process suspension and resumption

Process synchronization and interprocess communication

Process interactions - deadlock detection, avoidance and correction

# OS SERVICES: PROTECTION AND SECURITY

Protection mechanisms control access of programs and processes to user and system resources.

Protect user from themselves, user from other users, system from users.

Protection mechanisms must:

**Distinguish** between **authorized** and unauthorized use.

<mark>Specify</mark> access controls to be imposed on use.

• Provide mechanisms for enforcement of access control.

Security mechanisms provide trust in system and privacy

• Authentication, certification, encryption etc.

# OS SERVICES: NETWORKING

Connecting processors in a distributed system

Distributed System is a collection of processors that do not share memory or a clock.

Processors are connected via a communication network.

• Advantages:

Allows users and system to exchange information

Provide computational speedup

• Increased reliability and availability of information

# OS SERVICES: SYSTEM GENERATION

• OS written for a class of machines, must be configured for each specific site.

<mark>SYSGEN</mark> (Windows) program obtains info about specific hardware configuration and creates version of OS for hardware

**Booting** 

Bootstrap program - loader program loads kernel, kernel loads rest of OS. • Bootstrap program stored in ROM/FLASH

# SYSTEM PROGRAMS

• OS- convenient environment for program development and execution. User view of OS is defined by system programs, not system calls. • Command Interpreter (Unix shell) - parses/executes other system programs • File manipulation - copy (cp), print (lpr), compare(cmp, diff) File modification - editing (vim, emacs, notepad++) • Application programs - send mail (mail), read news (rn) Programming language support (gcc - compiler)

# OS COMMAND INTERPRETER SYSTEM (CIS) - DESCRIPTION AND ROLE

Part of an OS that understands and executes commands that are entered interactively by a human user or from another program.

• Commands given to OS via command statements that execute

• Process creation and deletion, I/O handling, Secondary Storage Management, Main Memory Management, File System Access, Protection, Networking, etc.

• Obtains the next command and executes it.

• Also know as -

 $\overline{\textsf{Command-line}}$  interpreter (cmd), shell (in UNIX/Linux – e.g. bash)

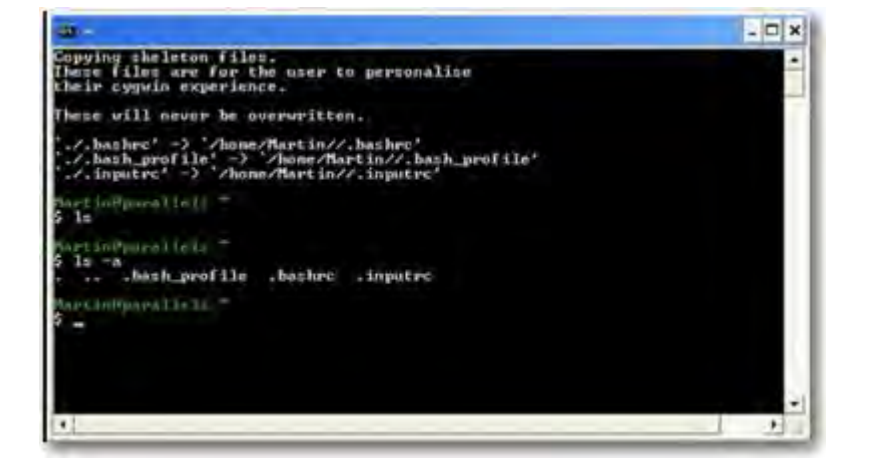

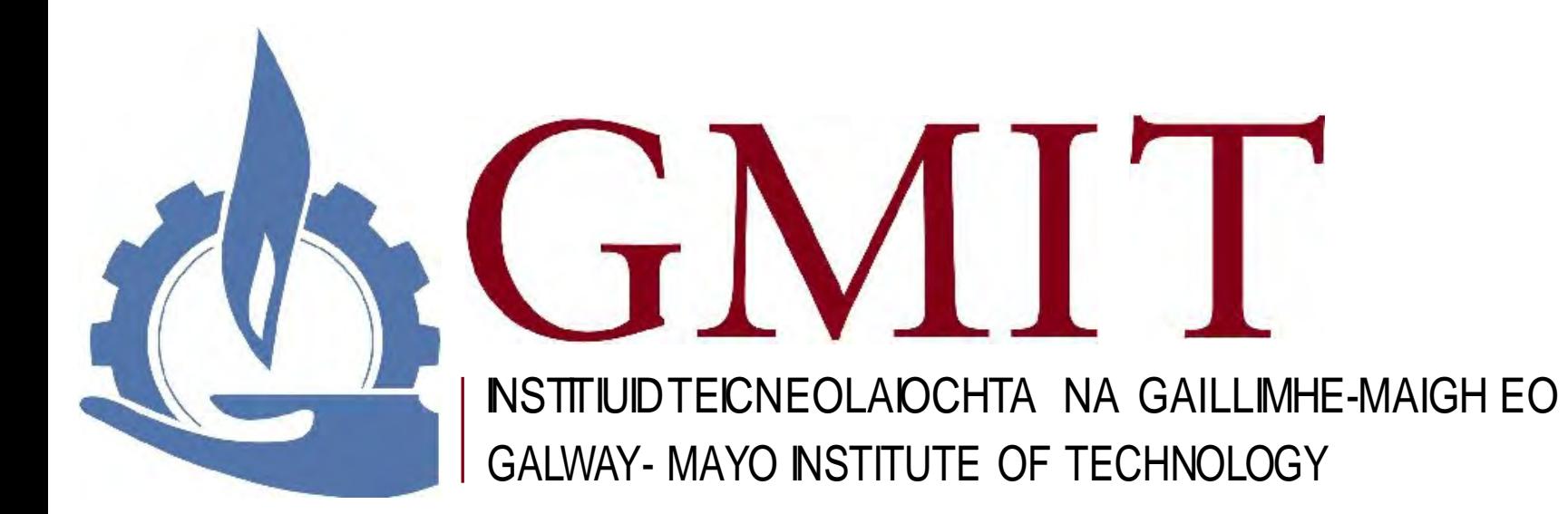

# OPERATING SYSTEMS: HOW ARE THEY ORGANIZED?

## **Simple**

Only one or two levels of code

## **Layered**

Lower levels independent of upper levels

## • Microkernel

OS built from many user-level processes

## **Modular**

• Core kernel with Dynamically loadable modules

# OS STRUCTURE - SIMPLE APPROACH

• MS-DOS - provides a lot of functionality in little space.

• Not divided into modules, Interfaces and levels of functionality are not well separated

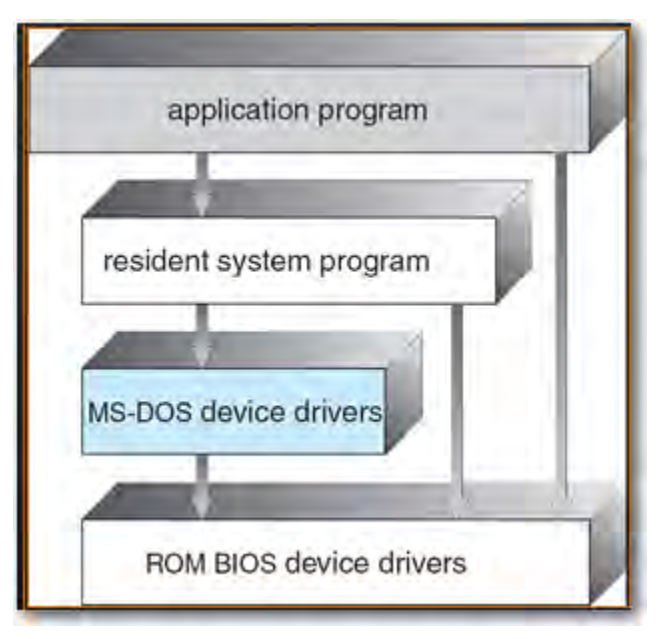
## UNIX SYSTEM STRUCTURE

UNIX - limited structuring, has 2 separable parts

**Systems programs** 

#### • Kernel

- everything below system call interface and above physical hardware.
- Filesystem, CPU scheduling, memory management

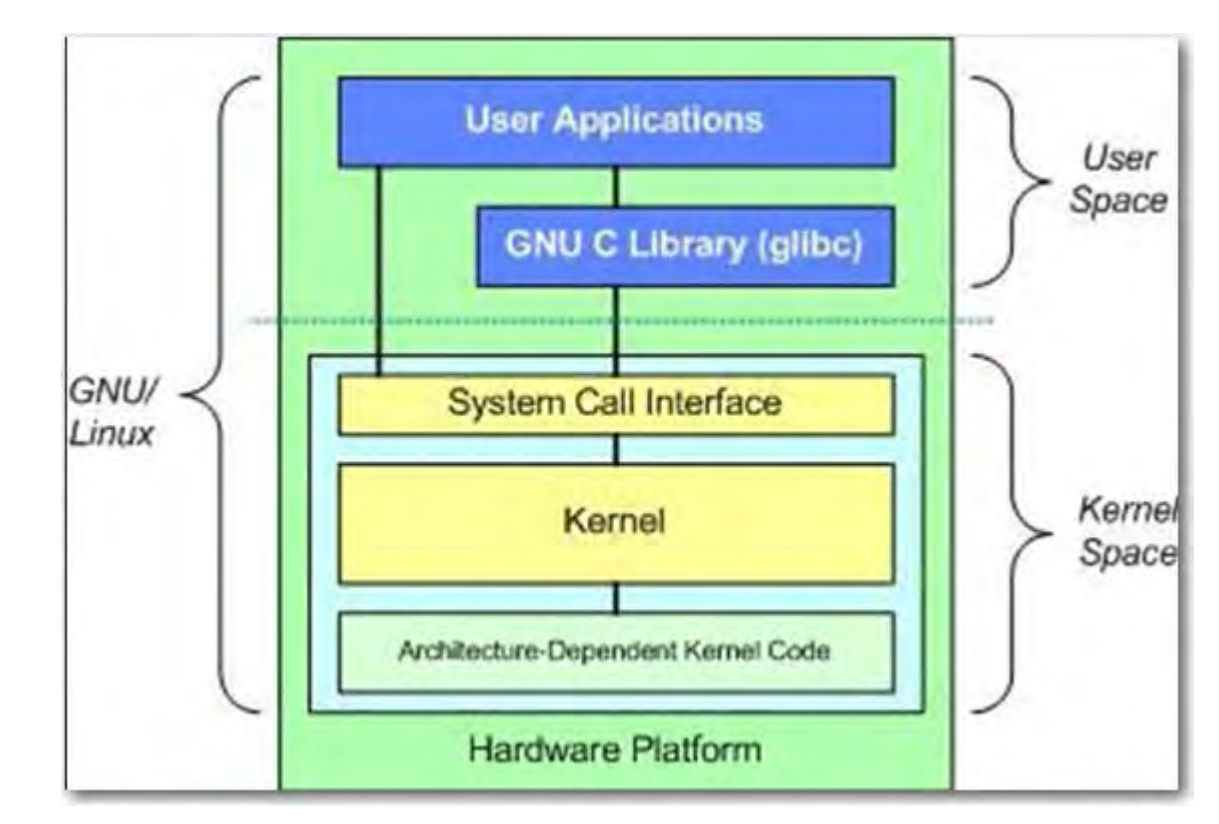

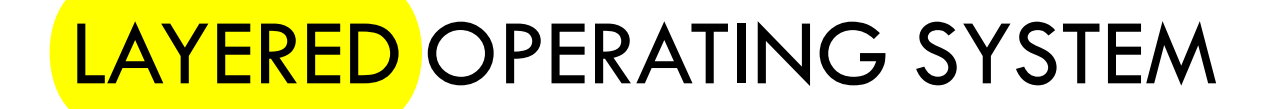

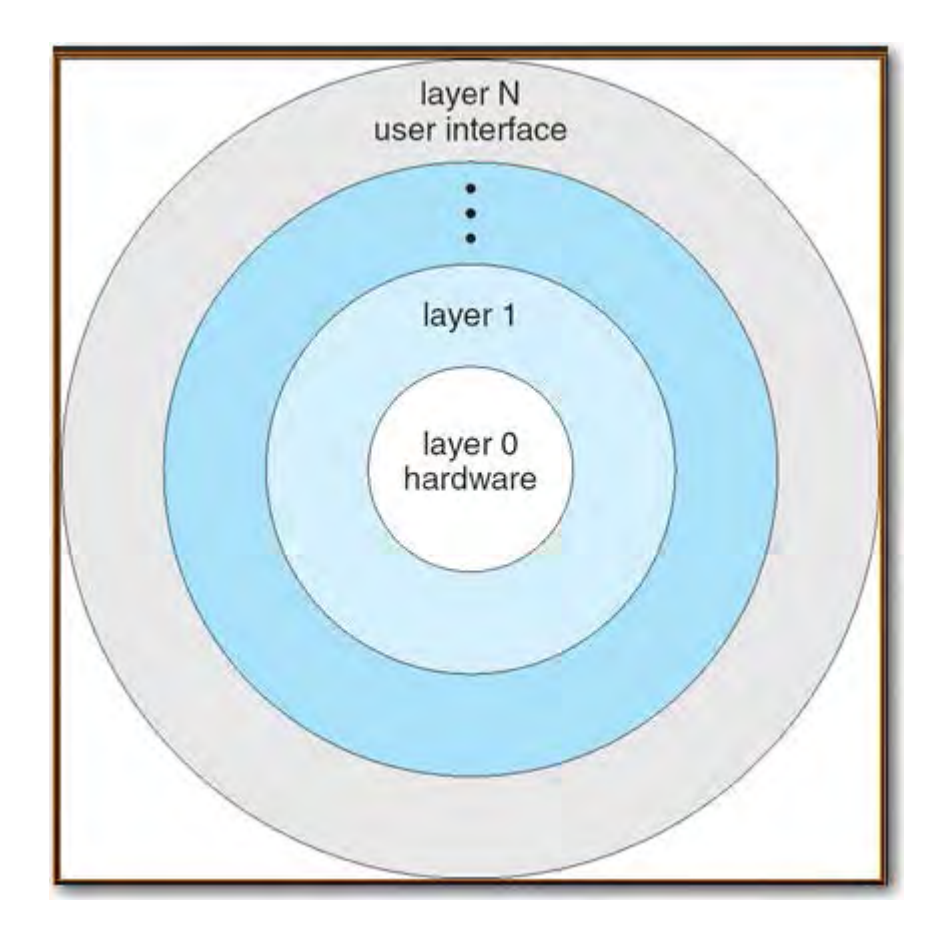

## MICROKERNEL STRUCTURE

• Moves as much from the kernel into "*user*" space

Small core OS running at kernel level

• OS Services built from many independent user-level processes

• Communication between modules with message passing

Benefits:

Easier to extend a microkernel

Easier to port OS to new architectures

More reliable (less code is running in kernel mode) - Servers

Fault Isolation (parts of kernel protected from other parts)

More secure

No Graphics necessary

• < 10,000 lines of code e.g. Symbian, Mac OSX

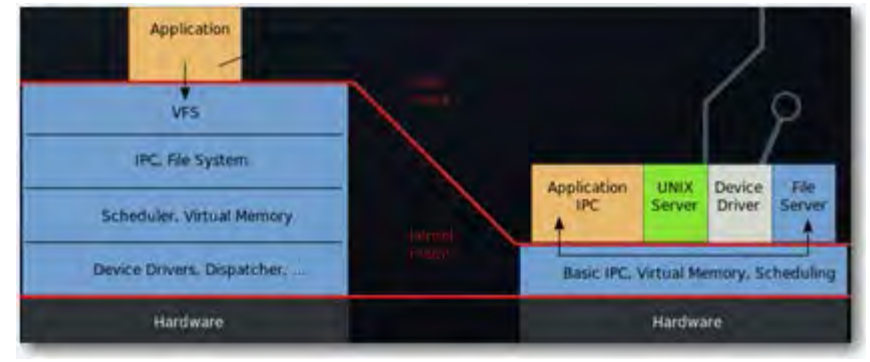

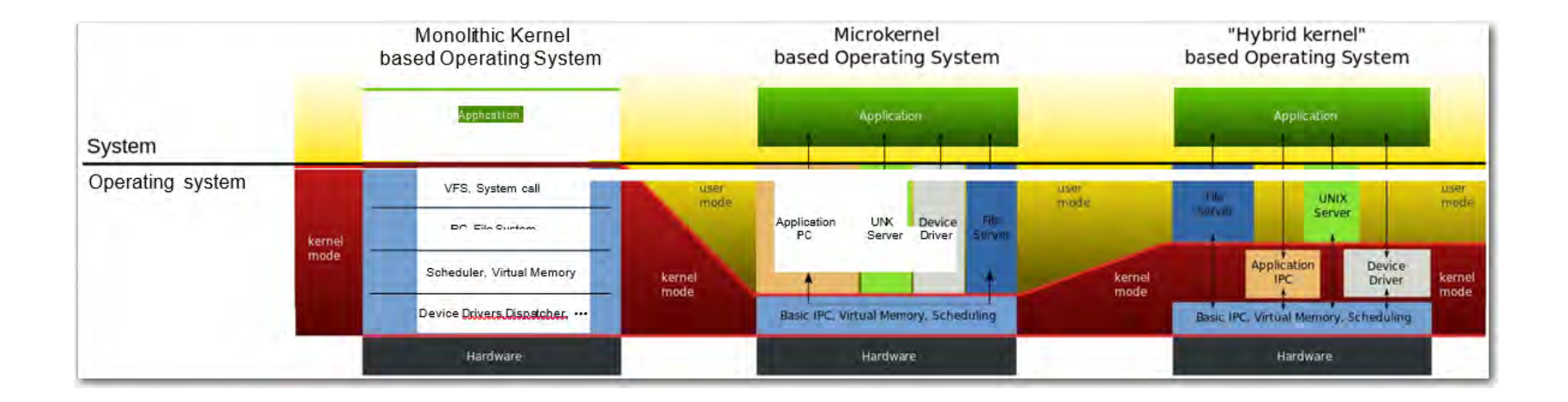

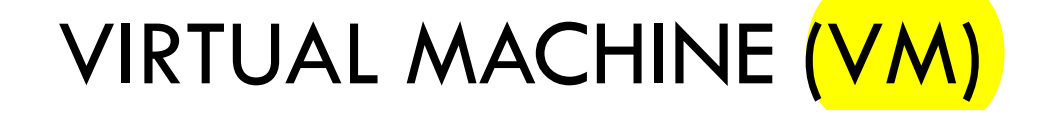

• A **virtual machine** (**VM**) is an operating system OS or application environment that is installed on software which imitates dedicated hardware.

• Provides a complete system platform which supports the execution of a complete operating system (OS).

• E.g. Ubuntu can be installed as virtual machine (using VMWare software)

• Big players:

• <https://cloud.google.com/compute/>

• <https://azure.microsoft.com/>

• <https://aws.amazon.com/ec2/>

#### VIRTUAL MACHINE (VM)

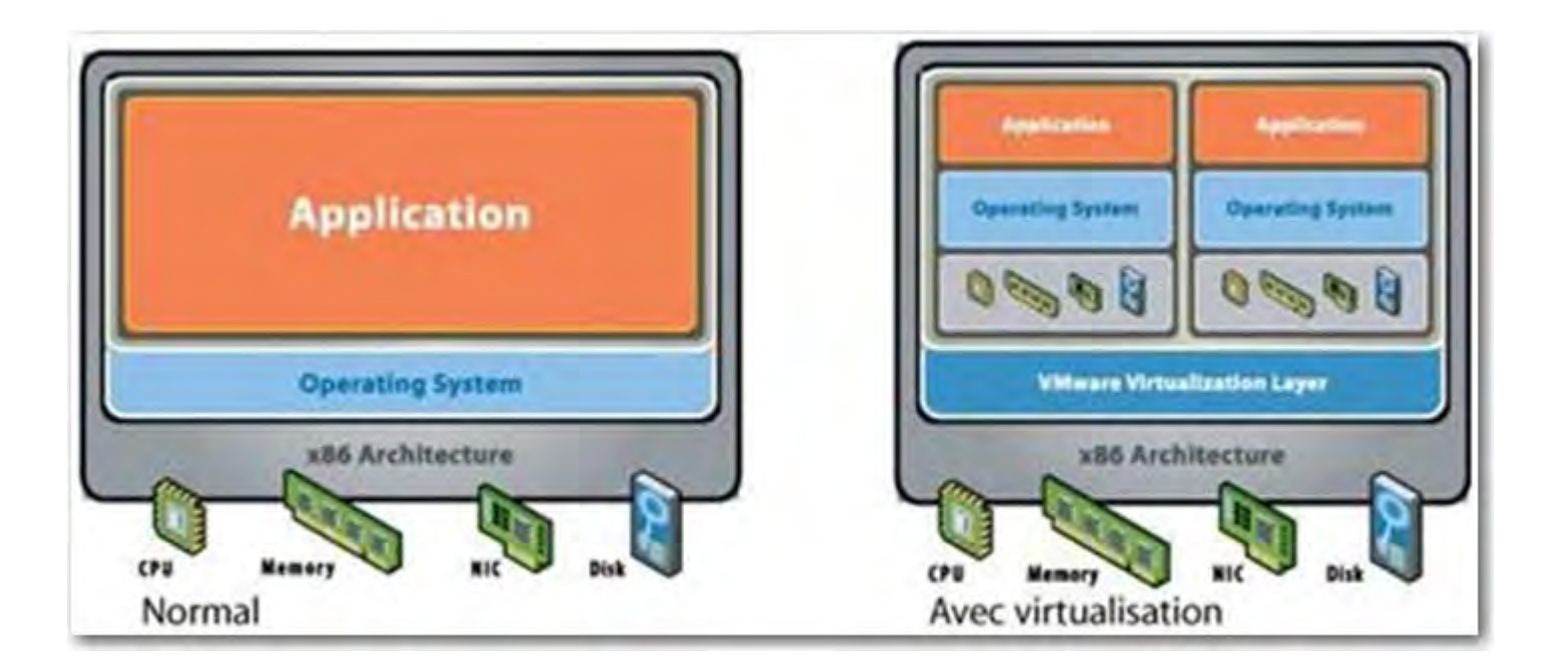

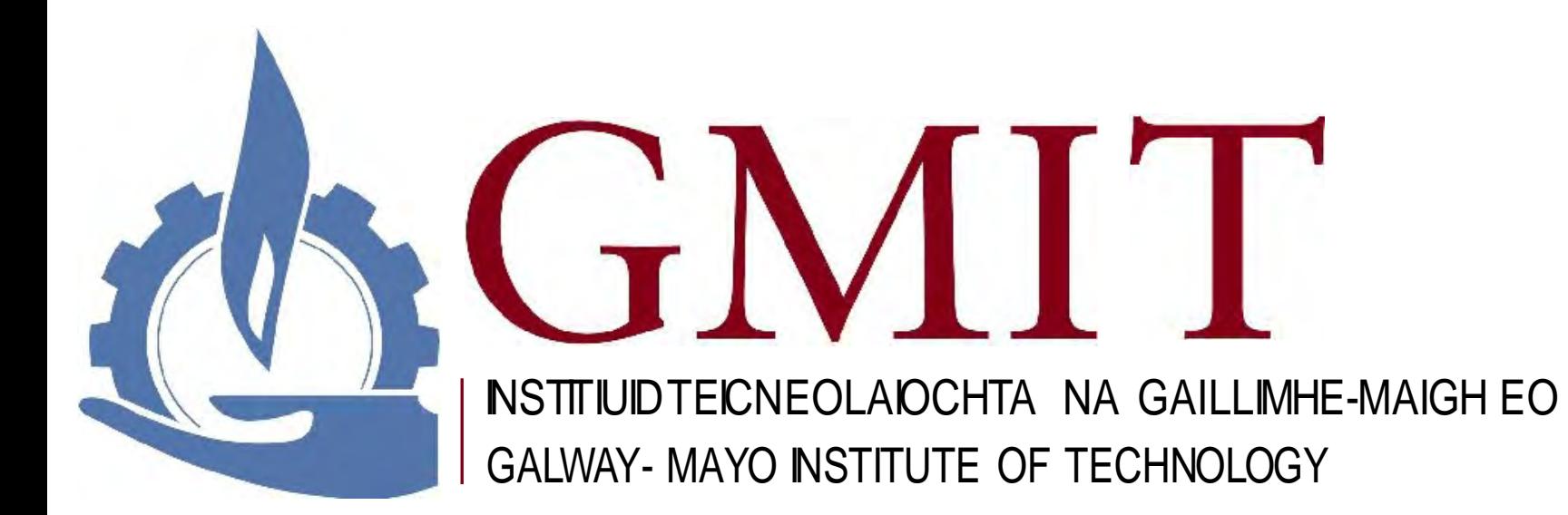

# INTRODUCTION TO THE LINUX SYSTEM

#### REFERENCES

**Online** 

• The Linux Documentation Project (LDP):<http://www.tldp.org/>

Linux books (library)

### UNIX/LINUX OPERATING SYSTEM

Introduction to Unix • History of UNIX • What is LINUX • LINUX Distributions Unix OS Structure Unix File System Unix Directories, Files and Inodes Users, Groups and Permissions

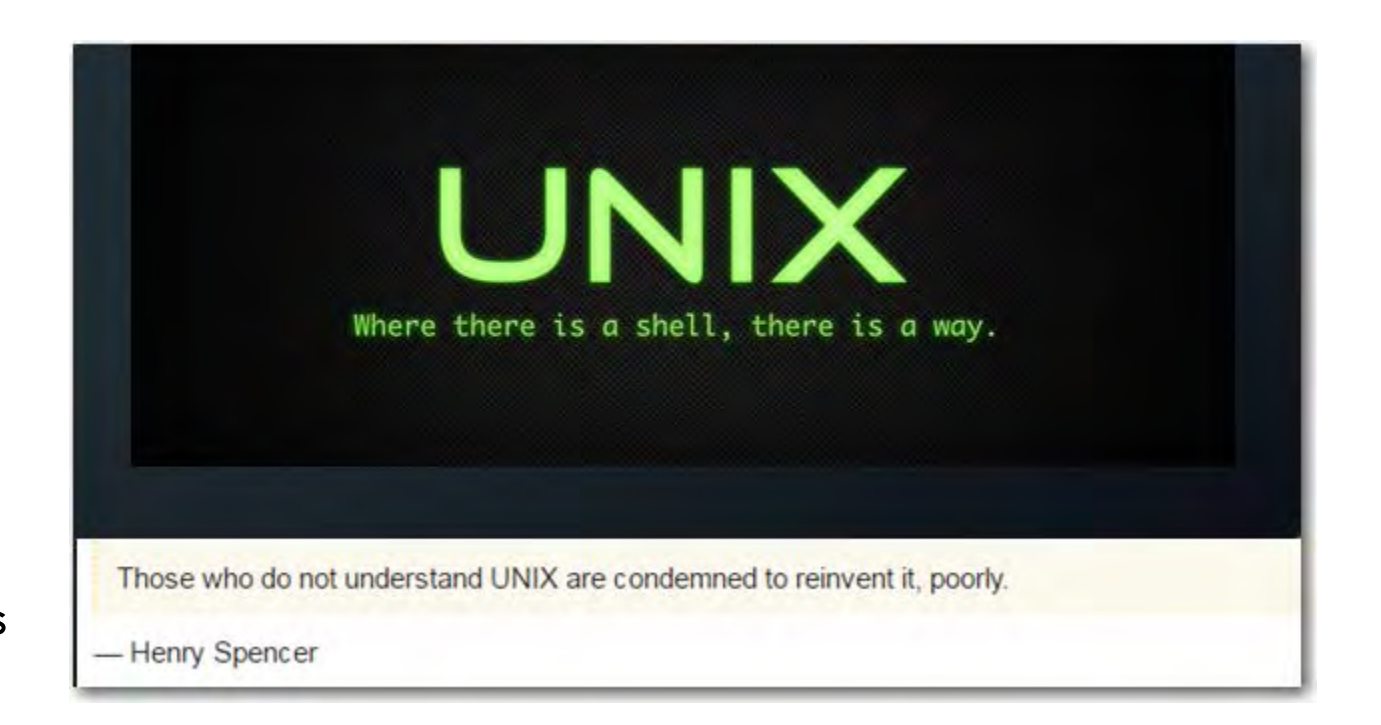

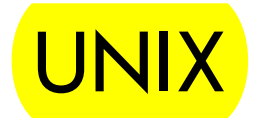

Unix is a multi-user, multi-tasking operating system.

• You can have many users logged into a system simultaneously, each running many programs.

Kernel's job to:

• Keep each process and user separate • Regulate access to system hardware, including CPU, memory, disk and other I/O devices.

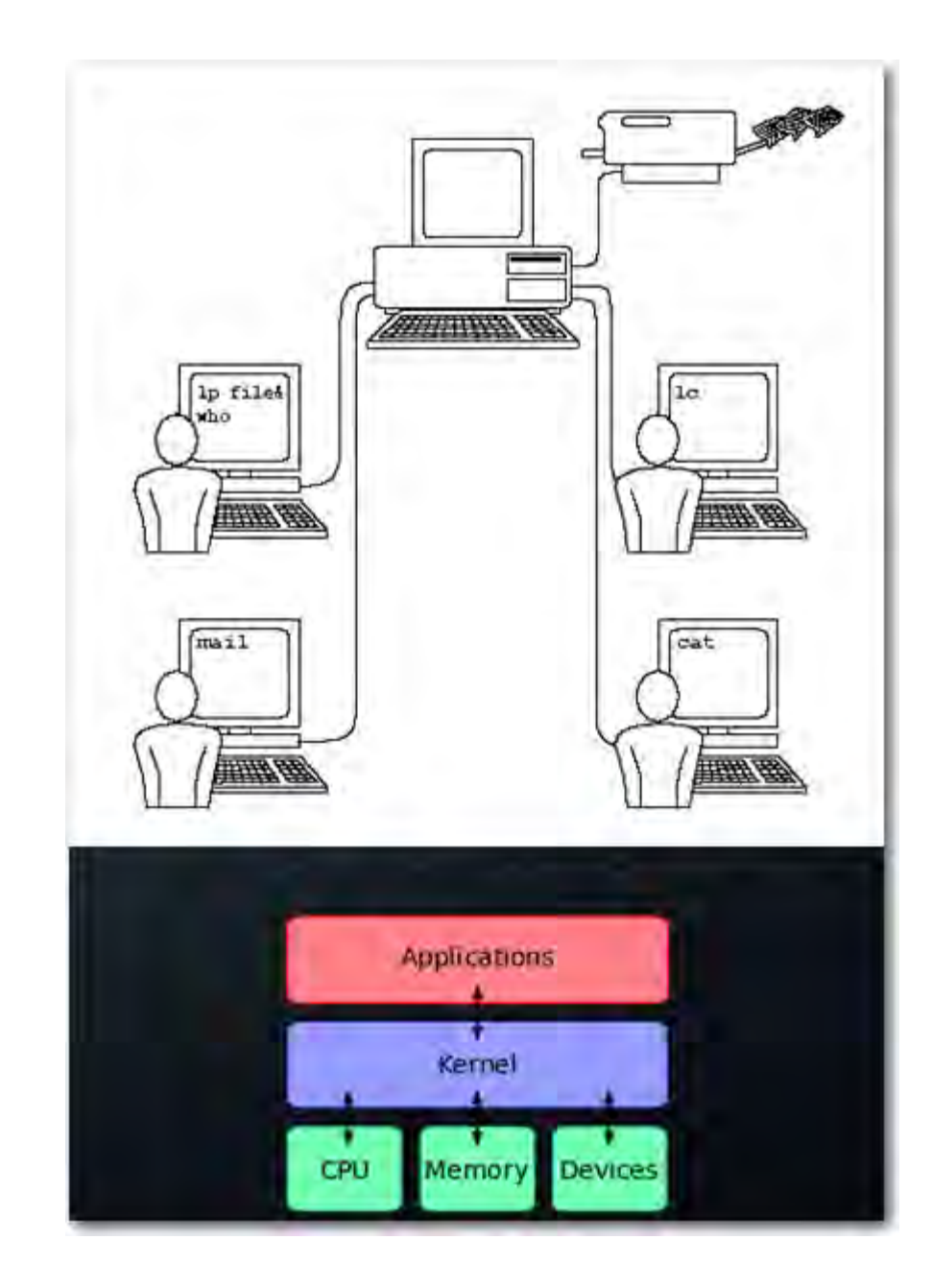

# HISTORY OF UNIX (BELL LABS)

First Version was created in Bell Labs in 1969. • Founded by Alexander Graham Bell

#### **Bell labs inventions:**

• Radio astronomy

• Digital Signal Processor – Mobile Phone Tech. • Solar Cells

Data Networking

• Communication Satellites

The transistor

The laser

The charge-coupled device (CCD)

• Information theory

The UNIX operating system

The programming languages  $C, C++$ 

• Transatlantic Telephone Cable

8 Nobel prizes

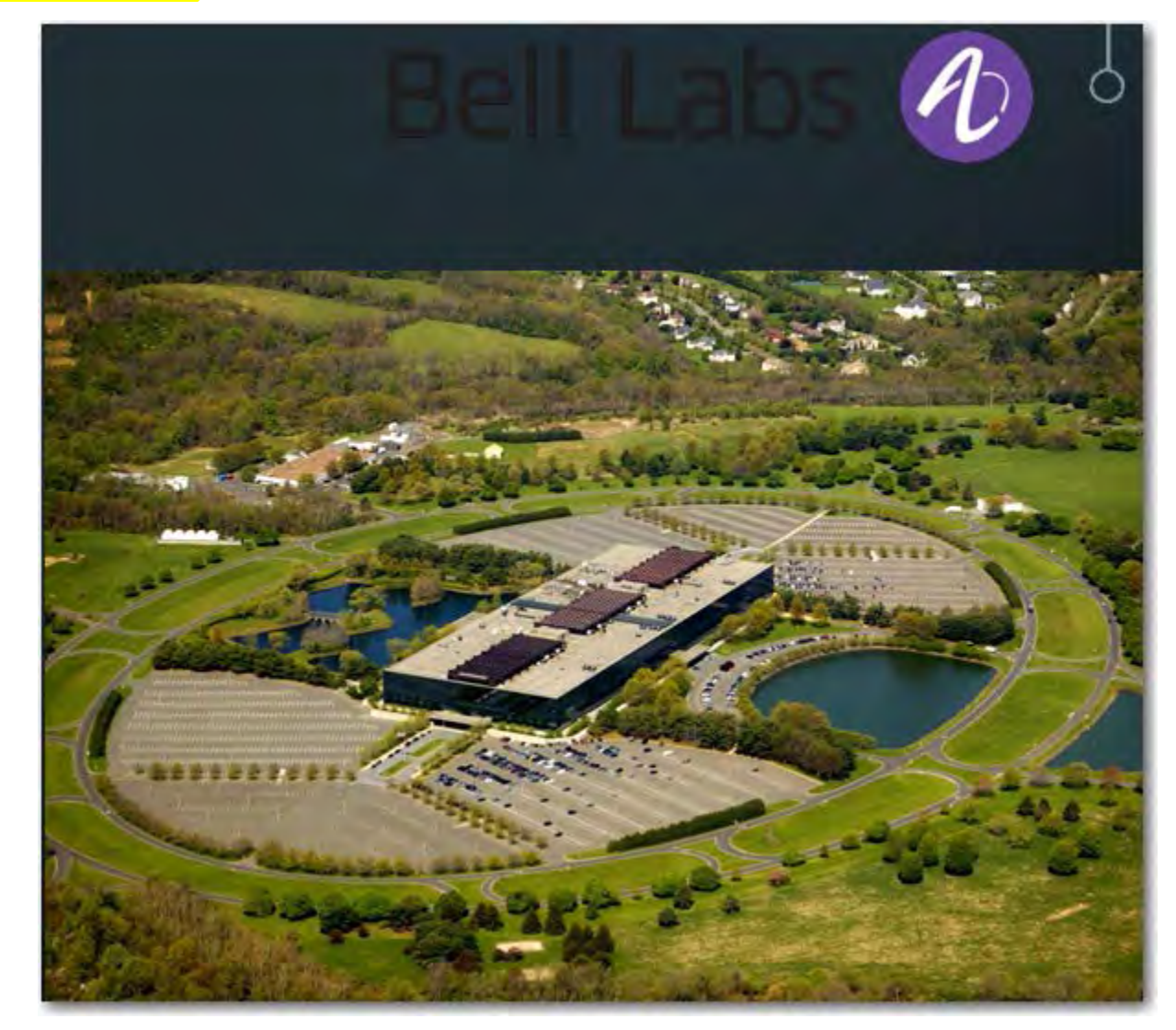

# HISTORY OF UNIX

Some of the Bell Labs programmers who had worked on this project, Ken Thompson, Dennis Ritchie, Rudd Canaday, and Doug McIlroy designed and implemented the first version of the Unix File System on a PDP-7 along with a few utilities.

• Given the name UNIX by Brian Kernighan.

• 00:00:00 Hours, Jan 1, 1970 is time zero for UNIX. It is also called as epoch.

### HISTORY OF UNIX

<mark>1973</mark> Unix is <mark>re-written</mark> mostly in <mark>C,</mark> a new language developed by <mark>Dennis</mark> Ritchie.

• Being written in this high-level language greatly decreased the effort needed to port it to new machines.

#### HISTORY OF UNIX

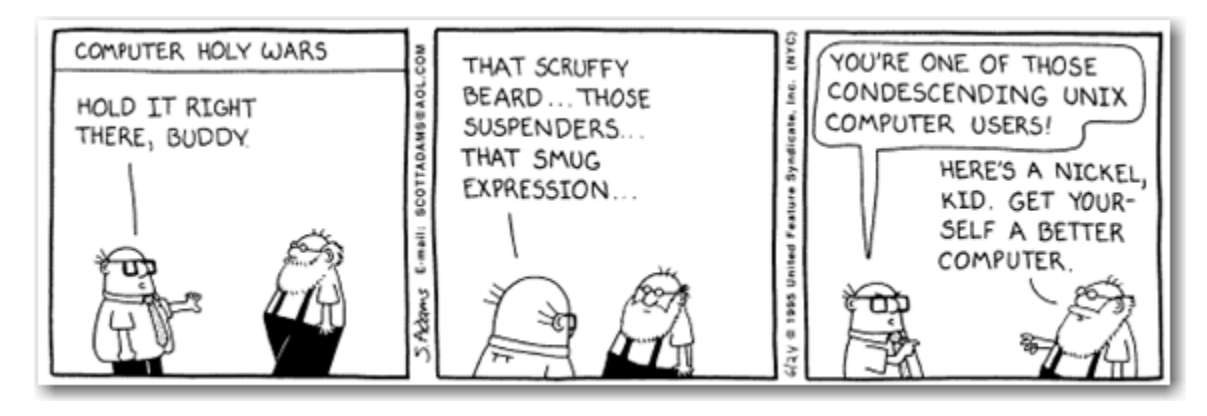

1977 There were about 500 Unix sites world-wide.

1980 BSD 4.1 (Berkeley Software Distribution)

1983 SunOS, BSD 4.2, System V

1991 Linux was originated.

There are two major products of Berkeley, CA -- LSD and UNIX. We don't believe this to be strictly by coincidence.

- Jeremy S. Anderson

### WHAT IS LINUX

Linux is a free Unix-type OS originally created by Linus Torvalds with the assistance of developers around the world.

It originated in 1991 as a personal project of Linus Torvalds, a Finnish graduate student.

The Kernel version 1.0 was released in 1994 and today the most recent stable version is 4.4.1

• Developed under the GNU General Public License , the source code for Linux is freely available to everyone.

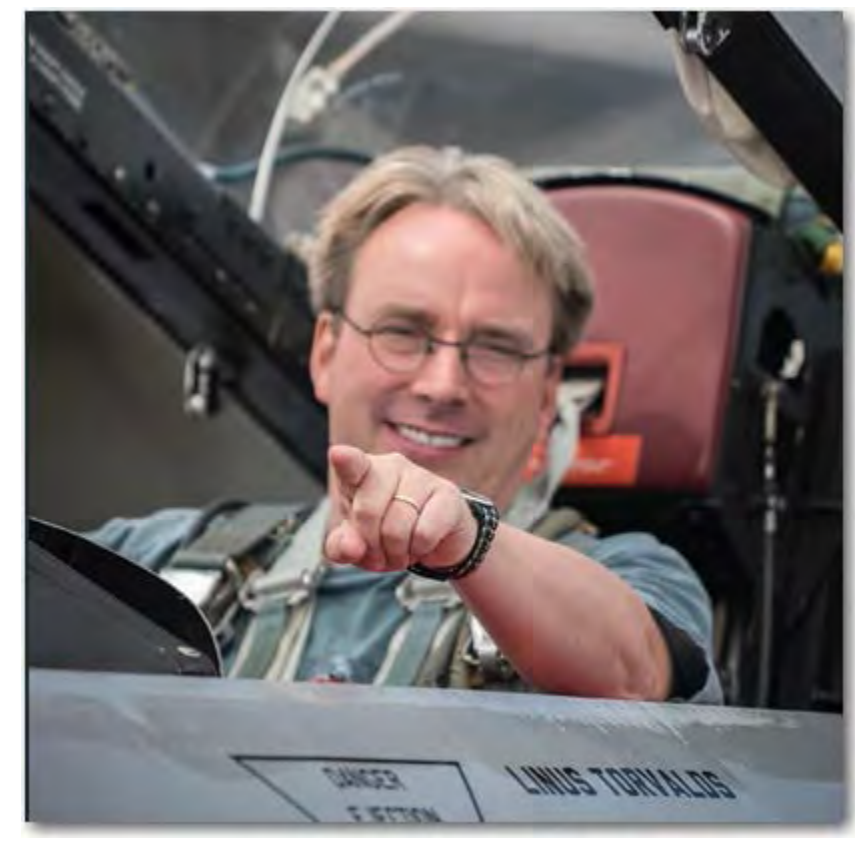

### LINUX DISTRIBUTIONS

• Mandrake[: http://www.mandrakesoft.com/](http://www.mandrakesoft.com/) • RedHat: <http://www.redhat.com/> • Fedora:<http://fedora.redhat.com/> • SuSE/Novell: <http://www.suse.com/> • Debian[: http://www.debian.org/](http://www.debian.org/) • Ubuntu: [http://www.ubuntu.com](http://www.ubuntu.com/)

• Red Hat Enterprise Linux is a Enterprise targeted Operating System. It based on mature Open Source technology and available at a cost with one year Red Hat Network subscription for upgrade and support contract

#### LINUX SHELL

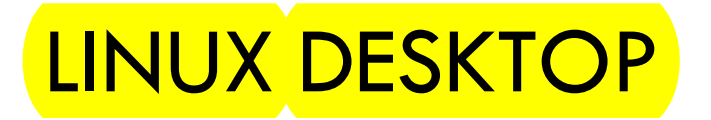

#### **Text Mode and Graphical Mode**

Multiple Non-GUI (Text Mode) logins are possible through Virtual Consoles.

There are by default 6 Virtual Text Mode Consoles available through CTRL-ALT-F[1-6]. CTRL-ALT-F7 will bring back the GUI mode.

In GUI Mode, there are two Desktop Environments

• GNOME

• KDE

• GNOME is the default Desktop

### UNIX/LINUX COMMANDS

A command is a program which interacts with the kernel to perform the functions called for by the user.

A command can be: a built-in shell command; an executable shell file (shell script); or source compiled code.

The shell is a command line interpreter. The user interacts with the kernel through the shell.

• Can write ASCII (text) scripts to be acted upon by a shell.

## UNIX/LINUX SHELL – ROLE AND DESCRIPTION

#### • Command Interpreter

The shell sits between you and the operating system, acting as a command interpreter – shell scripting: Turing complete

It reads terminal input and translates the commands into OS actions.

• Analogous to cmd in DOS.

• When the shell starts up it reads its startup files and may set environment variables, command search paths, and command aliases, and executes any commands specified in these files.

• etc.init.d

### SELECTION OF UNIX/LINUX SHELLS

• When you log into the system you are given a default shell.

• The original shell was the Bourne shell – '*sh*'

• Every Unix platform will either have the Bourne shell, or a Bourne compatible shell available.

The default prompt for the Bourne shell is  $\frac{\$}{\$}$  (or  $\frac{\#}{\#}$  for the root user).

Another popular shell is  $\overline{C}$  Shell. The default prompt for the C shell is  $\frac{9}{6}$ .

• "echo \$0" will list what shell you are using

## SELECTION OF UNIX/LINUX SHELLS

• Numerous other shells are available from the network.

• Almost all of them are based on either sh or csh with extensions to:

Allow in-line editing of commands

Page through previously executed commands (history),

• Provide command name completion and custom prompt, etc.

• Some of the more well known of these may be on your Linux system:

Korn shell, ksh, by David Korn

Bourne Again Shell - bash, from the Free Software Foundations GNU project,

• both Korn and bash based on sh,

T-C shell: tcsh and the extended C shell: cshe, both based on csh.

#### File Commands

**ls**-directory listing 1s -al - formatted listing with hidden files

cd *dir .*change directory *todir*

cd - change to home

pwd - showcurrent directory

llkdir *di r* - create a directory *dir*

nt -r *dir* - delete directory *dlr* 

nt -f *file* - force remove*file*

nt -rf *dir* - force remove directory *dlr* • cp *filel file2* - copy*filel* to *file2*

cp - r *dirl dir2* - copy *dirl todir2;* create *dlr2* if it du - show directory space usage doesn't exist

av *fi lel fi le2* - reoame or *movefilel tofile2* if*file2*isanexisting directory, moves*filel* into directory *file2*

ln \_,.. *fi le link* - ,.IP. mhnlit: link *llttJt* tn *filP* touch *file*- createor update *file* cat > *file*- places standard input Into*fi •e*  $\frac{110}{\text{re}}$  *file*-output the contents of *file* head *file*- output the first 10 linesof*file* tail *file*- output the last 10linesof*file* tail -f *file* - output the contents of*file*as il grows, starting with the last 1O lines

Process Mana ement pc; - cii"fll.Ay ynn r f":n n-P.ntJy .Ar:tivA J'UYU":ASAA top-displayallruncing processes kill *pid* - kill process id *pld* killall *proc* - kill IIprocesses named *proc* • bg-Ilsts stopped or 3 ackground jobs; resume a stopped job in the background  $fg$  - brings the most recent job to foregrocnd

 $\overline{fg}$  *n* – bringsjob *n* to the foreground

#### File Permissions

ehiand net-al file -t:hA n!JA thA j"IArmisslnn.s *nf j11P* to *octnl,* which can ha found separately for user, group, and world by adding:

 $\bullet$  4 - read (r)<br> $\bullet$  2 - write (w)

 $\begin{array}{ccc}\n & \text{if } 1 \leq x \leq 0 \\
\text{if } 1 \leq x \leq 0\n\end{array}$ <br>  $\begin{array}{ccc}\n\text{if } 1 \leq x \leq 0 \\
\text{if } 1 \leq x \leq 0\n\end{array}$ ch11 $\le$ d 777-read, write, execute for all<br>ch11 $\le$ d 755-cwx for owner, rx for group and world dpkg •i *pkg. deb* \_ install a package (Debian)

for nutre options see aan **clhod.** • 1 rpa Uvh *pkg.r*,,. - install a package (RPM)

#### ssh user@llost- connect*to host* as*user*

ssh -p port *user@host*- connect *tohosl* on port port as *user* ssh-copy-id *user@host* - add your key *tohost* for

*user*to enable a keyed or passwonlless login

#### **Searchin**

grep *pattern files* - search for *pattern mfiles* grep -r *pattern dir* - search recursively for *pattern* in*dir c.,....nd* I grep *pattern* - search for*pattern* lothe output of *command* output of command<br>locate *file* - find all instances of f1le **extreme** caution. **later l**extreme caution.

**S** stem **h** fo<br>date - show the current date and time cat - shOIV this month's calendar uptiae - showcurrentuptime w - display who isonline whoaai - whoyouareloggedinas f inger *user* - display information about *user* unaae -a - show kernel information cat /proc/cpuinto - cpu mtormabon cat /proc/aeainfo - memory information<br>un c nd - show the manual for comma nd - show the manual for *command* df - show disk usage

f ree- showmemoryand swapusage whereis *•PP* - show possible locationsof *app* which app - show which  $appw\lambda l$  be run by default

#### Com ression

**tar** cf file.*tar files* - create a tar named *file.tor* CO>taining *files*

tar xf file. tar - extract the files from jile.tor tar czf file.*tar.*gz *files* - create a tar with Gzipcompression

tar xzf *fi le.*tar.gz - extract a tar using Gzip tar cjf *fi le.tar.bz2* - create a tar with Bzip2 compression

tar xj f *file.tar.*bz2- extract a tar using Bzip2 **gzip** *file* compro33CS*file* and renames it to *file.gz*

gzip d *file.gz* - decompresses*file.gz* back to *file*

#### Network

ping *host* - ping *host* and output results whois *d0111ain* - get whois information for *domain* dig *domaln* - get DNS i nformation for *domain* dig -x *host* - reverse lookup *ast*

wget *tile* - download *file*

wget C *file*-continue a stopped download

 $\bullet$  4-read (r) histallation histallation histallation histallation histallation  $\bullet$  2-write (w) • 2 - write (w) ... Install from source:<br>
• 1- execute (x) ... Install from source:<br>  $\Box$ 

#### **Shortcuts**

 $C$ trt+ $C$  - baits the current command  $C$ trt+ $Z$  - stops the current command, resume with fg lo the foreground or bg in the background Ctrl+D - bgoutorcurrentseion,similar*to*exit Ctrt+ll - erases one word in the current line Ctrl+U - erasesthewholeline Ctrl+R-type to bring up a recent command 11 - repeats the last command exit - log out of current sessio'

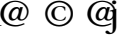

# LINUX COMMAND HIGH-LEVEL FUNCTIONS

**File Management and Viewing** 

• Filesystem Mangement

Help, Job and Process Management

**Network Management** 

**System** Management

<mark>User</mark> Management

Printing and Programming

**Document** Preparation

**Miscellaneous** 

### COMMAND STRUCTURE

• Command <Options> <Arguments>

Multiple commands separated by  $\frac{1}{2}$  can be executed one after the other

### HELP FACILITIES FOR COMMANDS

To understand the working of the command and possible options use (man) command)

Using the GNU Info System (info, info command)

Listing a Description of a Program (whatis command)

Many tools have a long−style option, `<del>−−help',</del> that outputs usage information about the tool, including the options and arguments the tool takes.

Ex: whoami --help

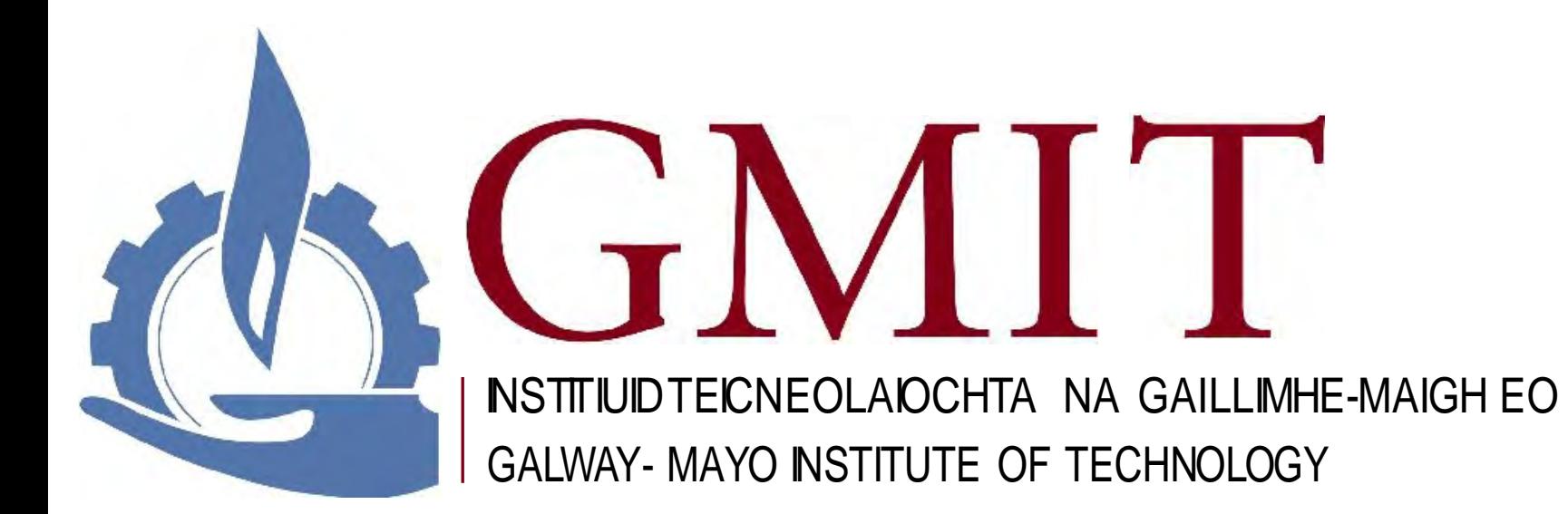